بەسسە شەلتَرىنى ل اَللَّهُــــمَّ صَـــــلِّ عَلـــــىٰ مُحَمَّــــدٍ وَ آلِ مُحَمَّــــدٍ وَ عَجِّــــلْ فَرَجَهُــــمْ **برخورد و گسترش پایۀ دهم دورۀ دوم متوسطه شاخۀ :كاردانش زمینۀ : صنعت گروهتحصیلی : مكانيک رشتۀ مهارتی : نقشهكشی صنعتی به كمک رايانه ناماستاندارد مهارتی مبنا : نقشهكشیصنعتی درجۀ 2 کد استاندارد متولی: 0-32/12/2/3**

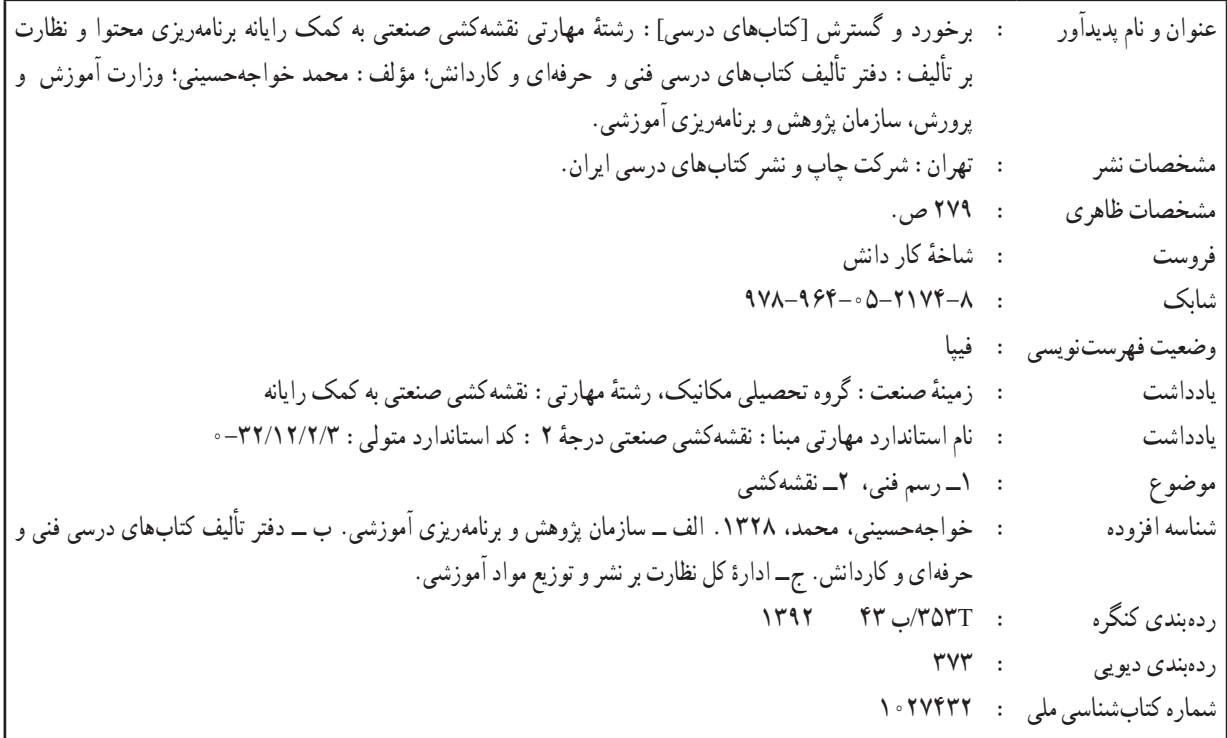

#### $\sum^{\omega}$ **وزارت آموزش و پرورش سازمان پژوهش و برنامهريزی آموزشی**

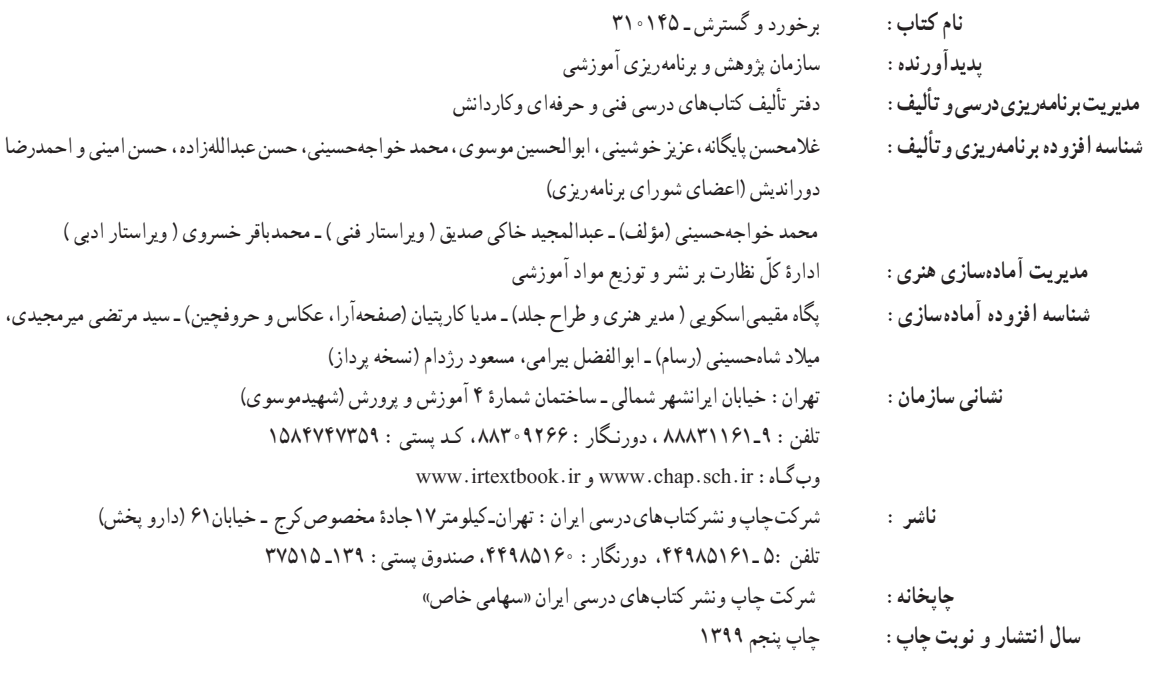

کلیه حقوق مادی و معنوی این کتاب متعلق به سازمان پژوهش و برنامهریزی آموزشی وزارت آموزش و پرورش است و هرگونه استفاده از کتاب و اجزای آن بهصورت چاپی و الکترونیکی و ارائه در پایگاههای مجازی، نمایش، اقتباس، تلخیص، تبدیل، ترجمه، عکسبرداری، نقاشی، تهیه فیلم و تکثیر به هر شکل و نوع بدون کسب مجوز از این سازمان ممنوع است و متخلفان تحت پیگرد قانونی قرار میگیرند.

#### **شابک -2174-8 978-964-05 978-964-05-2174-8 ISBN**

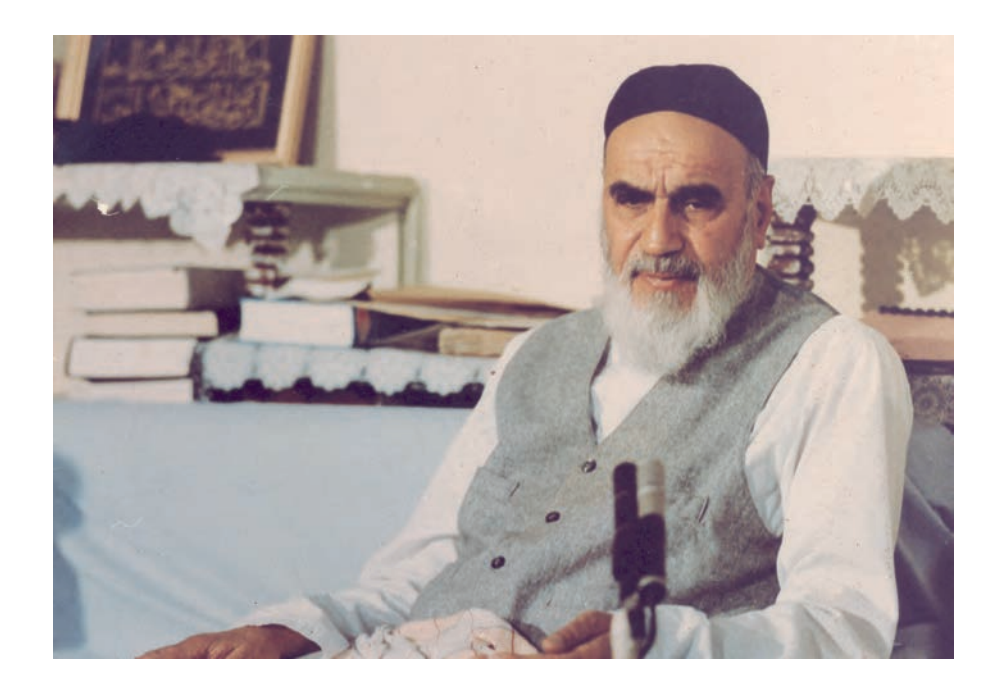

شما عزيزان كوشش كنيد كه از اين وابستگي بيرون آييد و احتياجات كشور خودتان را برآورده سازيد، از نيروي انساني ايماني خودتان غافل ّ نباشيد و از اتكاي به اجانب بپرهيزيد.

**ُّه« امام خميني ُ»ق ِدّ َس ِ  سُر**

**همکاران محترم و دانشآموزان عزىز: پىشنهادات و نظرات خود را دربارۀ محتواى اىن کتاب به نشانى تهران ـ صندوق پستى شمارۀ 4874/15 دفتر تألىف کتابهای درسی فنى و حرفهاى و کاردانش، ارسال فرماىند.** بیام نگار(ایمیل)<br>وبگاه (وبسایت) www.tvoccd.medu.ir **www.tvoccd.medu.ir** 

## **مقدمه اي بر چگونگي برنامه ريزي كتاب هاي پودماني**

برنامهريزي تأليف «پودمانهاي مهارت» يا «كتابهاي تخصصي شاخه كاردانش» بر مبناي استانداردهاي «مجموعه برنامههاي درســـي رشتههاي مهارتي شاخه كاردانش، مجموعه هشتم» صورت گرفته است. بر اين اســاس ابتدا توانايي هاي هم خانواده ) Power Harmonic )مورد مطالعه و بررسي قرار گرفته است. سپس مجموعه مهارت هاي هم خانواده به صورت واحدهاي كار تحت عنوان )Unit )دسته بندي مي شوند. در نهايت واحدهاي كار هم خانواده با هم مجدداً دســته بندي شده و پودمان مهارتي )Module )را شكل مي دهند.

دســته بندي »توانايي ها« و »واحدهاي كار« توسط كميسيون هاي تخصصي با يك نگرش علمي انجام شده است به گونهاي كه يك سيستم پويا بر برنامهريزي و تأليف پودمانهاي مهارت نظارت دائمي دارد. بــا روش مذكــور يك »پودمان« به عنوان كتاب درســي مورد تأييــد وزارت آموزش و پرورش در

«شاخه ي كاردانش» چاپ سپاري مي شود.

به طور كلي هر اســتاندارد مهارت به تعدادي پودمــان مهارت )1M و 2M و ...( و هر پودمان نيز به تعــدادي واحــد كار )1U و 2U و ...( و هــر واحد كار نيز به تعدادي توانايي )1P و 2P و ...( تقســيم مي شوند. به طوري كه هنر جويان در پايان آموزش واحدهاي كار (مجموع توانايي هاي استاندارد مربوطه) تســلط و مهارت كافي در بخش نظري و عملي را به گو نه اي كســب خواهند نمود كه آمادگي كامل را براي شركت در آزمون جامع نهايي جهت دريافت گواهينامه مهارت به دست آورند.

بديهي است هنر آموزان و هنرجويان ارجمند شاخهكاردانش و كليهعزيزاني كه در امر توسعه آموزش هاي مهارتي فعاليت دارند، مي توانند ما را در غناي كيفي پودمان ها كه براي توسعه آموزش هاي مهارتي تدوين شده است رهنمون و ياور باشند.

 **سازمان پژوهش و برنامه ريزي آموزشي دفتر تأليف كتاب های درسی فني و حرفه اي و كاردانش**

#### **توصيه هايي به هنرجويان**

**الف( توصيه هاي كلي** .1 پيش از ورود به كارگاه دست هايتان را با آب و صابون بشوييد. .2 روپوش مخصوص كارگاه را بپوشيد. روپوش بهتر است به رنگ روشن و البته تميز باشد. .3 كفش هايتان را تميز كنيد. اگر از كفش مخصوص كارگاه استفاده مي كنيد آن را نيز تميز نگه داريد. 4 ً . در شروع كار ميز نقشه كشي را كامال تميز كنيد. 5 ً . وسايلي از قبيل گونيا، خط كش تي، و مانند آن بايد كامال تميز باشند هر زمان كه الزم شد آن ها را به روش مناسب تميز كنيد. .6 برس مويي براي پاك كردن نقشه پس از پاك كردن با پاك كن در اختيار داشته باشيد هرازچندگاهي برس را بشوييد تا تميز باشد. .7 كاغذ را با نوارچســب روي ميز بچســبانيد و قيچي كوچكي براي بريدن نوارچسب در اختيار داشته باشيد. 8 . هنگام كار بايد دستتان خشك باشد، هرگاه دستتان عرق كرد آن را با دستمال خشك كنيد و يك برگ سفيد اضافي زير دستتان بگذاريد تا نقشه كثيف نشود. .9 هر خطي را فقط با يك حركت در جهت توصيه شده بكشيد. .10 پس از كشيدن هر خط نقشه را با برس تميز كنيد. .11 پس از اتمام كار ميز را به حالت اوليه برگردانيد، چســب ها را جدا كنيد و در ســطل زباله بريزيد، و ميز را تميز كنيد. .12 همه ابزارها و وسايل نقشه كشي را سر جاي خود و به صورت مرتب قرار دهيد. .13 نقشه ها و ابزارها را در برابر عوامل فيزيكي مانند گرما و نور بيش از حد، حفاظت كنيد. 14 ً . اگر ناگزير به استفاده از عينك طبي هستيد، حتما با عينك كار كنيد. .15 براي حمل ونقل ابزار از كيف مخصوص استفاده كنيد. .16 براي خريد ابزار و وســايل و براي اطمينان از كارايي آن ها با افراد متخصص به ويژه هنرآموز محترم مشورت كنيد.

**ب( توصيه هاي آموزشي** .1 ورود و خروج به كالس يا كارگاه آموزشي با اجازه ي هنرآموز محترم باشد. .2 پس از به انجام رســاندن هر دســتوركار آن را براي تأييد و ارزشيابي در اختيار هنرآموز محترم قرار دهيد. .3 در حل تمرين ها با هنرآموز محترم در تعامل باشيد. مشاركت با هم كالسي ها نيز مؤثر است. .4 در صورت غيبت در يك جلسه مطالب و تمرين هاي آن جلسه را مطالعه و انجام دهيد. .5 همه ي نقشه هايي كه در طول دوره ترسيم مي كنيد در محل مناسبي بايگاني كنيد تا بتوانيد بعدها آسان به آن ها مراجعه كنيد. .6 تمرين ها را، بي آنكه خود را تحت فشــاري رواني قرار دهيد، بكوشيد تا آن جا كه مي توانيد حل كنيد ً ولي حتما نواقص و اشكاالت آن را بعداً به كمك هنرآموز محترم برطرف كنيد.

#### **سخنی با همکاران ارجمند**

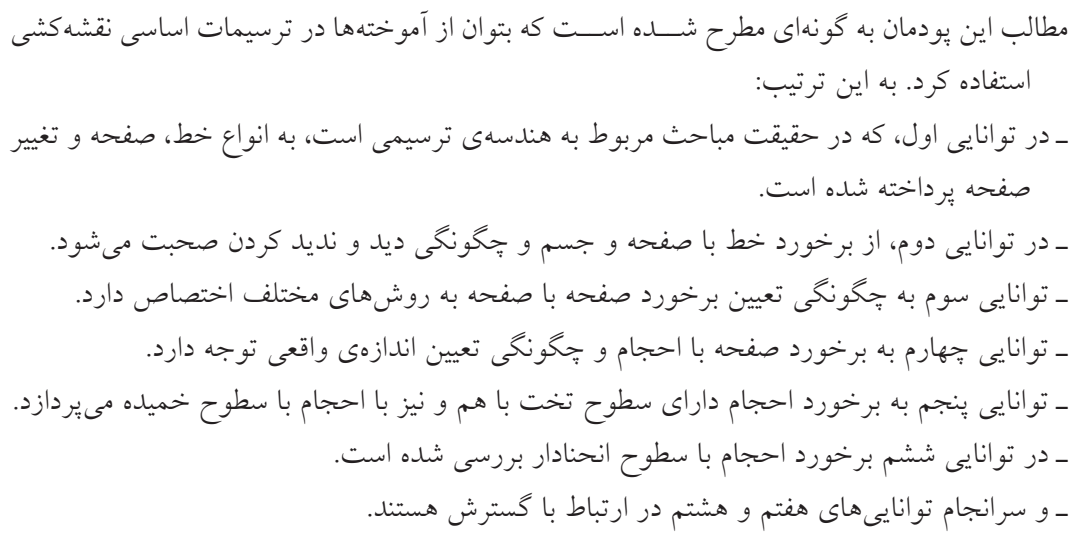

نكته ی ديگر آن كه در مطالب مطرح شده، كوشش می شود كه گفتار در حد امكان كوتاه و مفيد باشد. در هيچ يك از موارد، مطالب و نكات پيشرفته نيست و فقط مباحث مورد نياز ارائه شده است. ـ دستور كارها به گونه ای طراحی شده اند كه هنرجويان بهتر و دقيق تر مطالب را درك كنند. ـ هنرآموزان گرامی دقت كنند پس از ارائه مباحث هر توانايی، دســتور كارهای پيش بينی شــده توسط هنرجويان انجام گيرد. ـ به طور كلی بايد نقشه ها روی كاغذ استاندارد رسم شوند، روی هر برگه فقط يك نقشه، تكميل جدول 1 و رعايت كليه ی اصول و قواعد اســتاندارد نقشه كشی الزامی اســت. استاندارد مورد استفاده ISO

است.

<sup>.1</sup> ISO نشانه ی كوتاه شده ی سازمان جهانی استاندارد )Organization Standardization International )است.

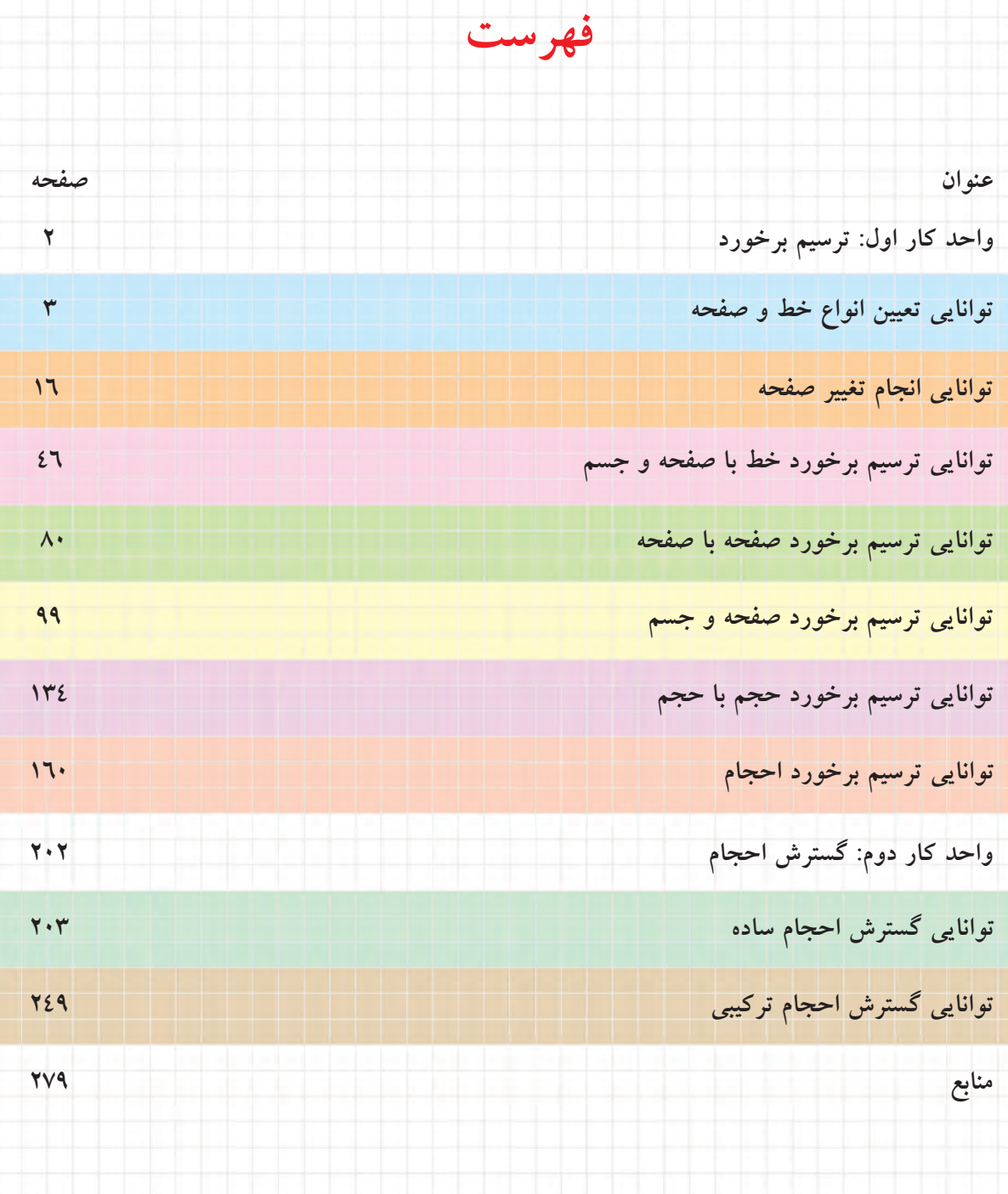

## **ابزار و تجهيزات مورد نياز براى انجام ترسيمات**

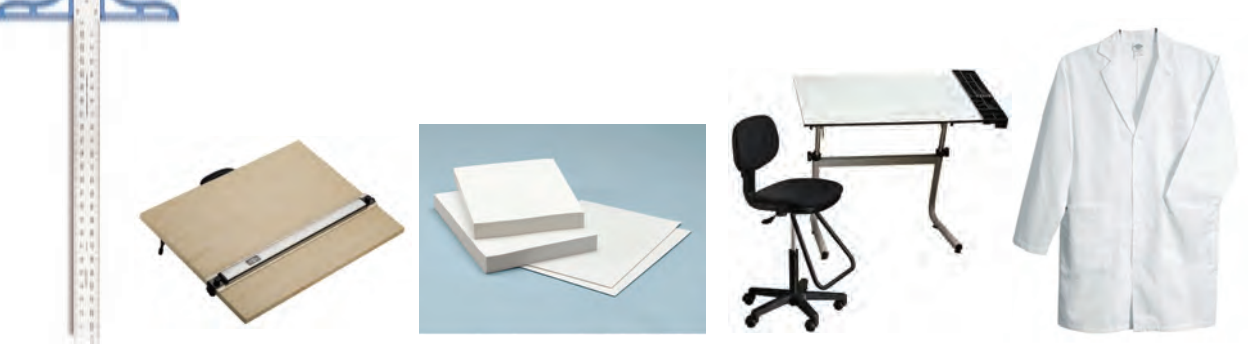

**.1 روپوش سفيد .5 خطكش تى .2 ميز و صندلى نقشهكشى .3 كاغذ 3<sup>A</sup> و 4<sup>A</sup> .4 تختهرسم**

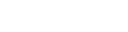

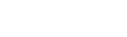

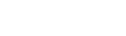

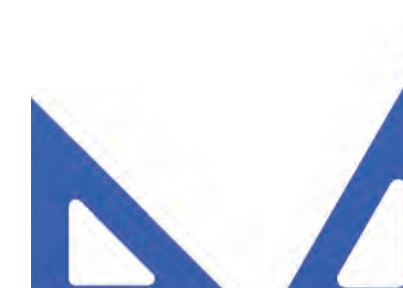

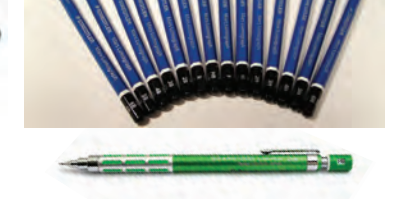

45<sup>o</sup> **و** 30<sup>o</sup><sup>x</sup> 60<sup>o</sup> (0/5 ، 0/35) **HB نوكى و HB مداد .7 گونيا .6**

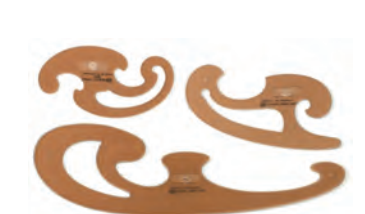

**.8 تراش**

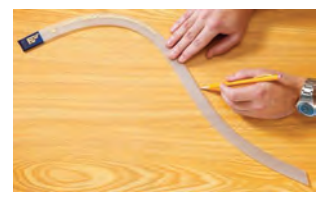

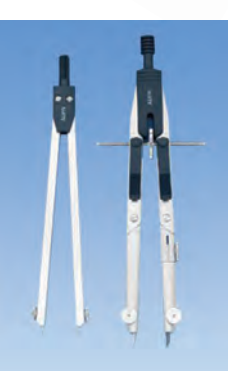

**.11 پرگار معمولى .10 پاككن .1<sup>2</sup> منحنىكش <sup>و</sup> پرگار تقسيم**

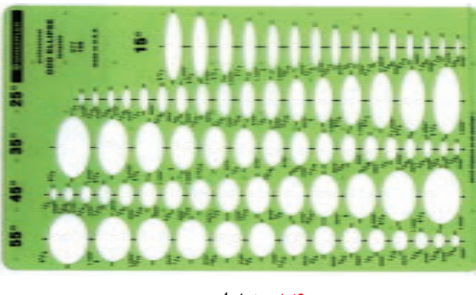

**.14 شابلون**

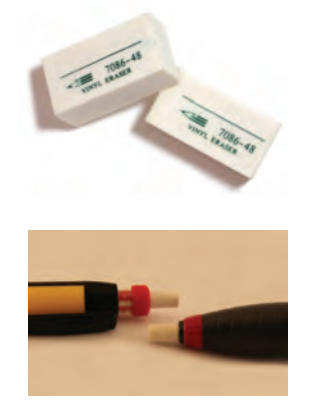

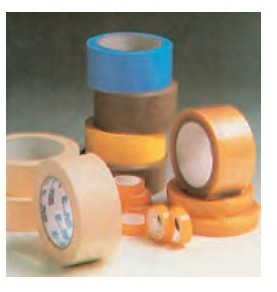

**.13 نوارچسب**

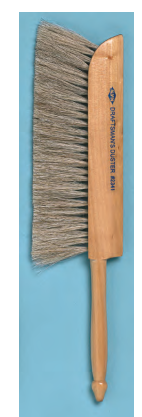

**.9 برس**

**واحدكار اول: ترسيم برخورد**

◄ **هدف كلي: ترسيم فصل مشترك برخورد احجام**

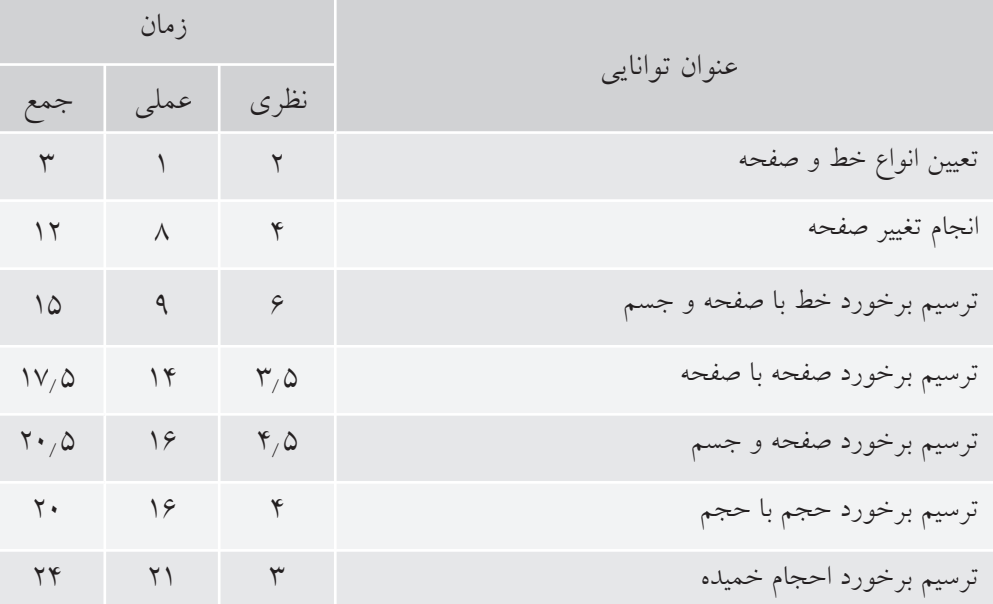

# **توانايى تعيين انواع خط و صفحه**

◄ **پس از آموزش اين توانايى، از فراگير انتظار مىرود:** - مفاهيم هندسهى ترسيمى را بيان كند. - مختصات يك نقطه را در نقشه نشان دهد. - انواع خط را تعريف كند. - انواع صفحه را تعريف كند.

ساعات آموزش نظري عملي جمع  $10$  9 9

**پيشآزمون**

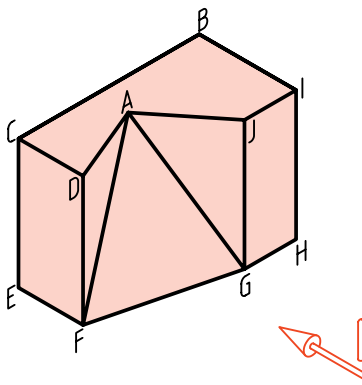

The Thomas Income

.1 آيا مىتوانيد در مورد نقطه، خط و پارهخط توضيح دهيد؟ .2 آيا خط مىتواند از نظر نقشهكش، حالتهاى مختلف داشته باشد؟ .3 آيا در نقشههاى ما، خط مىتواند نامحدود باشد؟ .4 با توجه به جسم روبهرو، به پرسشهاى زير پاسخ دهيد: ـ در اين جسم چند پاره خط وجود دارد؟ ـ در نماى روبهرو چند پارهخط حالت يكسانى دارند (از نظر كشيدن تصوير)؟ ـ آيا حالت AG در نماى روبهرو با حالت JG فرقى دارد؟ چگونه؟ ـ كدام پارهخط در نماى روبهرو كوچكتر از اندازهى حقيقى خود ديده مىشود؟ ـ به نظر شما خطهاى موجود در اين جسم را در چند نوع مىتوان دستهبندى كرد؟ ـ فهرستى بنويسيد كه شامل نام پارهخطهاى مشابه در كنار هم باشند. .5 آيا نامگذارى هر خط با ويژگىهاى معين، مىتوان مفيد باشد؟ .6 آيا خط مىتواند، در نماى روبهرو، حالتى غير از آنچه كه در جسم بالا موجود است، داشته باشد؟ v. با استفاده از يك مفتول بلند (مثلاً به طول cm)، كوشش كنيد كه در نماى روبهرو، حالتهاى مختلف خط را بررسى كنيد. .8 با انجام كارهاى خواسته شده در پرسش شمارهى 7 چند گونه از خط را شناسايى كرديد؟ آيا مىتوانيد براى هر نوع از آنها نامى بگذاريد؟

9 . آيا چنين تقسيمبندىهايى براى صفحههاى موجود در جسم هم ممكن است؟ دراينباره توضيح دهيد.

بخش محدودى از يك خط را **پارهخط** گويند. در هندســه خط نامحدود اســت. ما در نقشهكشى براى آنكه سادهتر گفتوگو كنيم، معمولا به جاى پارهخط مىگوييم، خط (در حالى كه منظورمان همان پارهخط است).

**يادآوري**

#### **هندسهى ترسيمى**

هندســهى ترسيمى بخشــى از نقشهكشــى يا در حقيقت هندسه است كه در آن توجه بيشترى به اجزاى نقشه يعنى نقطه، خط و صفحه مىشود. به عبارت ديگر، ويژگىهاى آنها بيشــتر بررسى مىشــود. اين امر ما را در درك بهتر مفاهيم نقشهكشى يارى خواهد كرد.

چرا شما با آنكه آگاهىهاى زيادى در مورد رسم سه نما از يك جســم داريد، نمىتوانيد سه نما از جسم زير را بكشيد؟ دليل آن كمبود اطلاعات شما دربارهى نقطه، خط و صفحه است.

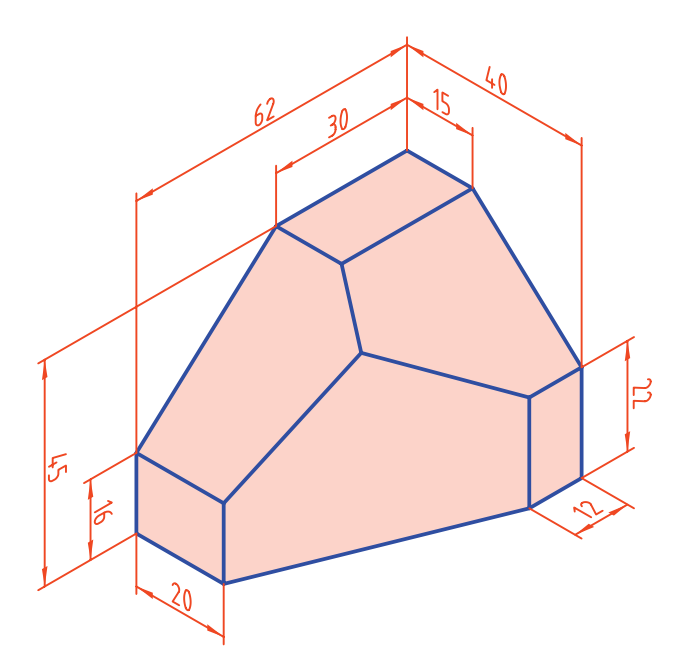

**صفحههاى تصوير**

صفحههاى تصوير همانهايى هســتند كه مىشناسيد. به محدودهى ميان اين سه صفحه، «ناحيهى اول» يا «فرجهى اول» مىگويند. در اين ناحيه يك نقطه به نام A را در نظر مىگيريم.

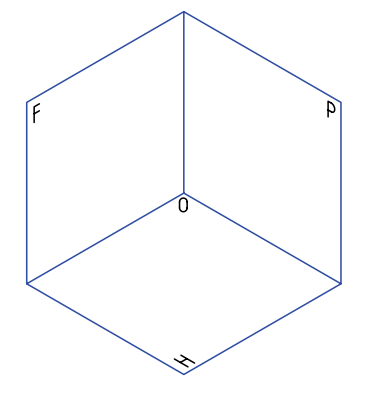

از اين نقطه ســه نماى روبهرو، افقى و نيمرخ بهدست آمده است. قراردادهاى زير را مىپذيريم: ـ نماهاى نقطه را با حروف كوچك نمايش مىدهيم.

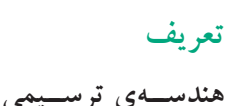

**هندســهى ترســيمى مجموعهى روشهايى اســت كه به كمك آنها مىتوان اجســام ســه بعدى را روى دو صفحهى دو بعدى و با اندازهى واقعى نمايش داد.**

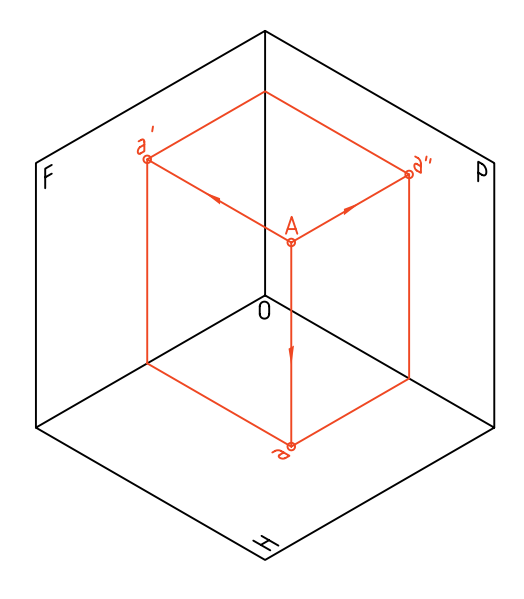

ـ نماى افقى با حرف ســاده، نماى روبهرو با نشانهى پريــم ( ' ) و نمــاى جانبى با نشــانهى زگندر ( " ) نمايش داده مىشود. پس نماها به ترتيب a) افقى)، 'a) روبهرو) و "a) نيمرخ) خواهند بود.

ـ به اين ترتيب نمايش نقطه در فضا با حرف A و در صفحههاى تصوير به صورت "aa'a خواهد بود.

ـ خــط حاصل از برخورد F و H را FH مىناميم و به آن خط زمين مىگوييم.

ُعد ـ فاصلــهى A را از P،F و H بــه ترتيــب طــول، ب و ارتفــاع مىناميم. پس مىتــوان موقعيت يك نقطه را در فضا با اين ســه عامل مشخص كرد. به اين ترتيب و براى نمونــه، (35 , 26 , 20) A نمايندهى يك نقطه اســت در فضـــا به فاصلهى ۲۰ از P (طـــول) و ۲۶ از F (بُعد) و ۳۵ از H) ارتفاع).

براى آنكه بتوان فضاى سه بعدى بين سه صفحه را به صورت دو بعدى نمايش داد، ســه صفحه را باز مى كنيم و روى صفحهى كاغذ و به صورت دو بعدى رسم مىكنيم. به چگونگى نماهاى نقطه هم دقت كنيد.

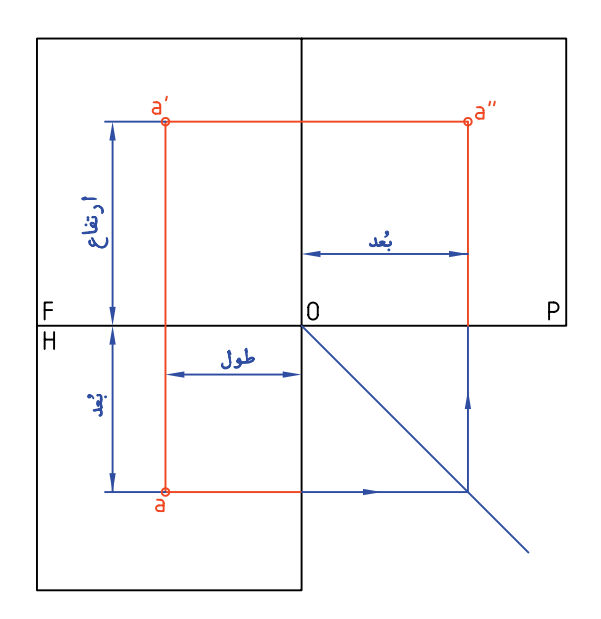

نقطهى A مىتواند يك گوشــه از يك جســم باشــد. در شــكل تغييراتى انجام شــده است براى نمونه، خطوط دورهى صفحههــاى H، F و P حذف شــده و خط زمين، نازك رسم شده است.

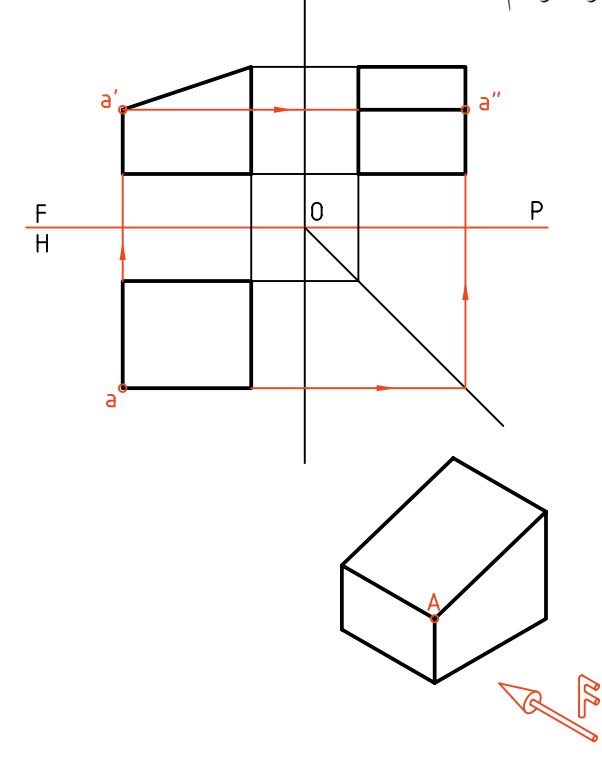

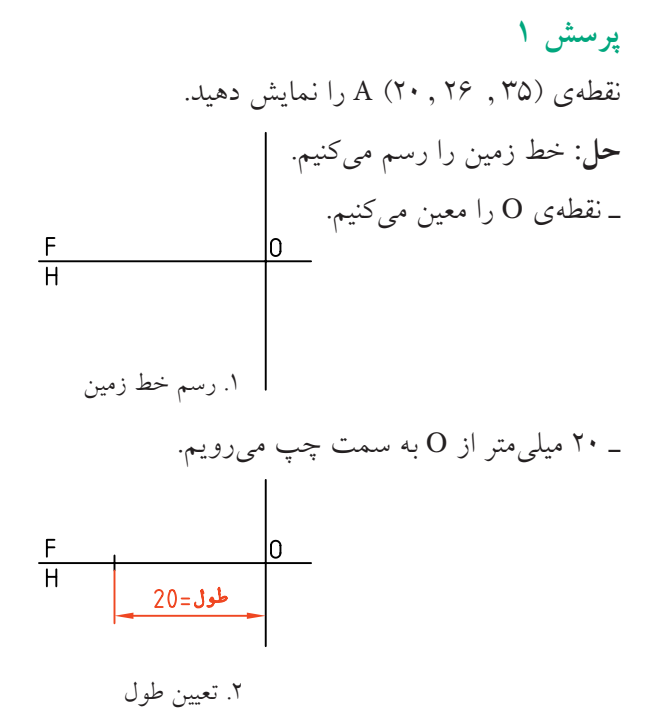

ـ در ايــن نقطه، خط رابط، بر خط زمين به صورت عمود و نازك رسم مىشود. ـ روى اين رابط 26 به ســمت پايين و 35 به ســمت بالا مىرويم.  $i$  $j$  = 35 **خط**  $rac{F}{H}$  $\overline{0}$  $26$ .3 رسم رابط و معين كردن تصويرهاى نقاط ـ نقطه را با حروف a′،a مشخص مىكنيم. a'  $rac{F}{H}$ l0. مى شود.  $\overline{a}$ .4 نامگذارى نقطه ـ اگر بخواهيم "a را مشخص كنيم مىتوانيم از خط كمكي **<sup>O</sup>**45 و رابط استفاده كنيم (كه ترتيب آن را مىدانيد).

اگر نقطهاى روى H باشــد، ارتفــاع آن صفر اگ است و اگر نقطهاى روى F باشد، بُعد ان صفر خواهد بود. **يادداشت**

از اتصال دو نقطه در فضا، خط بهدست مىآيد.

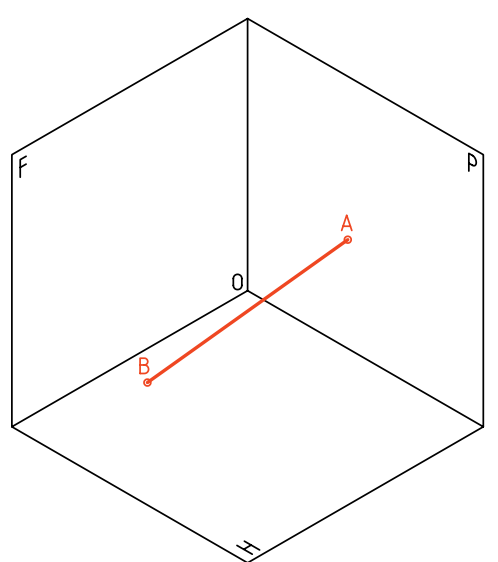

در شكل، دو نما از يك خط دلخواه AB را مىبينيد. خــط در فضـــا با  $\overline{\rm AB}$  و در نقشـــه 'aba'b يا 'aba'b ناميده

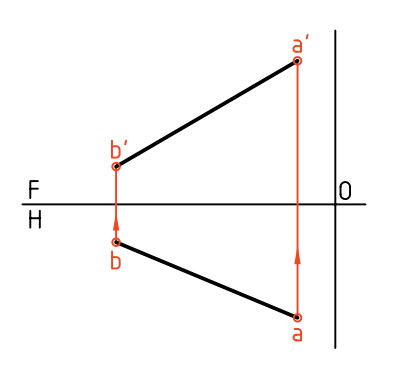

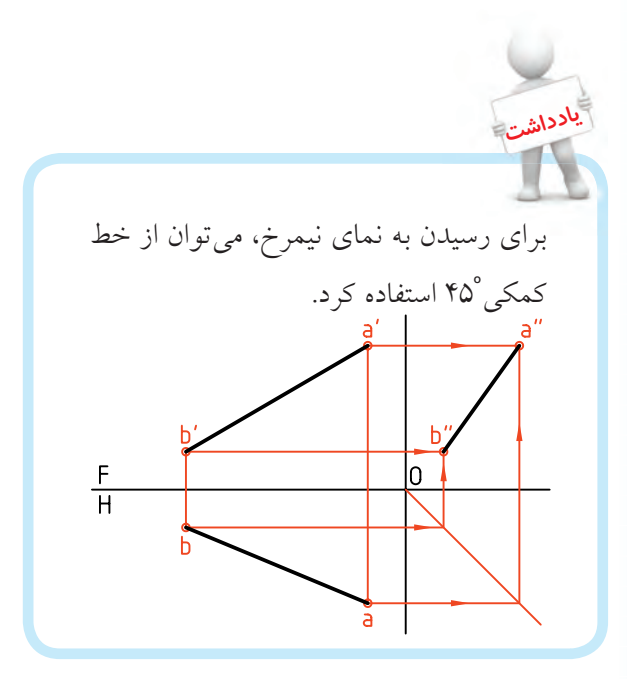

**گروههاى خط** خطها را بنا به شــرايطى كه نسبت به صفحههاى تصوير دارند، مىتوان به سه گروه تقسيم كرد:

**گروه يكم (خطهاى خاص)** اين گروه داراى ســه خط اســت كه هر كــدام بر يكى از صفحههاى P ، H يا F عمودند. آنها بهترين و سادهترين خطها هستند.

**.1 خط ُمواجه** 

خطى است عمود بر صفحهى تصوير P .

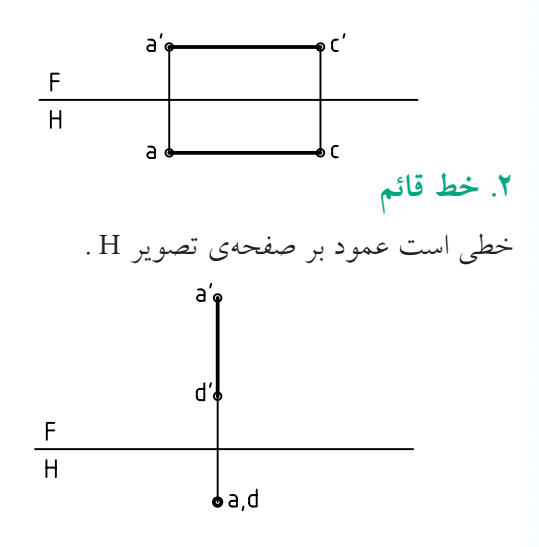

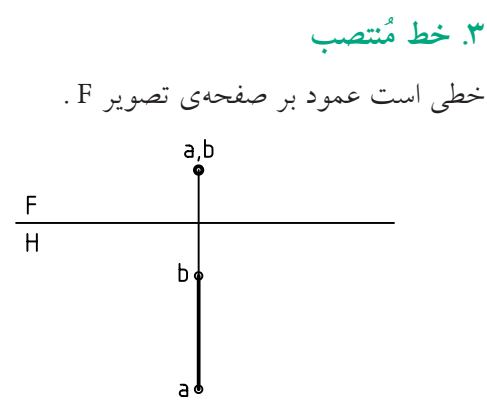

ـ در يک مکعب مســـتطيل، سه خط AD ،  $\overline{\rm{AC}}$  و  $\overline{\rm{AB}}$  به ترتيب نمونههايى از سه خط مواجه، قائم و منتصب، يعنى ســه خط گروه يكم، هســتند. نماهاى آنها، يا اندازههاى

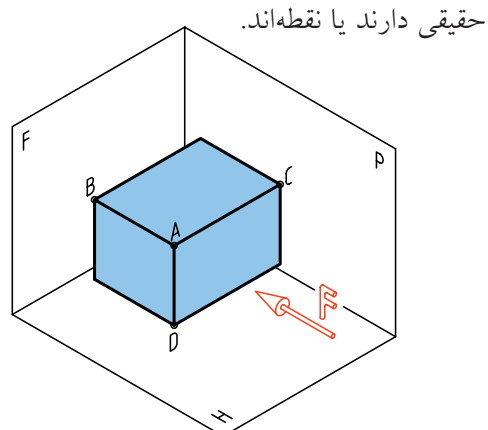

**گروه دوم (خطهاى نيمه خاص)** ايــن خطها هــر كدام با يــك صفحهى تصويــر موازى هستند.

**.1 خط جبهى**

با صفحهى روبهروى تصوير (F) موازى است.

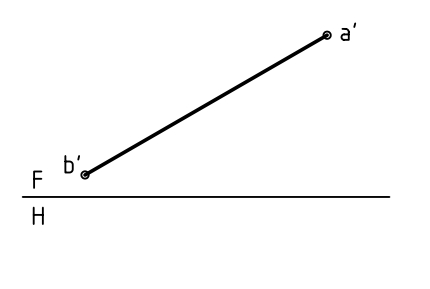

b. • a

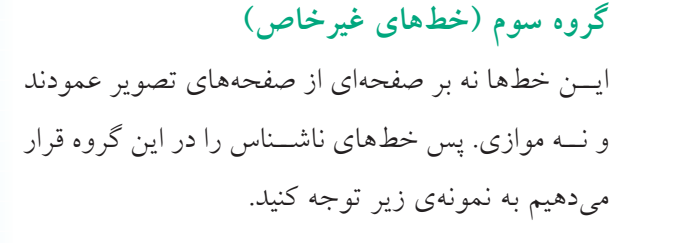

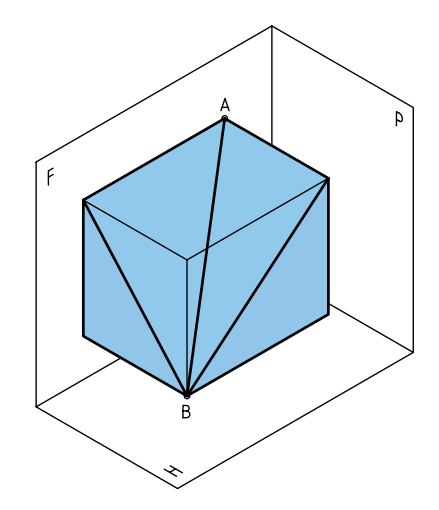

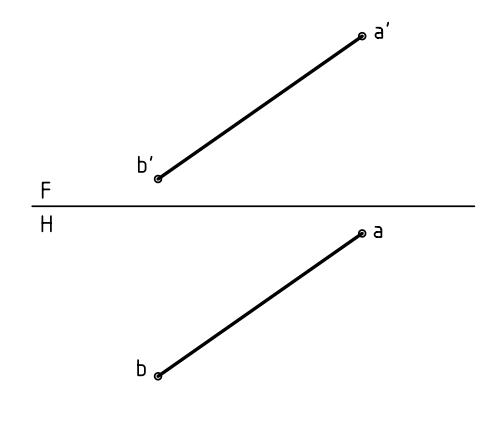

خط غيرخاص

آيــا مىتوانيــم بگوييــم كــه در اين جســم يك خط غيرخــاص، يك خــط جبهى، يك خط نيمرخ، ســه خط منتصب، سه خط قائم و سه خط مواجه وجود دارد؟ كدام خط در اين جسم وجود ندارد؟

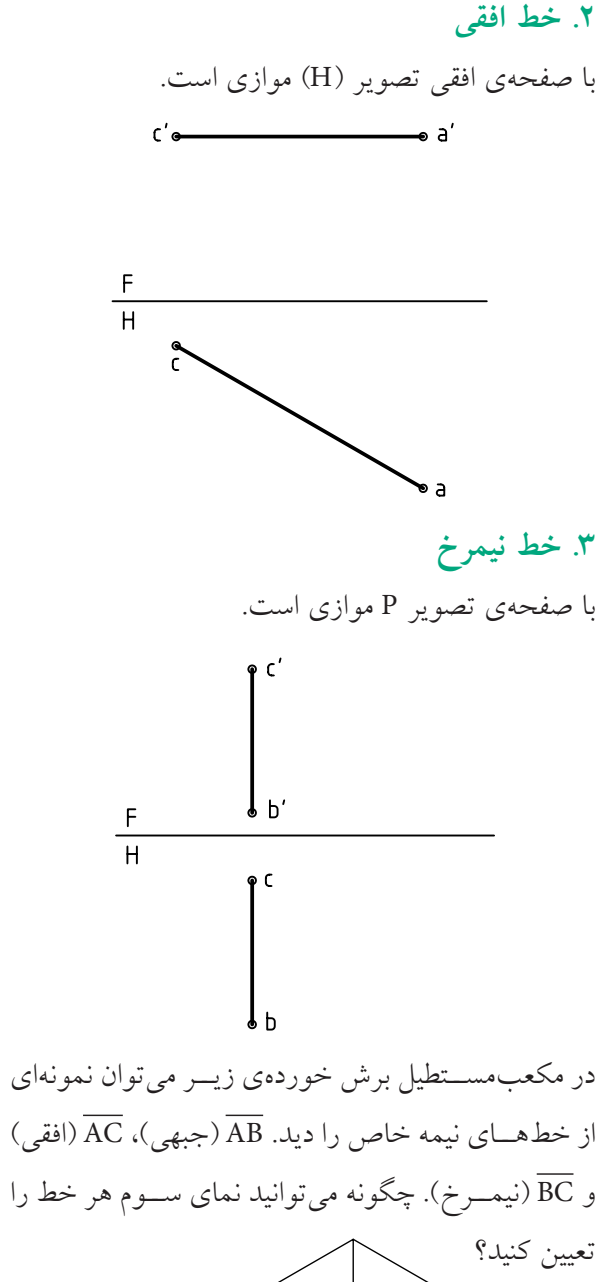

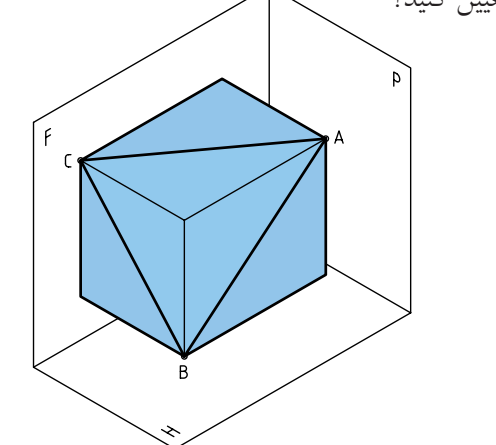

در اجسام زير تعداد هر خط را شناسايى و جدول را تكميل كنيد (ديد از جلو F است).

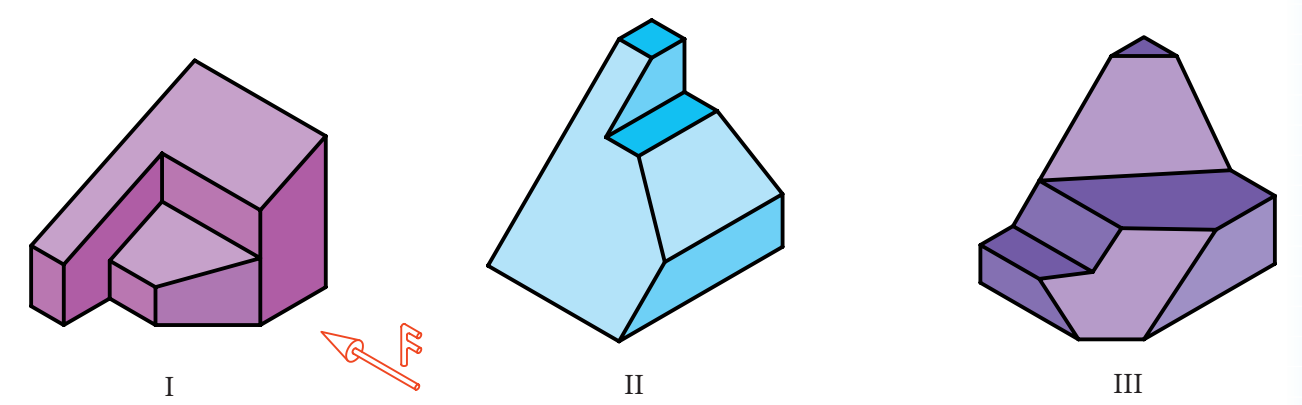

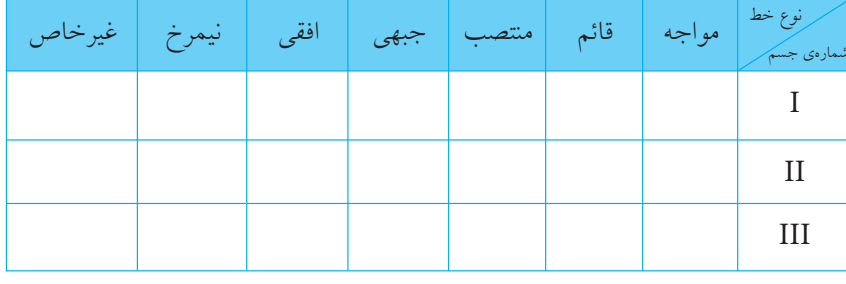

**صفحه**

در هندســه از وصل كردن ســه نقطه، صفحــه به وجود مىآيــد. در نقشهكشــى صفحههــا محدود هســتند. پس مىتــوان آن را با يك مثلث ABC، يك مســتطيل ABCD و ... نشان داد.

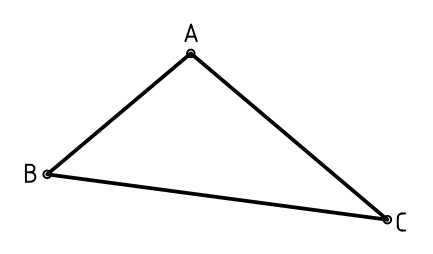

دســتهبندى صفحهها هم، با توجه به شرايطى كه نسبت به صفحات تصوير (F، H و P (دارند، انجام مىشود. معمولا صفحهها هم در سه گروه خاص، نيمه خاص و غيرخاص دستهبندى مىشود.

### **گروه يكم (صفحههاى خاص)**

صفحههايى هســتند كــه هر كدام با يكــى از صفحههاى تصوير موازىاند، مانند ABCD كه با F موازى است.

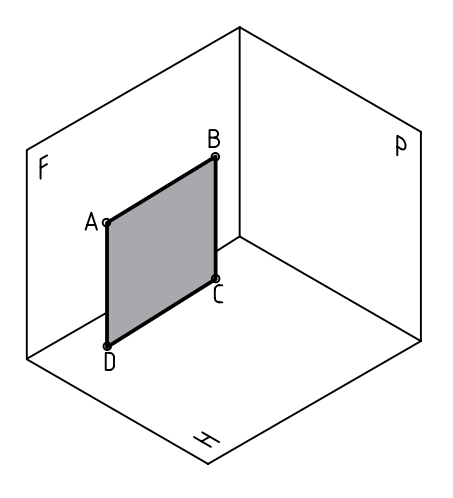

- **.1 صفحهى جبهى:** با صفحهى F موازى است.
- **.2 صفحهى افقى:** با صفحهى H موازى است.
- **.3 صفحهى نيمرخ:** با صفحهى P موازى است.

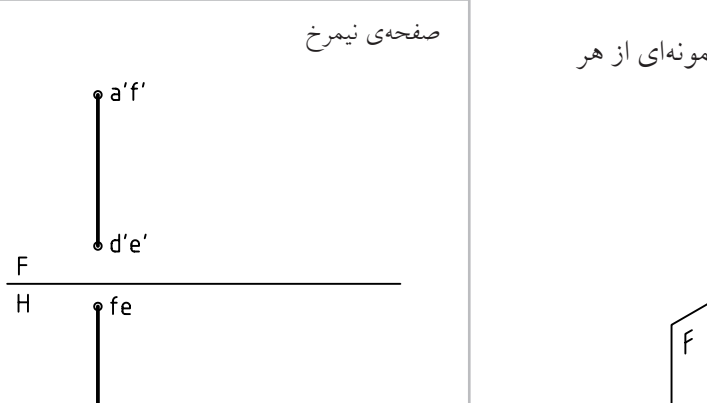

آيــا مىتوانيد بگوييد از هر صفحــه چند مورد در مكعب مستطيل بالا وجود دارد؟

 $\mathsf{I}^\mathsf{eq}$ 

**گروه دوم (صفحههاى نيمه خاص)** صفحههايى هســتند كه هر كدام بــر يكى از صفحههاى تصوير عمودند.

> **.1 صفحهى قائم:** كه بر صفحهى H عمود است. **.2 صفحهى منتصب:** بر صفحهى F عمود است. **.3 صفحهى مواجه:** بر صفحهى P عمود است.

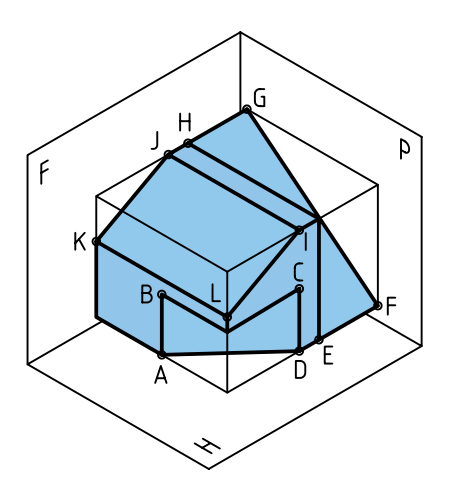

با توجه به مكعب مســتطيل زيــر، مىتوان نمونهاى از هر صفحه را ديد و نماهاى آن را رسم كرد.

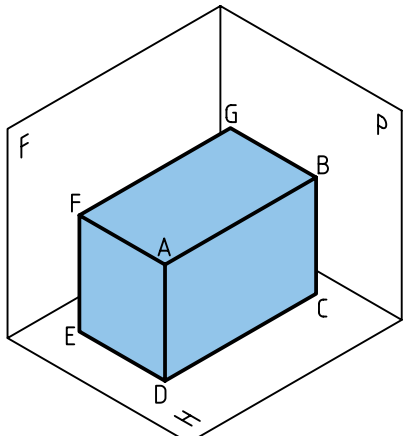

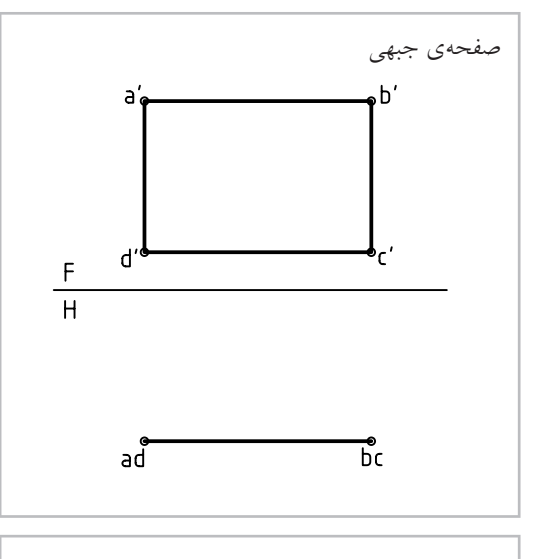

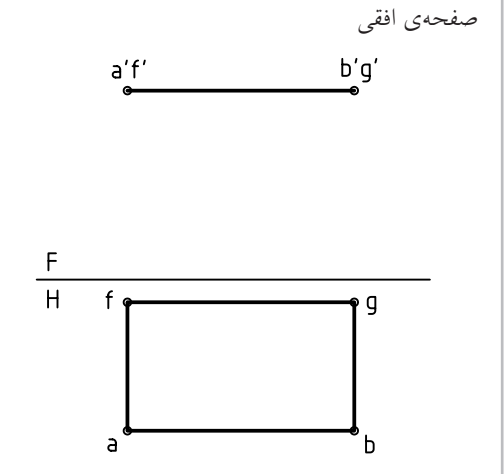

اكنون با توجه به جسم داده شده، به نماهاى سه صفحهى ABCD) قائم)، LIJK) منتصب) و EFGH) مواجه) توجه كنيد.

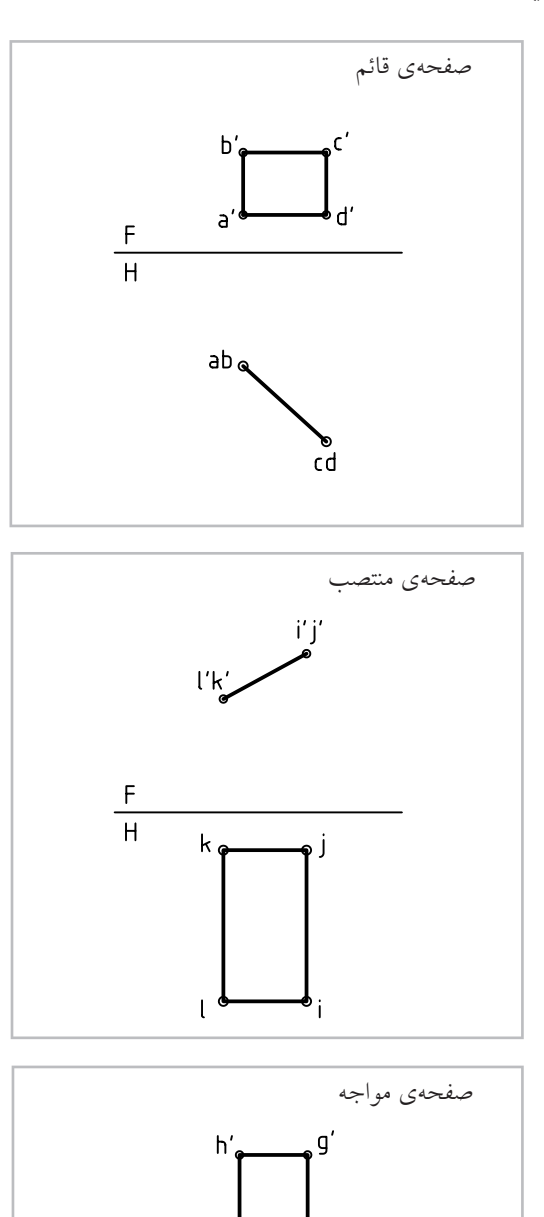

 $e^{\prime}$ 

h,

 $\mathsf{e}$ 

 $\mathsf F$  $\overline{H}$   $f'$ 

g

## **گروه سوم (صفحههاى غيرخاص)**

اين صفحهها، نه با يكي از صفحههاى تصوير موازىاند و نه بر هيچ يك عمود. پس حالت آنها دلخواه است (مطابق نياز).

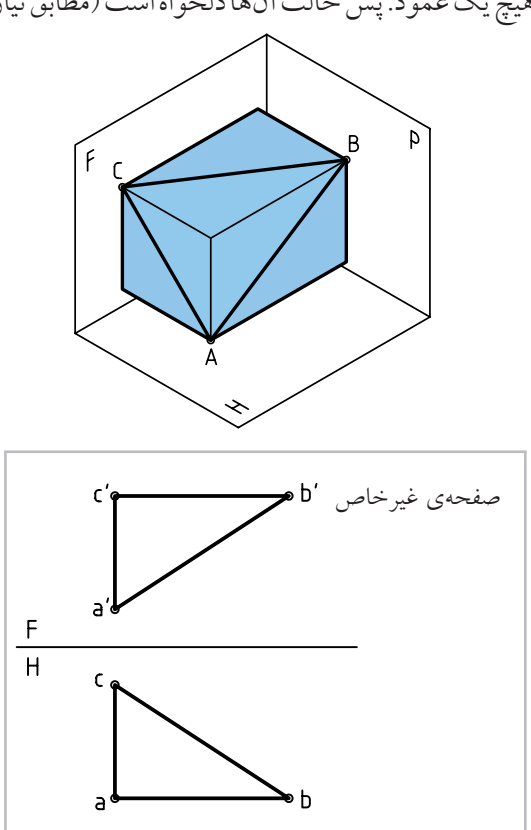

**چند مسئلهى نمونه**

در جسم زير، با توجه به جهت ديد از جلو، تعداد خطوط و صفحهها به شرح جدول زير است.

 $\mathcal{D}$ فقى | جبهى | نيمرخ | قائم | مواجه | منتصب | غيرخاص خط | ۸ | ۸ | ۴ | ۴ | ۰ | ۸ | ۰ | غ صفحه | ۲ | ۲ | ۲ | ۲ | ۲ | ۲ | ۲ | ۲

در جسم زير، با توجه به جهت ديد از جلو، تعداد خطها

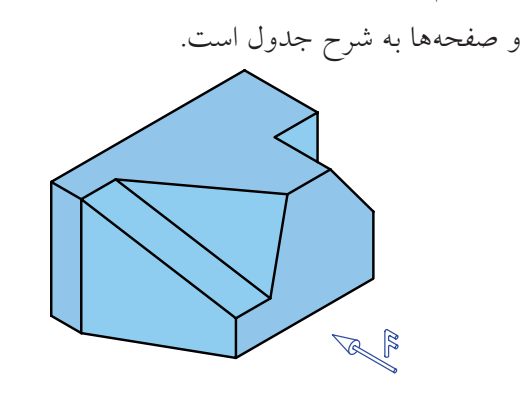

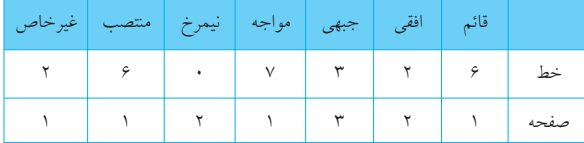

در جســم زير، ابتدا بدون دقــت در جدول، تعداد خطها و صفحههــا را تعيين كنيد. آنگاه به جدول نگاه كنيد. آيا

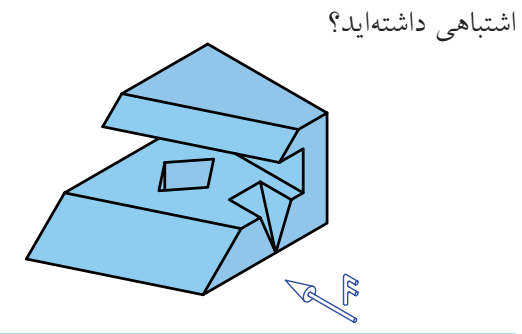

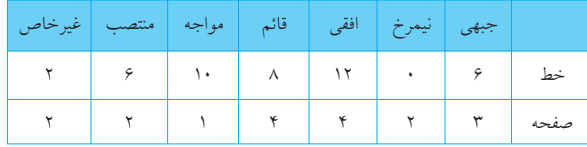

#### ◄ **ارزشيابى عملى**

.1 با توجه به ديد از جلوى داده شده، تعداد هر خط موجود در جسم را در جدول زير بنويسيد.

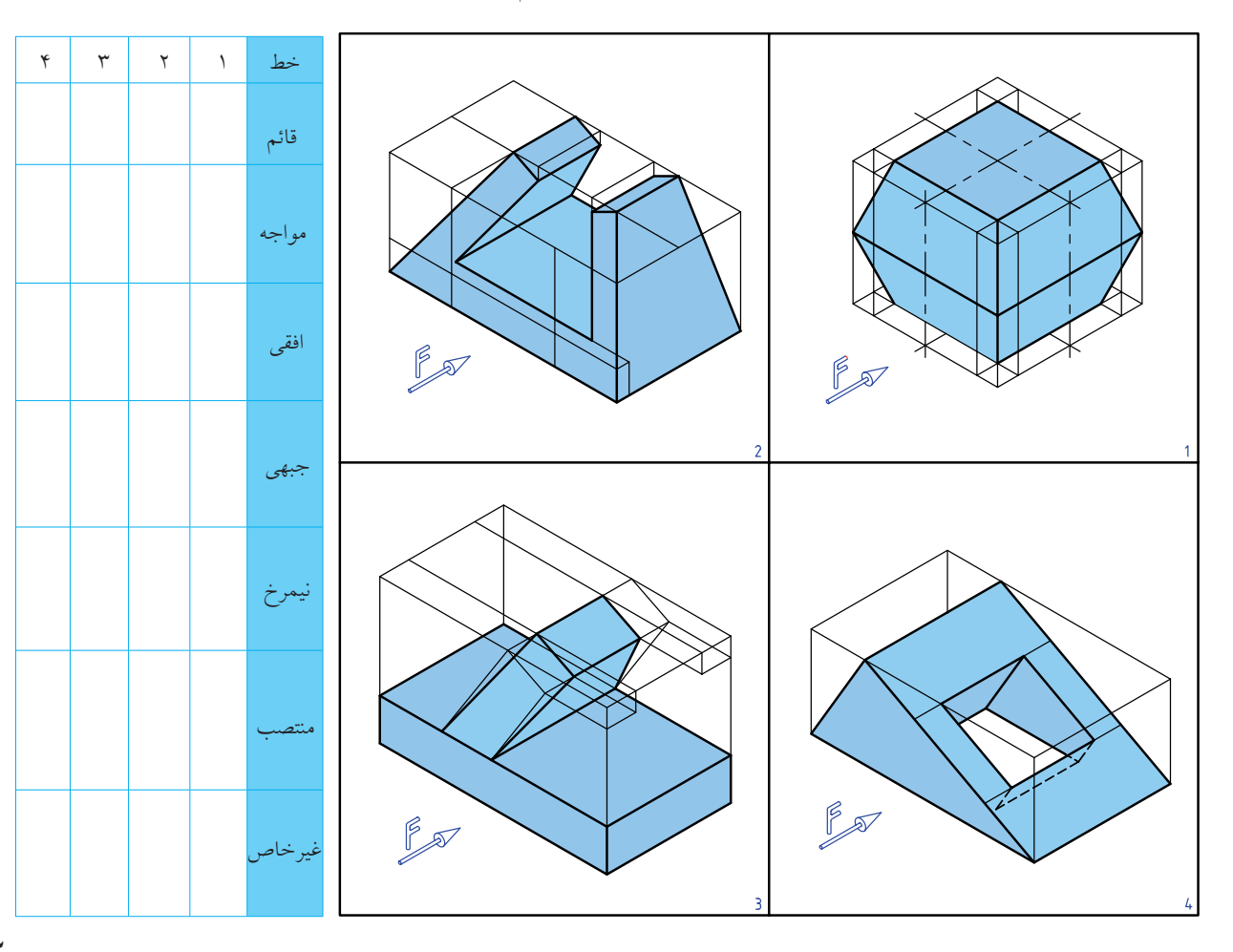

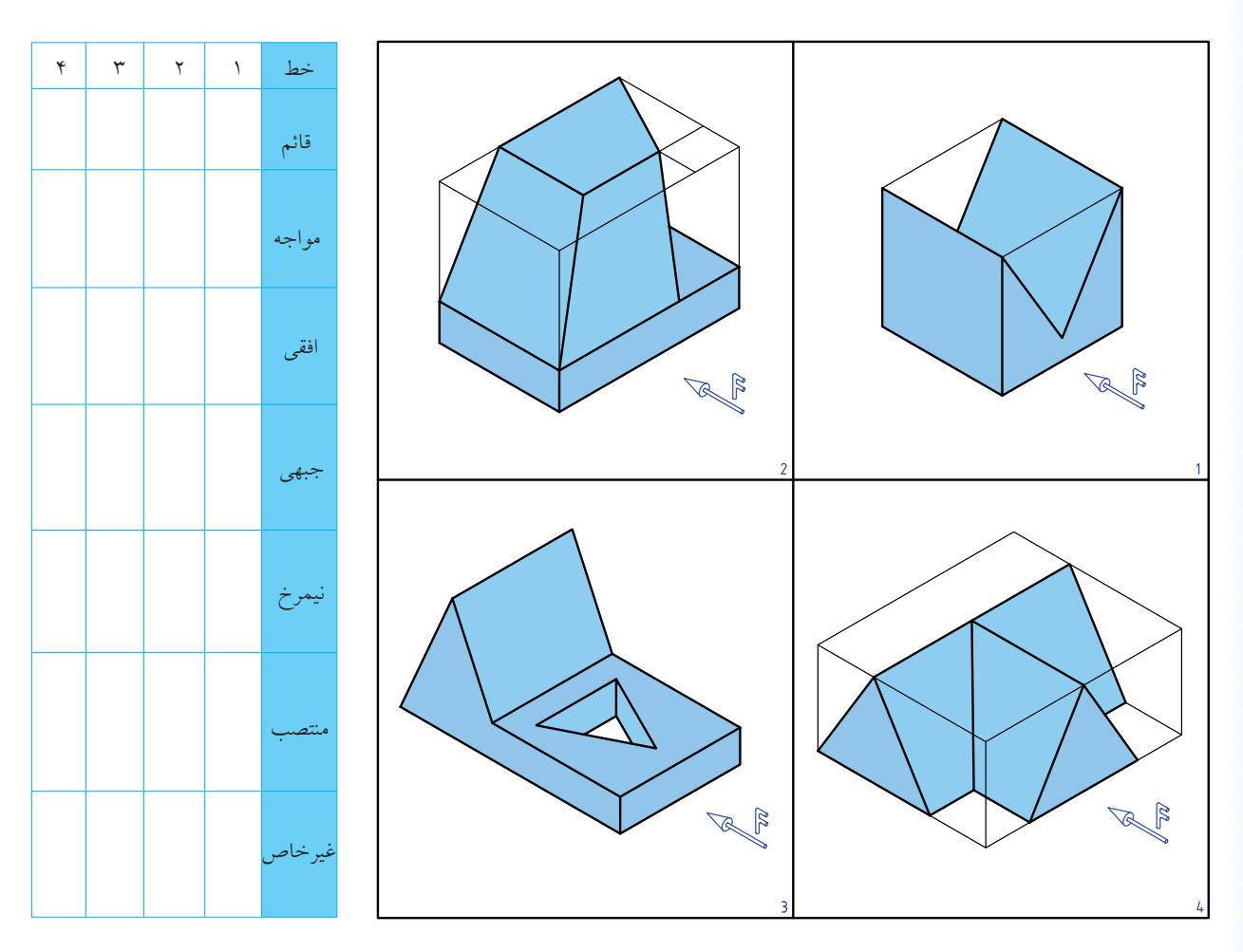

.2 با توجه به ديد از جلوى داده شده، تعداد هر صفحهى موجود در هر جسم را در جدول زير بنويسيد.

.3 با توجه به شــكلها، كه برگهاى مســتطيلى با ســوراخى دايرهاى در وسط آن را نشان مىدهد، خواستهها را بنويسيد.

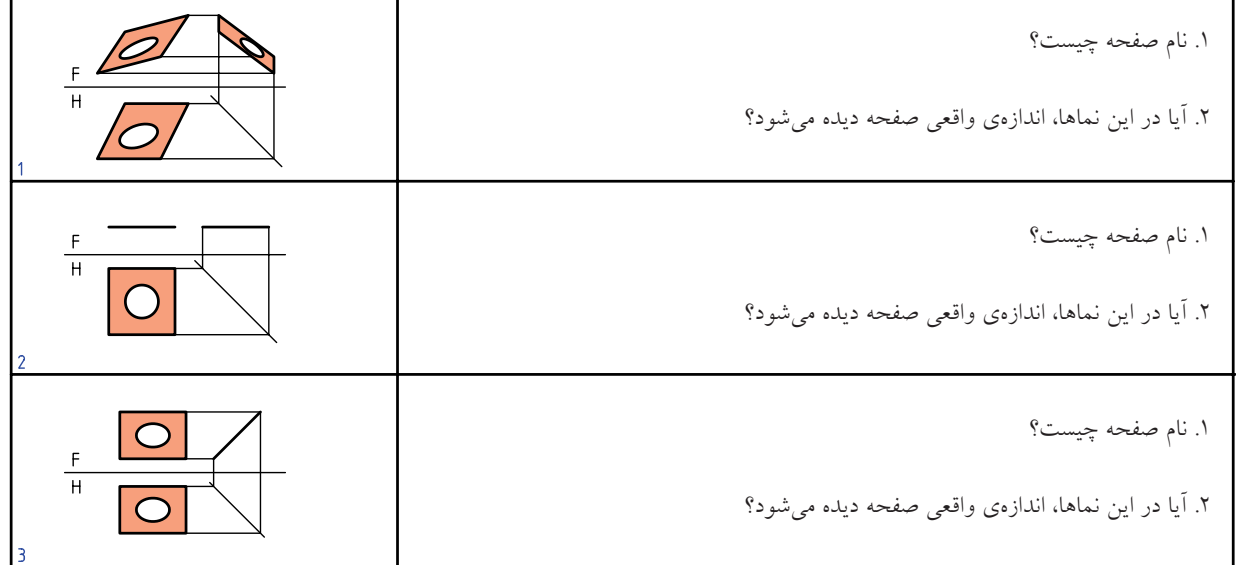

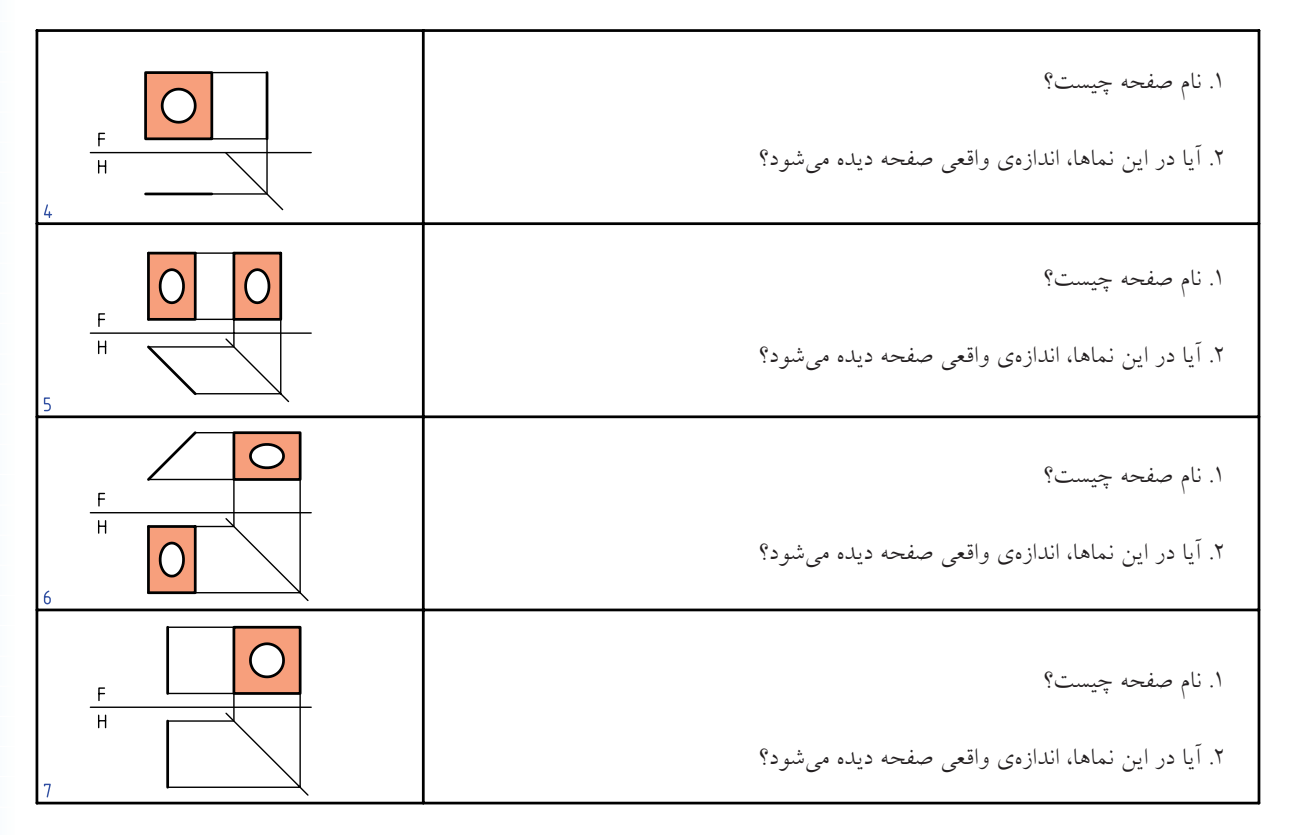

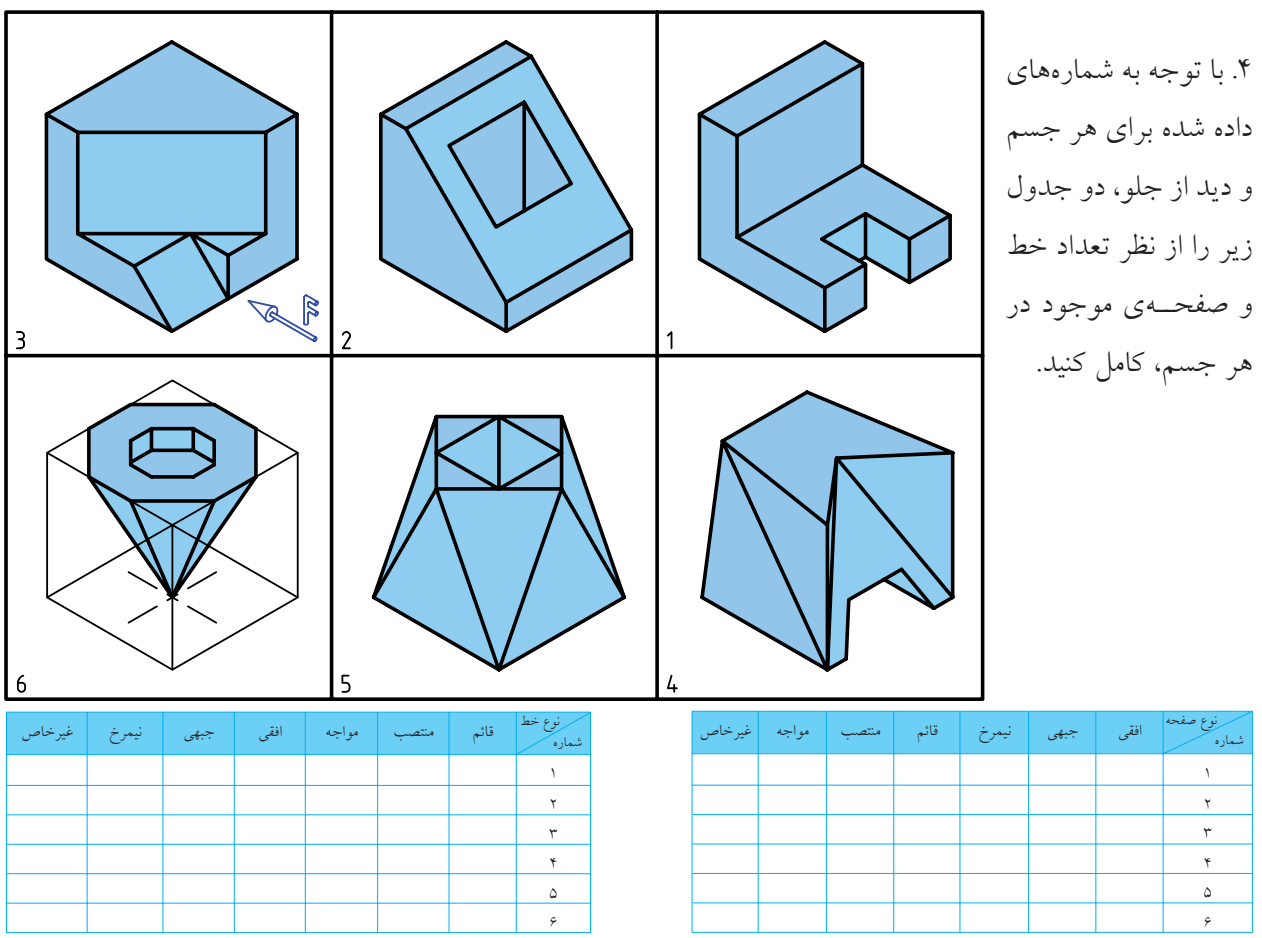

**15**

**توانايى انجام تغيير صفحه**

◄ **پس از آموزش اين توانايي، از فراگير انتظار مىرود:** - مفهوم تغيير صفحه را بيان كند. - به كمك تغيير صفحه اندازهى حقيقى خط را تعيين كند. - به كمك تغيير صفحه اندازهى حقيقى صفحه را بهدست آورد.

ساعات آموزش نظري عملي جمع  $17$   $\lambda$   $\gamma$ 

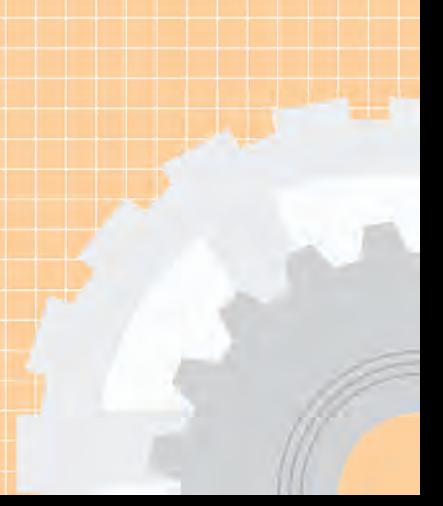

## **پيشآزمون**

.1 انواع خط را نام ببريد و ويژگى هر كدام را بگوييد. .2 صفحههاى خاص كداماند؟ ويژگى هر كدام چيست؟ .3 صفحههاى نيمه خاص را نام ببريد و ويژگى هر كدام را بگوييد. .4 صفحهى غيرخاص چگونه صفحهاى است؟ آيا ويژگى معينى دارد؟ .5 چرا به دانستن اندازهى حقيقى خط و رويه (صفحه) نياز هست؟ .6 خط غيرخاص چگونه خطى است؟ آيا ويژگى معينى دارد؟ .7 هندسهى ترسيمى را چگونه تعريف مىكنيد؟ هدف از آن چيست؟ 8 . چگونگى صفحهى نيمه خاص از نظر تصويرى را شرح دهيد. .9 اگر يك مســتطيل در حالى كه بر صفحهى روبهرو (F (عمود اســت با صفحهى افقى (H (زاويهى60 درجه داشته باشد، چگونه رويهاى خواهد بود؟ .10 منظور از فاصلهى يك نقطه تا يك صفحه چيست؟ .11 نماهــاى يــك نقطــهى M و يك پارهخط AB با مشــخصات (50 , 10 , 20)A و (5 , 32 , 60)B و (56 , 37 , 42)M چگونه رسم مىشود؟ .12 كدام خطها، دستكم در يكى از نماهاى خود، اندازهى حقيقى دارند؟ ۱۳. ويژگىهاى يک خط جبهى را دقيقاً تشريح كنيد.

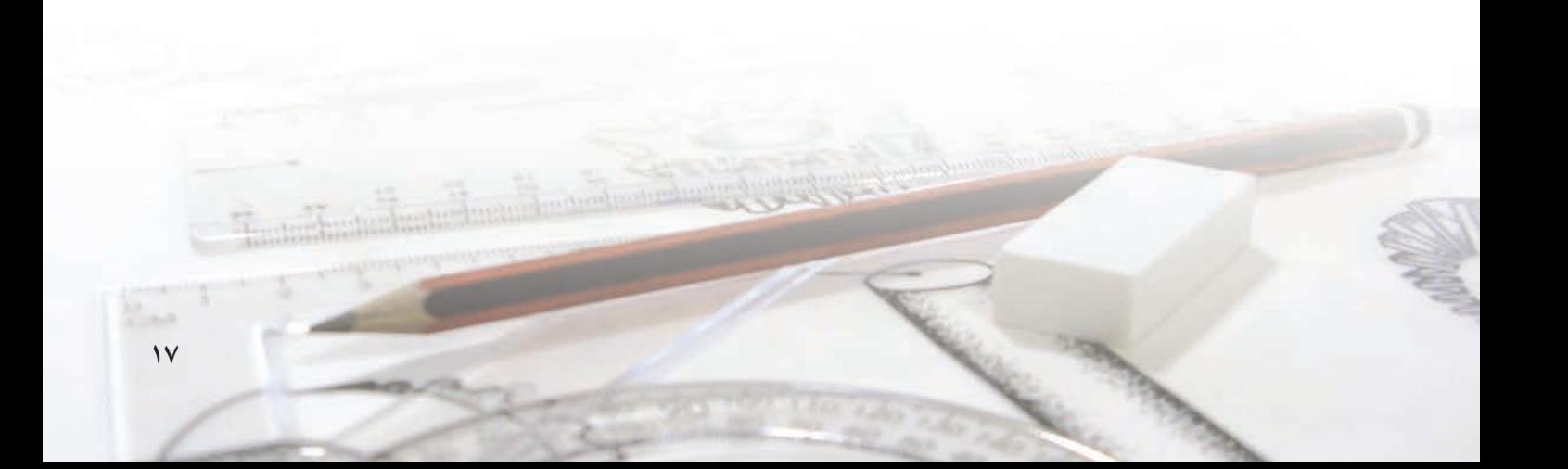

**مفهوم تغيير صفحه** .1 صفحــهى افقى H را در نظر بگيريــد. نقطهى A را به فاصلهى 15 از آن فرض كنيد. روشن است كه تصوير آن بر H يك نقطه است.

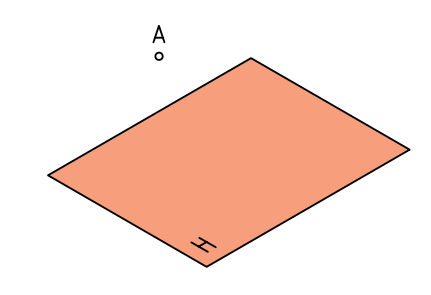

.2 نماى سر آن را بهدست ميآوريم. مىدانيم كه براى اين كار، كافى است عمودى از آن بر H وارد كنيم، پاى عمود، نماى (تصوير) A است. آن را a مىناميم.

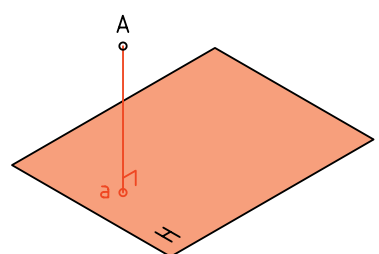

.3 اكنون يك رويه، عمود بر H به نام F در نظر مىگيريم. هدف تعيين تصوير A بر آن است.

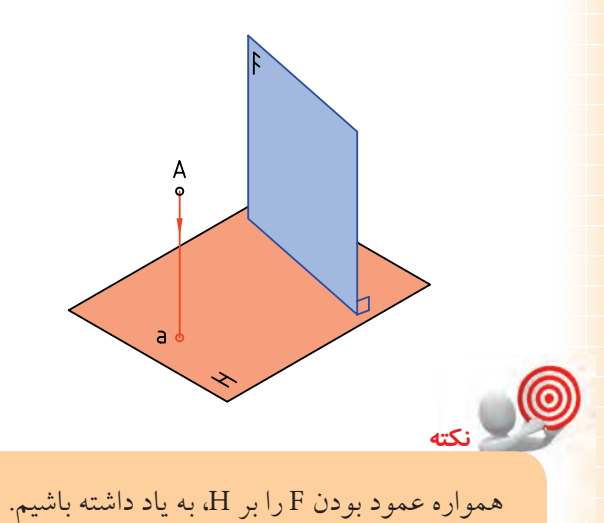

.4 براى اين كار بايد از A عمودى بر F وارد كنيم. نتيجهى كار بهدست آمدن 'a است. مىتوان گفت كه 'a نماى A بر

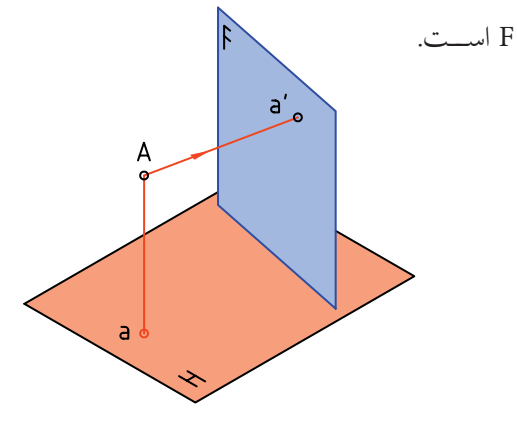

ُعد .5 فاصلــهى A را تــا H، ارتفاع و فاصلهى آن تا F را ب مىنامنــد. آيا مىتوان F و H را به منزلهى همان صفحات تصوير معمولى فرض كرد؟

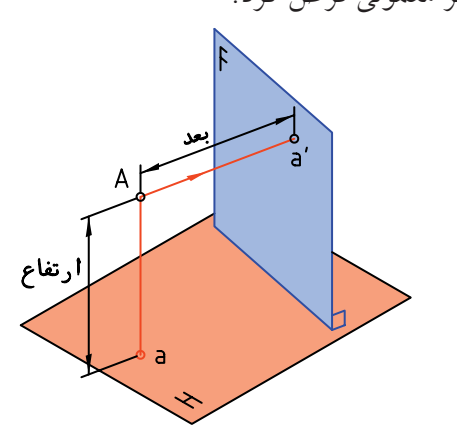

.6 اكنون صفحهى عمود ديگرى بر H در نظر بگيريد كه با  $^6$ نام گذارى شده است. ايابراى اين كار بايد ,F موازى با Fباشد؟

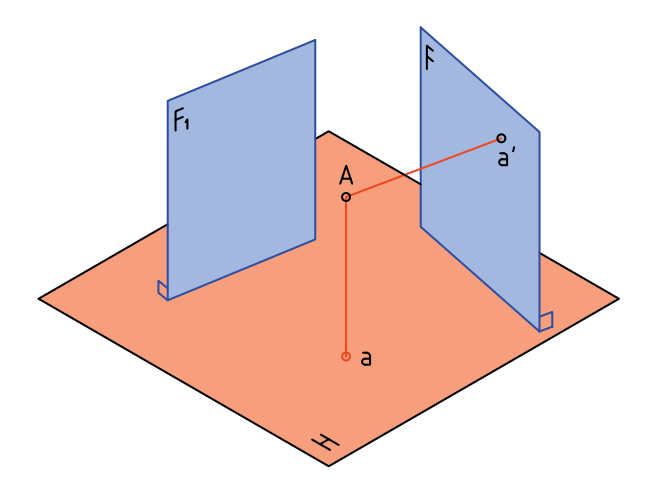

.7 مىدانيــم كه جواب منفى اســت، پس <sup>1</sup>F مىتواند با F موازى يا ناموازى باشد.

بــه هر حــال، نمــاى A را براين صفحه هــم در نظر میگیریـــم و آن را <sub>،</sub>۵ میiامیـــم. آیا میتوان ارتفاع <sub>،</sub>۵ را با ارتفاع 'a برابر دانست؟

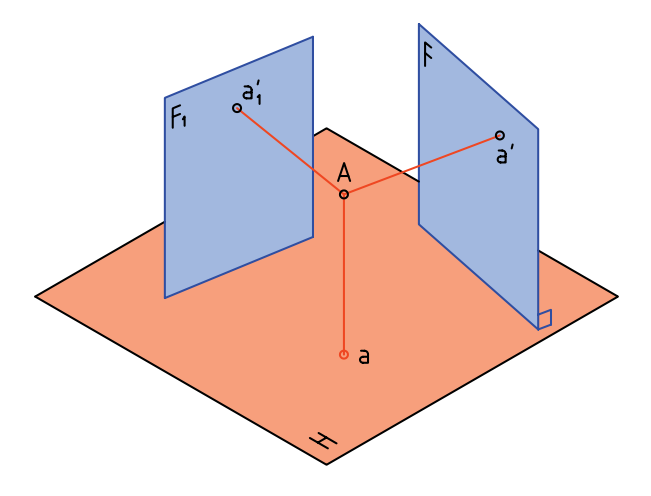

**نتيجهى .1** پاســخ مثبت اســت، اين ارتفــاع روى همهى صفحههاى عمود بر H، يكسان است. **نتيجهى .2** اگر F راهمان صفحهى روبهروى تصوير فرض كنيم، <sup>1</sup>F مىتواند صفحهى روبهروى تصوير ديگرى باشد. **نتيجهى .3** اگر به جاى صفحهى F، <sup>1</sup>F را در نظر بگيريم، مىتوانيم بگوييم كه تغيير صفحه دادهايم.

**تعريف: تغيير صفحه، به معنى تغيير دادن يك يا دو صفحهى تصوير است.**

پس، اگر در يك نقشه، صفحهى روبهروى تصوير را تغيير دهيم، نماى روبهروى جديدى بهدست خواهد آمد! آيا در تغيير صفحهى روبهرو، تصوير افقى تغيير مىكند؟

**پرسش نمونهى :1**  مىخواهيــم ابتدا نماهاى خــط معلوم AB را روى H و F

بهدست آوريم و سپس براى آن تغيير صفحه بدهيم (يعنى نمــاى آن را روى صفحهى دلخواه و جديد <sup>1</sup>F بهدســت

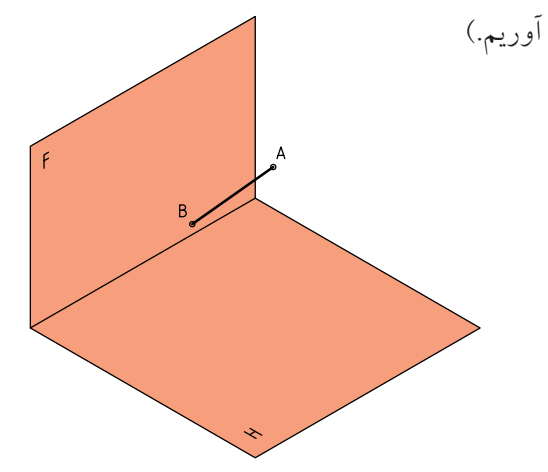

ابتدا از A و ســپس از B بر صفحههاى F و H عمودهايى رسم مىكنيم. ab و'a''a نماهاى خط بر اين دو رويه است.

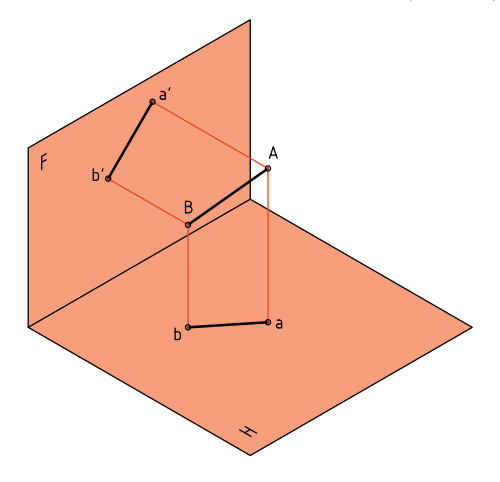

با كمى دقت متوجه مىشــويم كه خطهاى رابط نيز مانند شكل، ارتباط درست نماها را تأييد مىكنند.

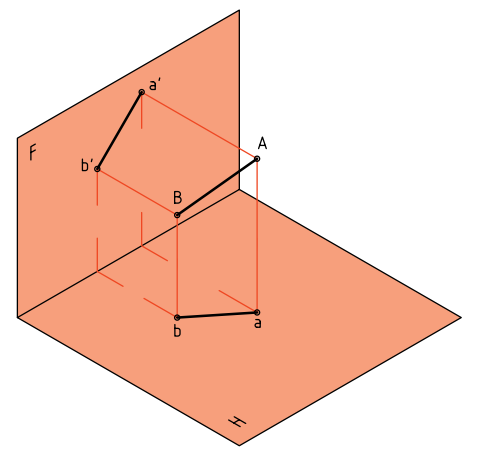

مىدانيد كه نقشــهى درست اين نماها را كه به صورت سهبعدى اســت مىتوان رســم كرد كه در حقيقت همان نقشهاى است كه مى شناسيد.

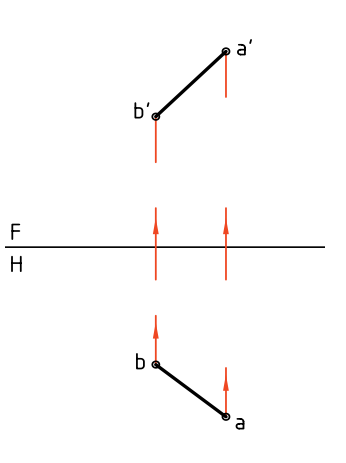

اكنون صفحهى عمودى جديد يعنى <sup>1</sup>F را اضافه مىكنيم و نماى خط را بر آن هم بهدست مىآوريم. نچەدرايننقشەبرايF و,<sub>F</sub>مشتركاست،عبارتاستاز: رتفاعهاى مساوى براى'a و ¦a و همچنين'b و 'b,

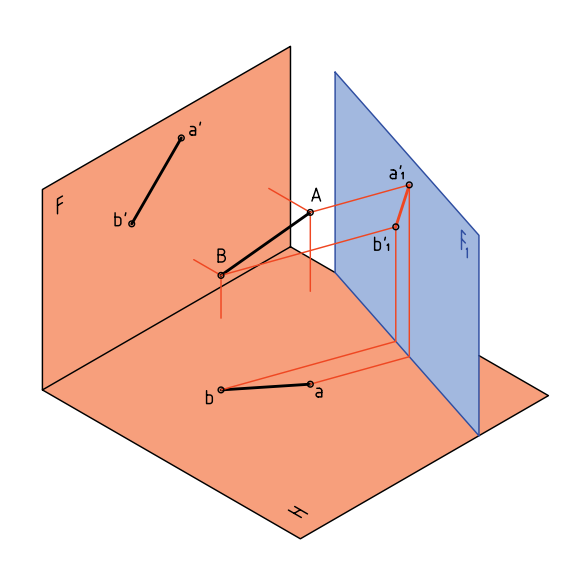

اكنون نقشهى دقيق يعنى دو بعدى را رسم مىكنيم. مىبينيم که در اين نقشـــه دو خط زميـــن FH و F<sub>,</sub>H وجود دارد. همچنين يك نماى افقى و دو نماى عمودى يا روبهرو.

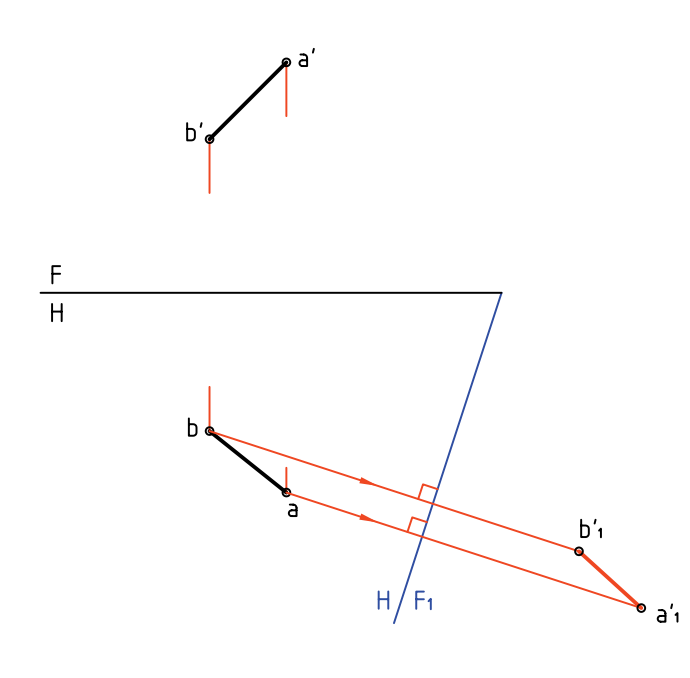

يادآورى مىشــود كه FH خط زمين است و از ا آ

محدودهى صفحهها نيز صرفنظر كردهايم.

**يادداشت**

**دستوركار شمارهي 1 با كمك تغيير صفحه، نماى جديد خط را بهدست آوريد. فيلم آموزشي** مراحل اين دستور را در CD مشاهده كنيد.

(15 دقيقه)

**مراحل ترسيم**

.1 كاغذ 4A را بچسبانيد (به حالت افقى). ـ بــه فاصلــهى 25 از بالا و 30 از ســمت چپ نقشــهى موجود را رسم كنيد (بدون اندازهگذارى).

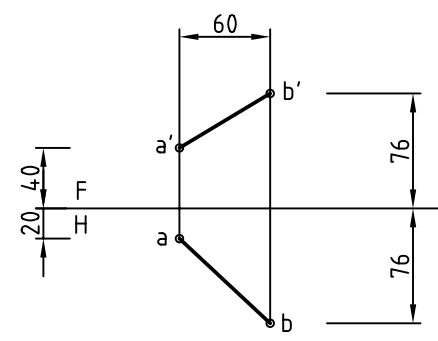

۲. خط زمين F<sub>,</sub>H را در سمت راست با زاويهي°۶۰ نسبت به خط FH رســم كنيد. انــدازهى120 را براى برخورد دو خط زمين رعايت كنيد. (كه البته اندازهى دلخواه است)

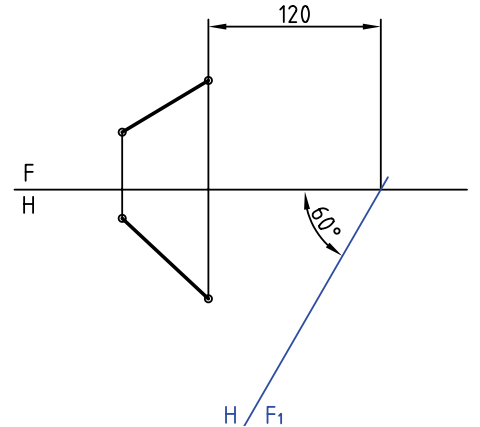

<sup>1</sup>F رســم كنيم .3 اكنون از نقطههاى a و b، دو عمود بر H و امتداد دهيد.

ـ روی این دو عمود و شروع از F<sub>\</sub>H برابر ارتفاعهاى دو نقطــهى'a و'b' جـــدا كنيد، نقطههـــاى ¦a و ¦b و در نتيجه نماى جديد AB، بعد از تغيير صفحه حاصل مىشود (پس "a" b نماى جديد است).

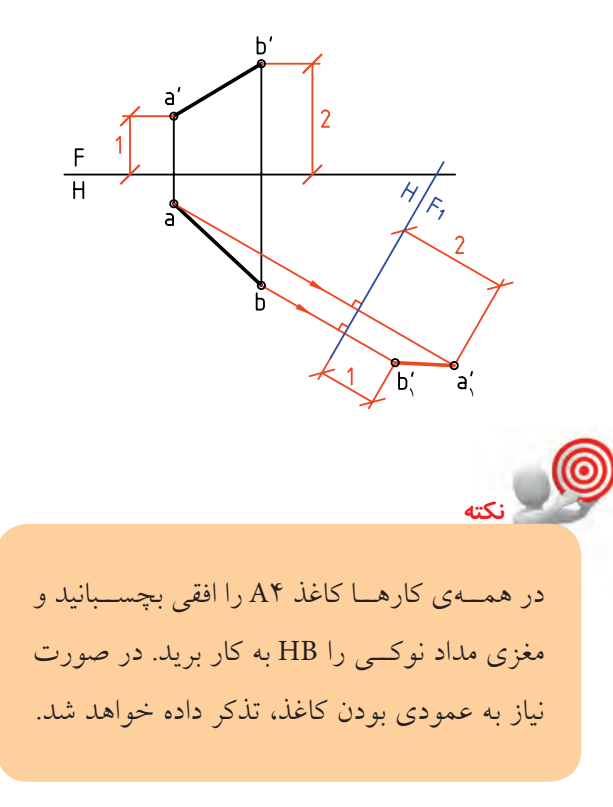

اگر نقشــه را رســم كنيم، مجموعهى سهبعدى را، در شــرايط دوبعدى، به صــورت روبهرو خواهيم داشــت. نشــانهى .L.T را بــه مفهوم اندازهى حقيقــى خط به كار

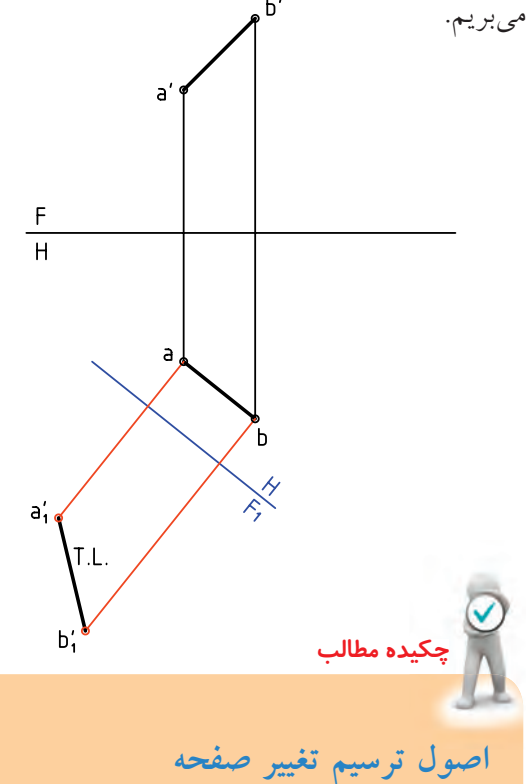

اين اصول را به صورت زير خلاصه مىكنيم: .1 صفحههاى تصويــر بر هم عمودند، پس در هر تغيير صفحهاى بايد اين مطلب را در نظر داشت. .2 اگــر صفحهى عمــودى تصويــر را تغيير دهيم مىگوييم، تغيير صفحهى روبهرو دادهايم. .3 اگــر صفحــهى افقى تصويــر را تغييــر دهيم، مىگوييم تغيير صفحهى افقى دادهايم. .4 صفحــهى جديــد افقــى را بــا <sup>1</sup>H و صفحهى عمودى جديد را با <sup>1</sup>F نامگذاري مىكنيم. .5 در تغييــر صفحهى عمودى ارتفاع نقطهها ثابت خواهــد ماند و تصوير افقى تغيير نخواهد كرد. اما ُعدها و تصوير روبهروى جديد تغيير خواهد كرد. ب

**پرســش نمونه:** مىخواهيــم اندازهى حقيقــى پارهخط غيرخاص AB را بهدست آوريم.

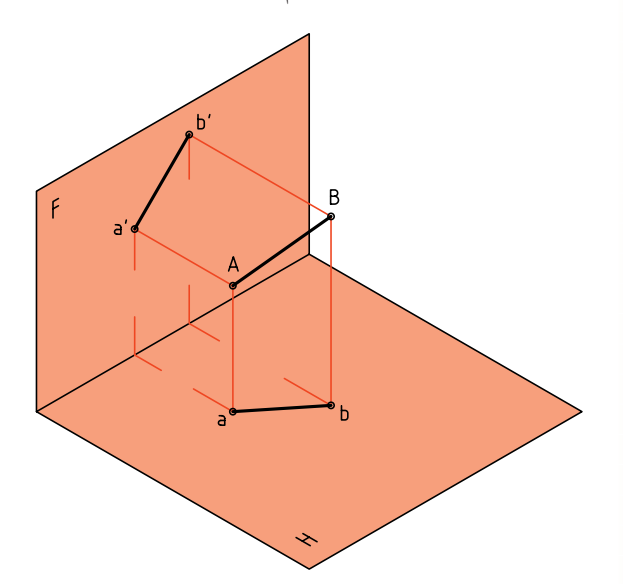

براى اين كار كافى اســت كه صفحهى عمودى تازهاى مانند <sup>1</sup>F را به گونهاى برگزينيم كه برخورد آن با زمين (يا AB بعنى F<sub>,</sub>Hبا ab موازى باشد. در اين حال، خط نسبت به صفحههاى H و R، يك خط جبهى خواهد بود.

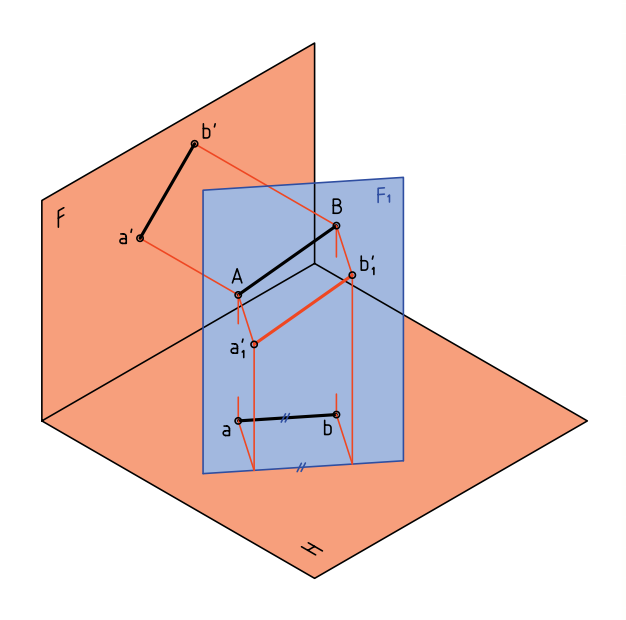

به اين ترتيب، چون AB نسبت به H و  $F$  جبهى است، a $\langle$ b $\rangle$  اندازهى واقعى دارد.

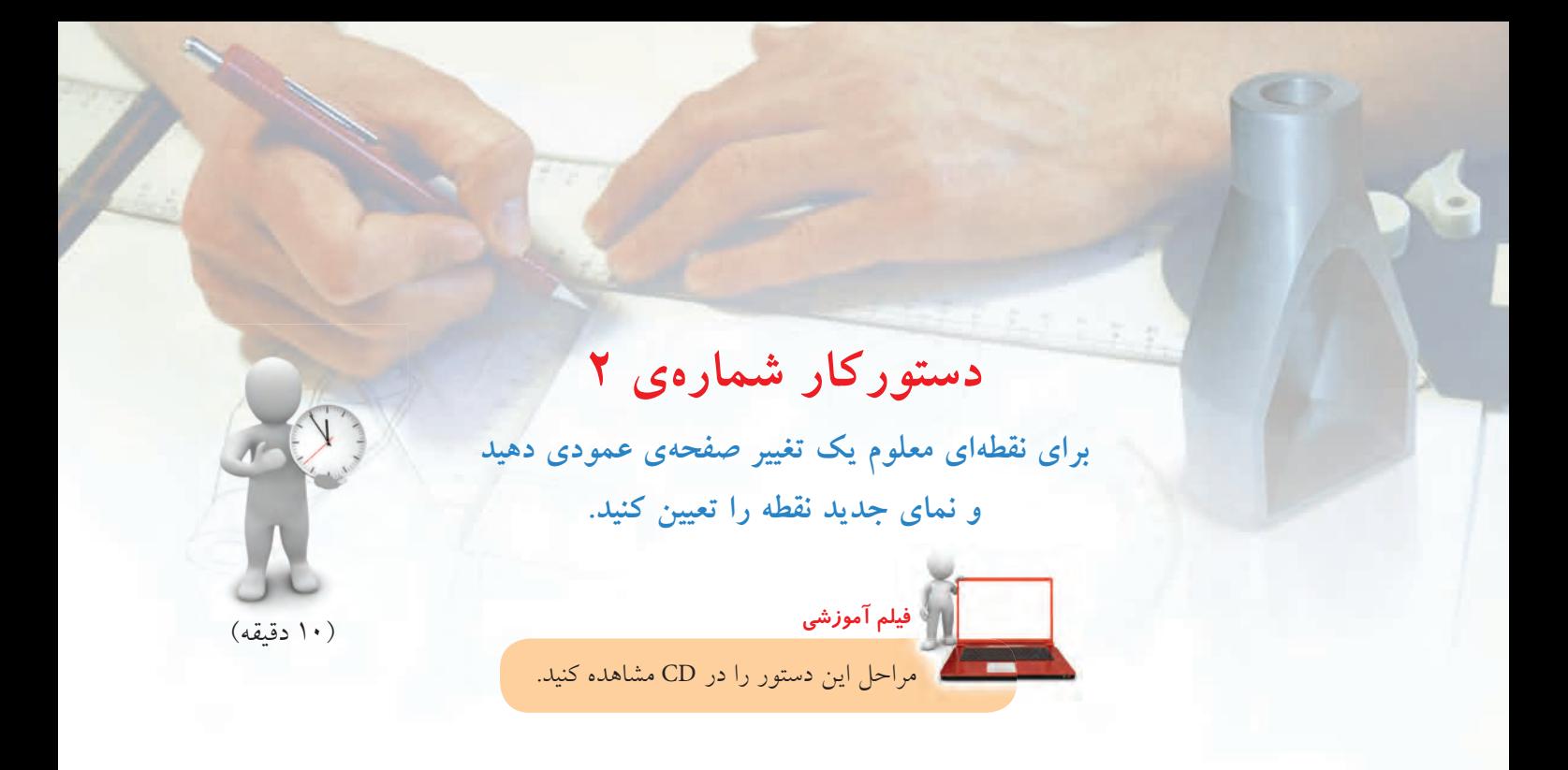

**مراحل ترسيم**

.1 كاغذ 4A را بچسبانيد. شكل زير را به فاصلههاى 25 از سمت چپ و بالاى كاغذ رسم كنيد. نقشه نياز به اندازهگذارى ندارد.

$$
\begin{array}{c|c}\nF \\
\hline\n\end{array}
$$

.2 خط زمين جديد را در جاى مناســبى رســم كنيد و آن <sup>1</sup>F مىناميم. را H

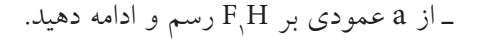

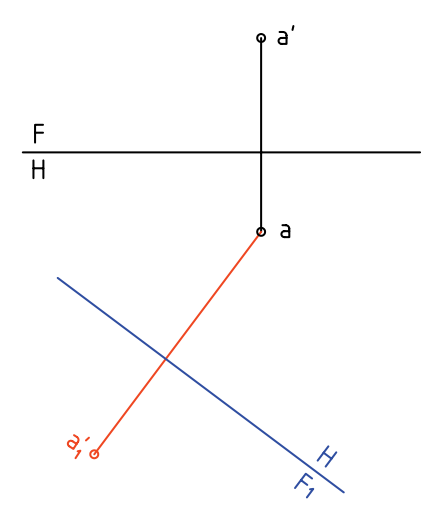

ـ ً دقيقــا ارتفــاع 'a را از نماى روبــهرو برداريد و در نماى جدیــد، جــدا كنيد تا ¦a بهدســت آيد. (دقــت كنيد كه <sup>1</sup>F دلخواه اســت و اثــرى در انجام كار فاصلــهى a تا H ندارد.)

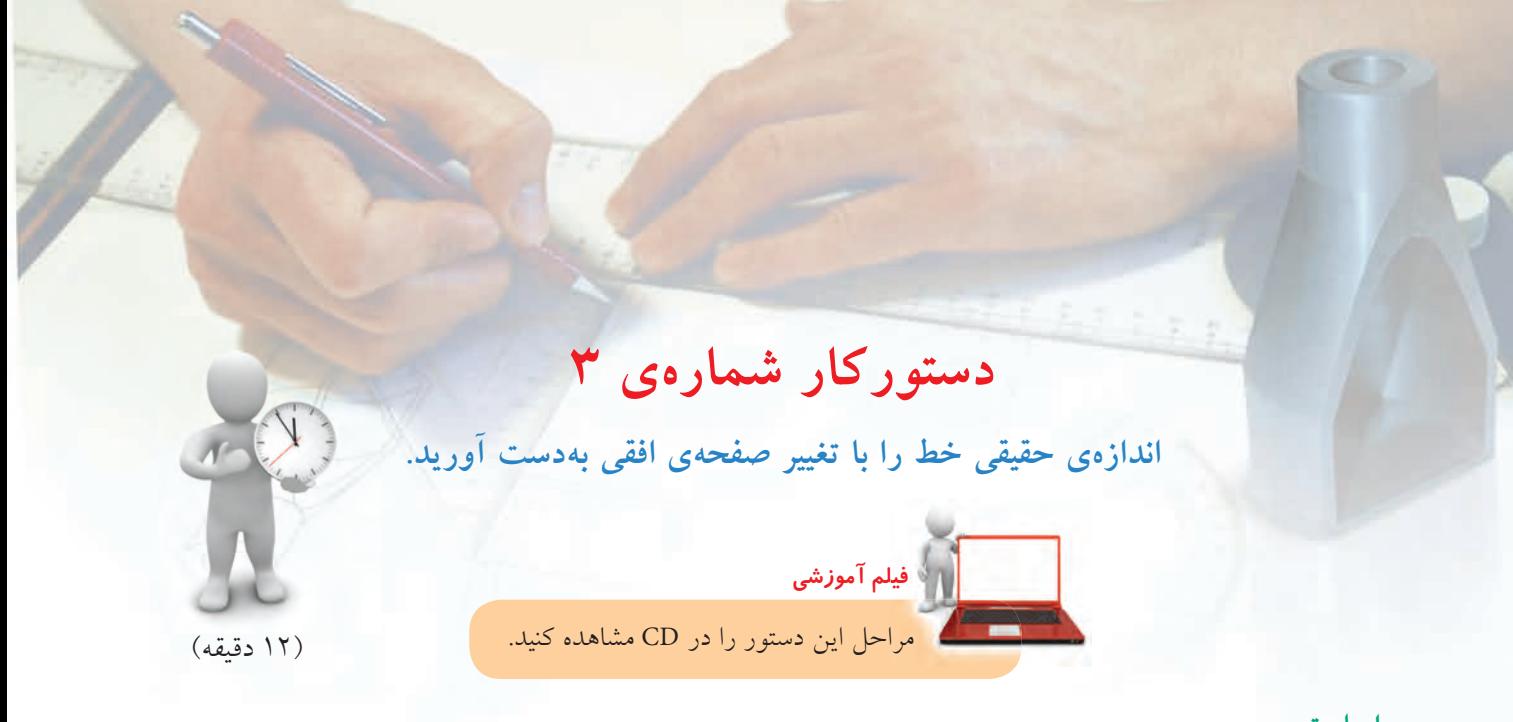

 $rac{F}{H}$ 

**مراحل ترسيم**

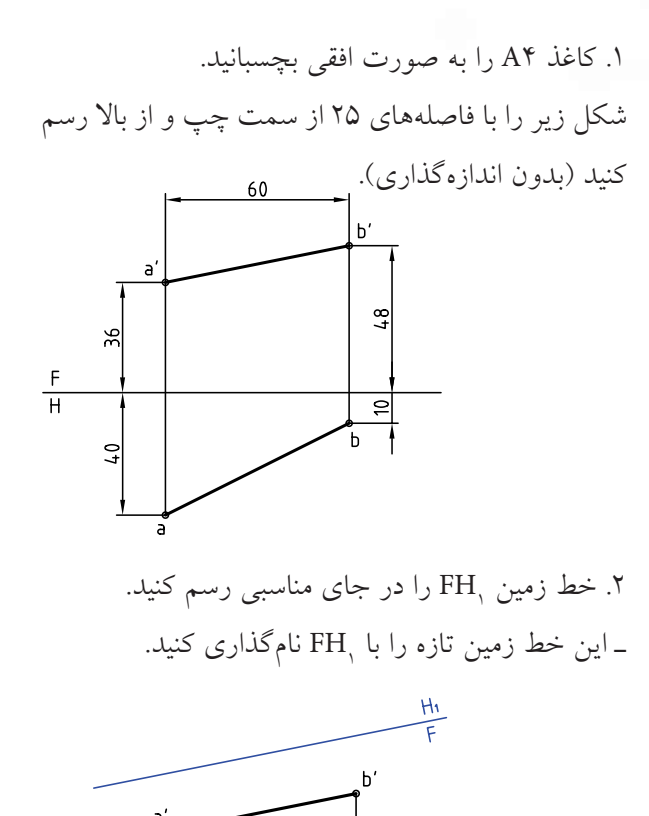

.3 از نقطههاى 'a و 'b بر <sup>1</sup>FH عمودهايى رسم كنيد. ـ در ادامهى اين خطـهـــاى رابط. بُعد نقطههاى B و A را جدا كنيد. ـ فاصله  $\rm{a'b'}$  تا ' $\rm{a'}$ ه دلخواه است. در اين حالت تغيير صفحهى افقى دادهايد (چرا؟).

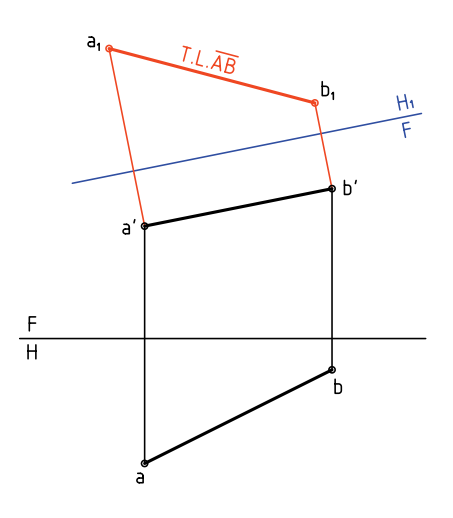

کنون نقطههاى ۹٫ و ۱٫b را نامگذارى کنيد.  $a, b, \; a$  نماى افقى جديد است كه داراى اندازهى واقعى است (چند mm ؟)

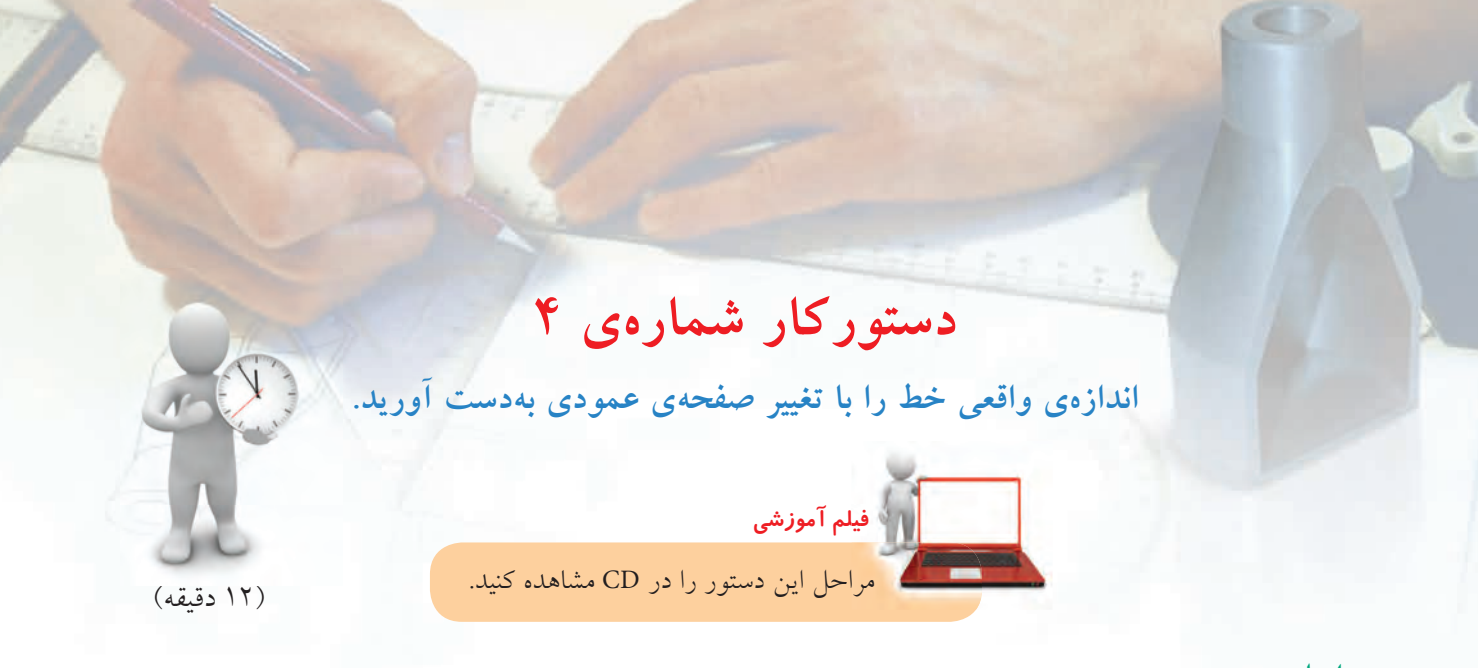

**مراحل ترسيم**

۲. خط زمین جدید یعنی F<sub>,</sub>H را موازی با ab رسم كنید. <sup>1</sup><sup>F</sup> با ab دلخواه است. فاصلهي H ـ از نقاط a و b عمودهايى بر F<sub>\</sub>H رسم كنيد. ـ روى امتــداد رابطهــا، ارتفاع نقاط 'a و 'b را جدا كنيد. ه، اندازهى حقيقى AB اســت. طول أن را بر حســب $\langle {\bf b} \rangle$ ميلىمتر بنويسيد.

.1 كاغذ 4A را افقى بچسبانيد. ـ شكل زير، مربوط به يك خط دلخواه AB است. ـ اين شكل را با فاصلههاى 25 از بالا و از چپ رسم كنيد. (بدون اندازهگذارى)

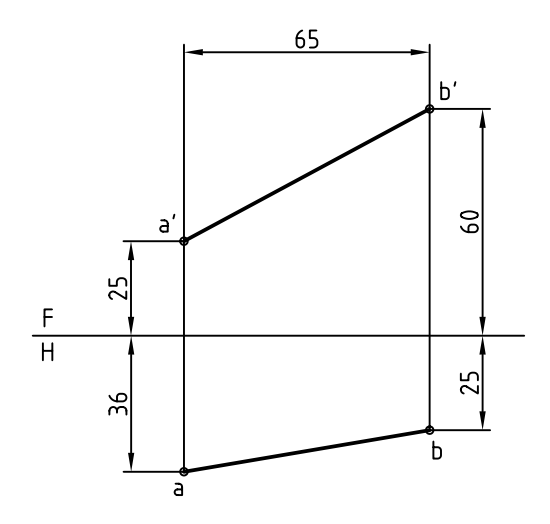

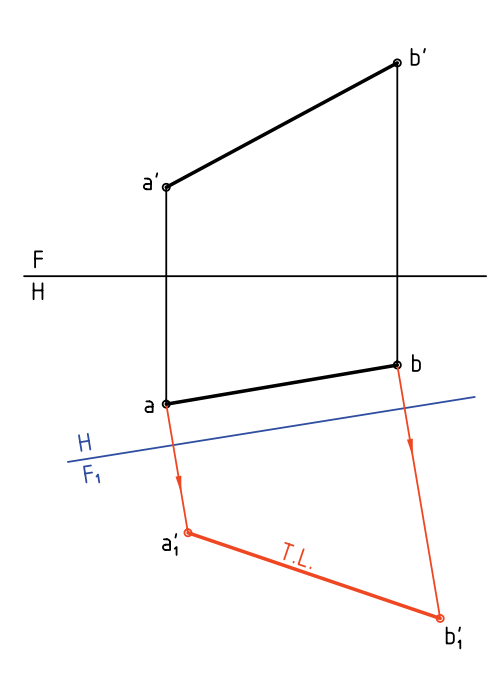

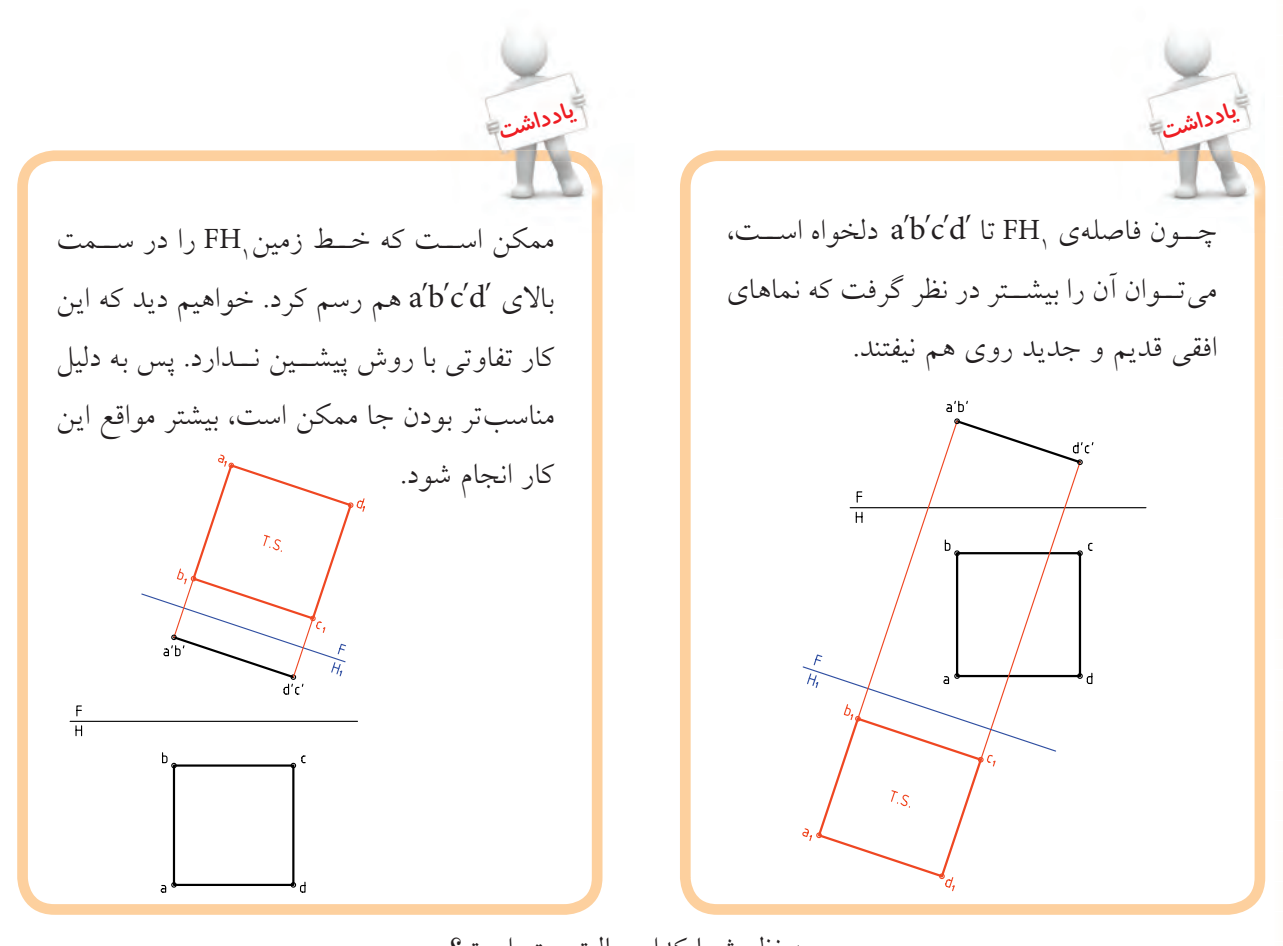

به نظر شما كدام حالت بهتر است؟

◄ **ارزشيابى عملى**

با در نظر گرفتن هر مربع برابر mm ،10 اندازهى حقيقى هر خط را تعيين كنيد.

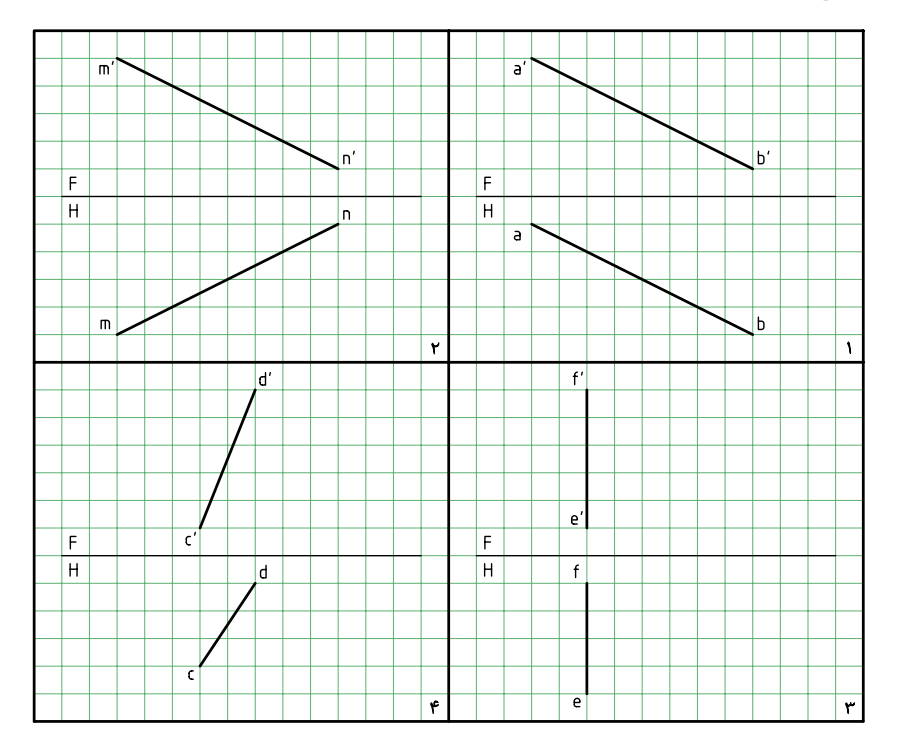

**اندازهى حقيقى صفحه**

غير از سه صفحهى افقى، جبهى و نيمرخ، بقيهى صفحات در نماهاى معمولى خود، اندازهى واقعى ندارند.

انــدازهى واقعى صفحهى منتصــب ـ رويهى منتصب ABCD را در نظر بگيريد. هدف بهدســت آوردن اندازهى حقيقى آن است.

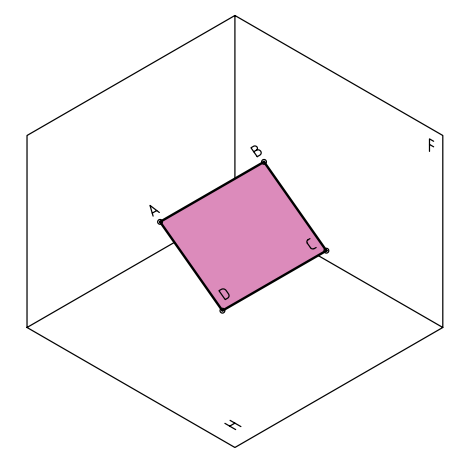

نماهاى آن را بهدست مىآوريم كه عبارتاند از abcd و 'd' c' b' a. نماى روبهرو يك خط و نماى افقى يك مستطيل ولى كوچكتر از اندازهى حقيقى است.

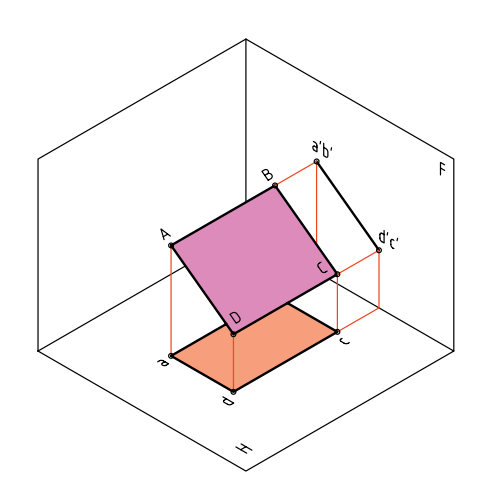

اگر بخشى ازاين رويهرا به شكل مثلث، مانند AEF درنظر بگيريم، باز هم به همين نتيجه خواهيم رسيد (يعنى شكل

صفحه هرچه باشــد، نماى روبهرو يك خط خواهد شد).

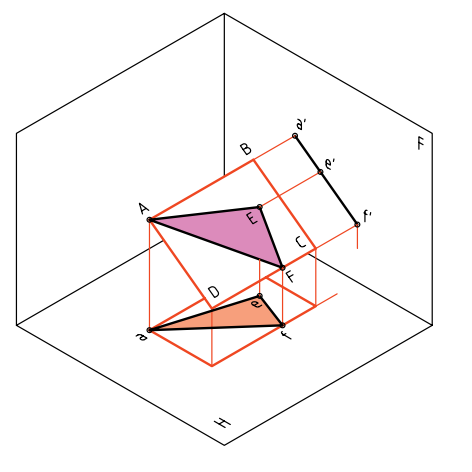

اكنون اگر صفحهى افقى تصوير يعنى H را چنان بچرخانيم كه با رويهى ABCD موازى شــود، تصوير ABCD روى آن، اندازهى حقيقى خواهد داشت. پس،  ${\rm a},{\rm b},{\rm c},{\rm d}$ اندازهى حقيقى رويهى ABCD خواهد بود.

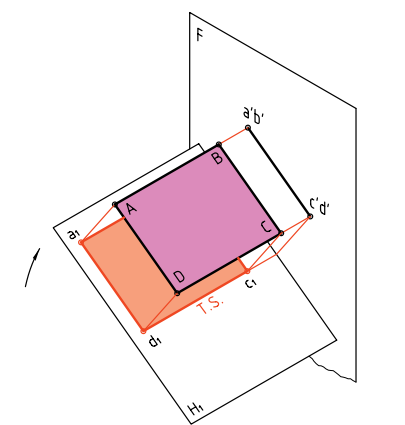

همين كار را مىتــوان در تصويرهاى دو بعدى انجام داد. در شــكل دو تصوير از صفحهى ABCD رســم شده است كه البته abcd، نشاندهندهى اندازهى واقعى رويهى

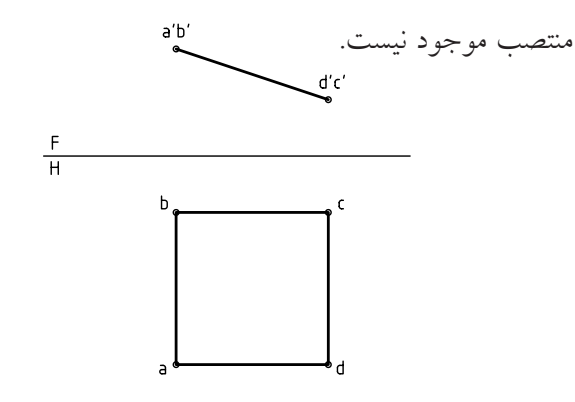

کنون,FH را موازی با abcd رسم مىکنيم و با استفاده از ُعدها كه ثابت خواهند بود، تصوير افقى جديد را بهدست ب

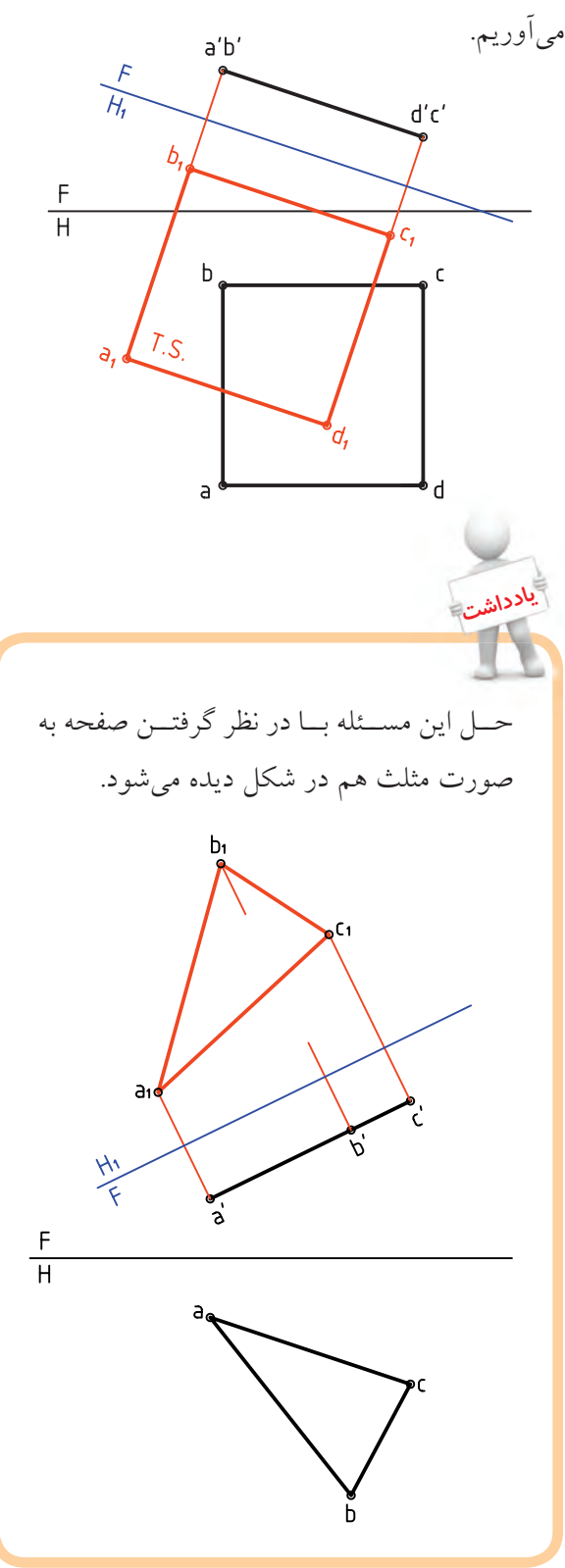

**مجموعهي گنجعليخان كرمان** مجموعهي گنجعليخان در مركز قديمي شهر كرمان و در كنار بازار بزرگ كرمان قرار دارد. مســاحت مجموعــهي گنجعليخــان، 11000 مترمربع و عناصر مجموعه عبارتاند از ميدان، بازار، حمام، ضرابخانه، مدرسه، كاروانسرا و آبانبار. در ســه ســمت ميدان، بازارهــاي گنجعليخان قرار دارد كه بازار مســگرها و بخشــي از راســتهي اصلــي را تشــكيل ميدهد. چهار مســجد در چهار ســمت ميدان قرار دارد كه سه باب آن باقي مانده و زيباترين آنها مسجد ضلع شرقي در كنار كاروانسرا اســت كه موزهاي از هنرهاي تزئيني بهشمار ميآيد. معمار مجموعه "اســتاد ســلطان محمــد معمار يــزدي" و بانــي آن گنجعليخان، حاكــم كرمان در ســالهاي 1005 تا 1029 ه ..ق. بوده اســت. سبك معماري اين بنا به شيوهي اصفهاني است.

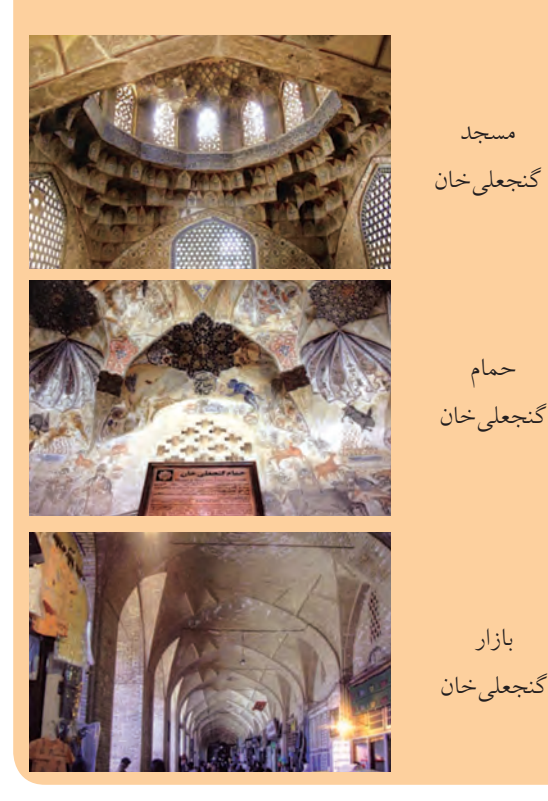

**دستوركار شمارهي 5** 

**اندازهى واقعى صفحهى منتصب و قائم را بهدست آوريد.**

مراحل اين دستور را در CD مشاهده كنيد.

**فيلم آموزشي**

(15 دقيقه)

## **الف) اندازهى واقعى صفحهى منتصب مراحل ترسيم**

.1 كاغذ 4A را به صورت افقى بچسبانيد. نقشهى زير را به فاصلههاى 60 از بالا و 30 از سمت چپ رسم كنيد (نقطههاى A، Bو C را به كمك مختصات آنها

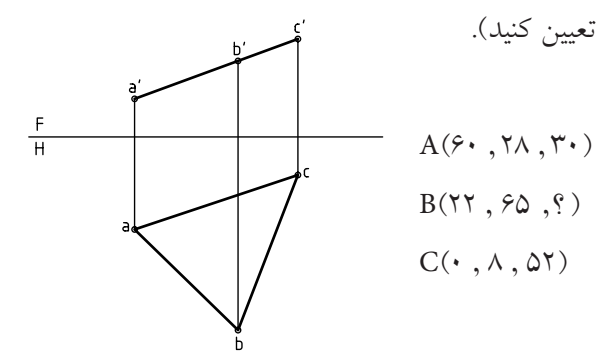

.2 خط زمين <sup>1</sup>FH را در جايى مناسب رسم كنيد (موازى با 'c' b' a و به فاصلهى دلخواه از آن).

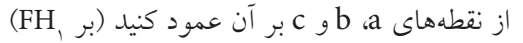

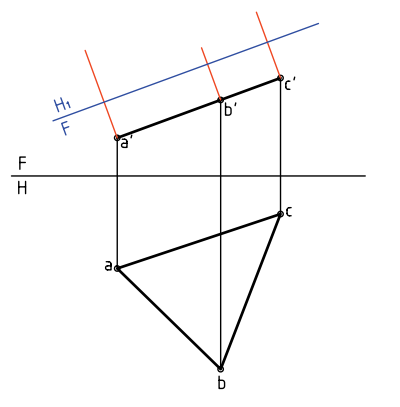

با امتـــداد عمودها، نقطههاى  ${\bf b}^{\prime}$  ،  ${\bf a}^{\prime}$  را بهدســت  ${\bf r}$ آوريد. ـ بديهى اســت كه فاصلهى مثلاً ,b تــا خط زمين جديد برابــر بُعد b خواهد بــود و به همين ترتيــب براى ديگر نقطهها.

بــه خاطر داريد كه در تغيير صفحــهى افقى، بُعدها ثابت مىمانند.

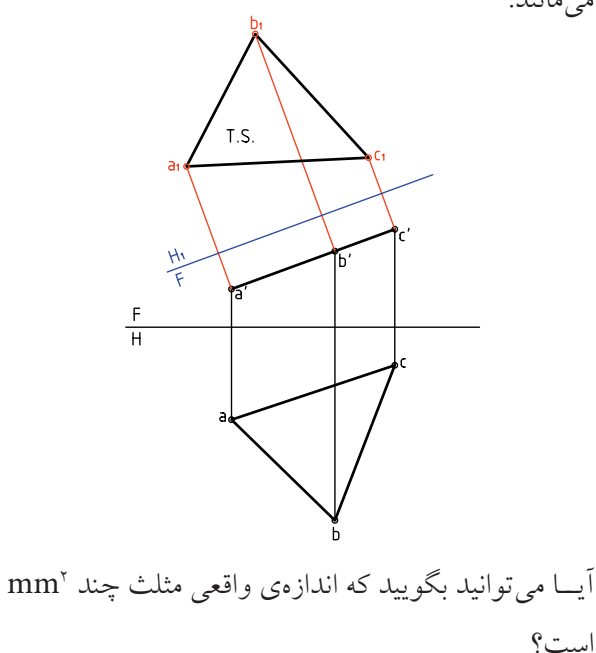

**ب) اندازهى واقعى صفحهى قائم**

**مراحل ترسيم** رويــهى قائم ABCD را در نظــر مىگيريم. اگر صفحهى روبــهروى تصويــر را به گونهاى تغيير دهيم كه با ســطح ABCD موازى شود، اندازهى واقعى معين مىشود.

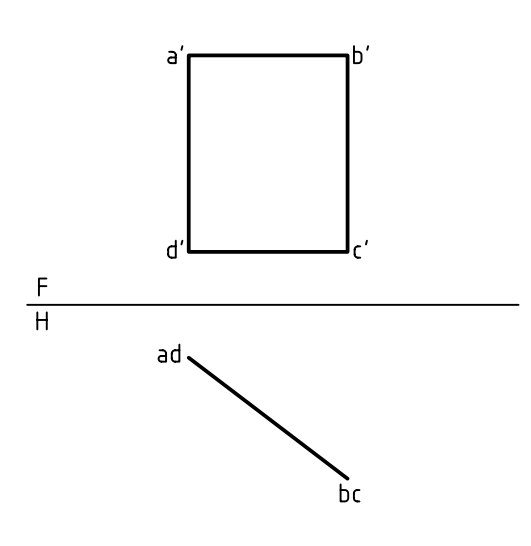

براى اين كار كافى اســت كه خــط زمين جديد يعنى <sup>1</sup><sup>F</sup> را موازى با abcd رسم كنيم. آنگاه با در نظر گرفتن H ارتفاعات ثابت، تصوير روبهروى جديد بهدست مىآيد.

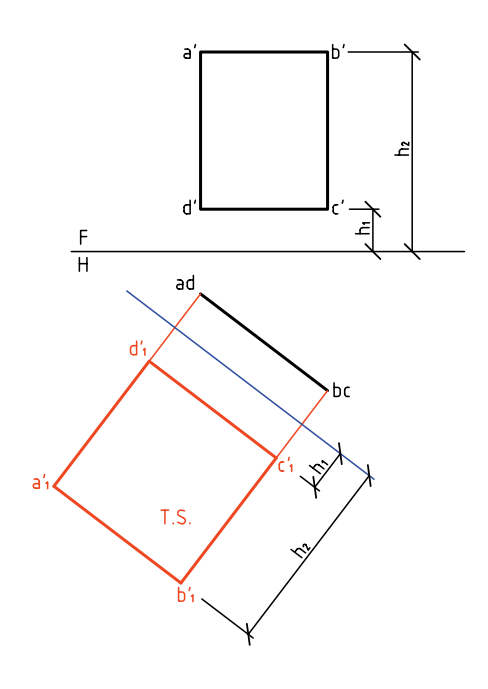

با حل همين مسئله با رويهاى به شكل مثلث مطلب مربوط به صفحههــاى نيمه خاص به پايان مىبريم. مثلث ABC، صفحهاى قائم اســت. مىخواهيم انــدازهى حقيقى آن را تعيين كنيم.

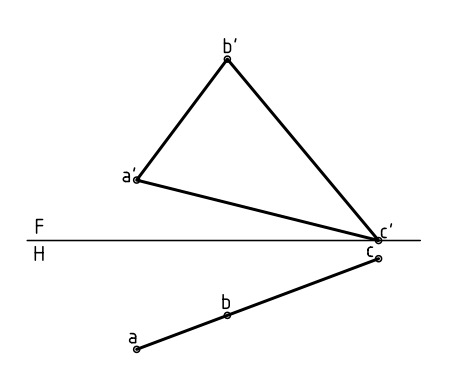

براى اين كار: ـ خط زمين جديد را موازى با abc رسم مىكنيم.

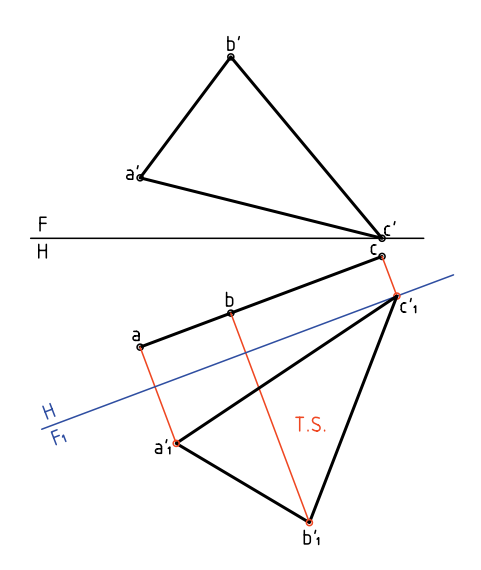

**30**

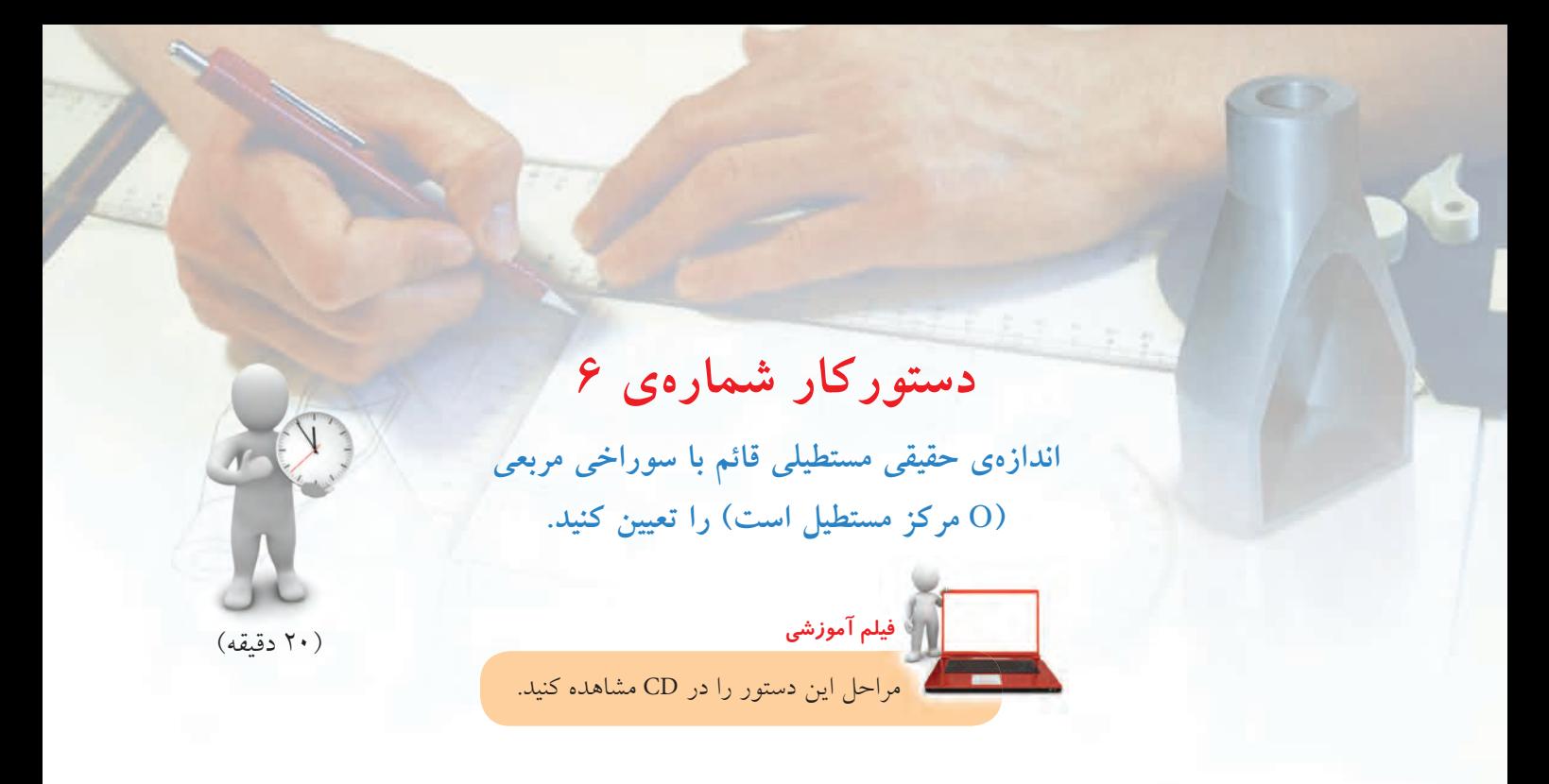

**مراحل ترسيم**

ـ نقطههـــاى  $\mathbf{b}^{\prime}_{\mathbf{q}}$  و $\mathbf{c}^{\prime}_{\mathbf{q}}$  را با توجه به ارتفاع آنها كه ثابت است بهدست آوريد. ـ مستطیل $\mathbf{b}'_{\mathsf{1}}\mathbf{c}'_{\mathsf{2}}\mathbf{d}'$ و مرکز $\mathbf{c}'_{\mathsf{1}}\mathbf{c}'_{\mathsf{2}}$  و ا مشخص كنید.

.1 كاغذ 4A را بچسبانيد. ـ شــكل زير را به فاصلهى 20 از بالا و 70 از چپ رســم كنيد. ـ 'oo مركز مربعى به ضلع 40 است (ضلع مربع افقى است)

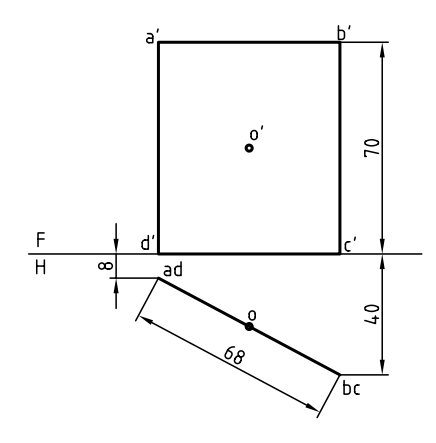

۲. خط زمين F<sub>,</sub>H را با فاصلهى دلخواه از abcd ترسيم كنيد. ـ خطهــاى رابــط را از a ، b ، c و d بر آن عمود كنيد و امتداد دهيد.

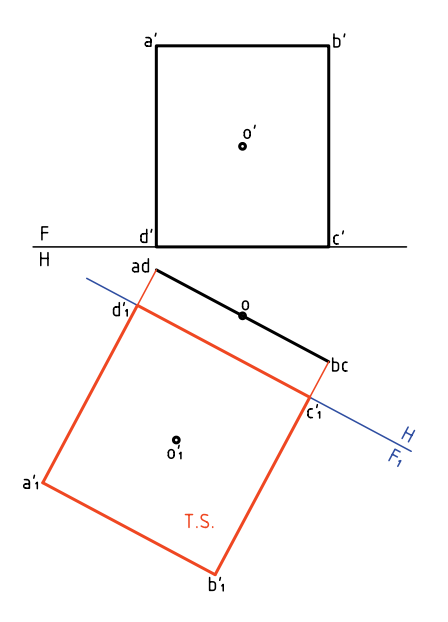

۳. روی  $\mathrm{a}_i^{\prime} \mathrm{b}_i^{\prime} \mathrm{c}_i^{\prime} \mathrm{d}_i^{\prime}$  مربعــی بــه ضلــع ۴۰ و با مرکز $\mathrm{o}_i^{\prime}$  را <sub>ب</sub>ســـازيد. براى اين كار دو عمود در <sub>،</sub>0 و موازى با اضلاع مستطيل رســم كنيد و به طور قرينه در هر طرف 20 جدا و مربع 1234 را كامل كنيد.

.4 بــه كمك خطهاى رابط مانند شــكل، نماى روبهروى مربع يعنى '4 3 $^{'}2^{\prime}3^{\prime}4^{\prime}$  را هم رسم كنيد.  $F$  ـ دقــت كنيد كه بلنــدى $2^{'}3^{'}$  بايد با اندازهى 23 در برابر باشد (چرا؟)

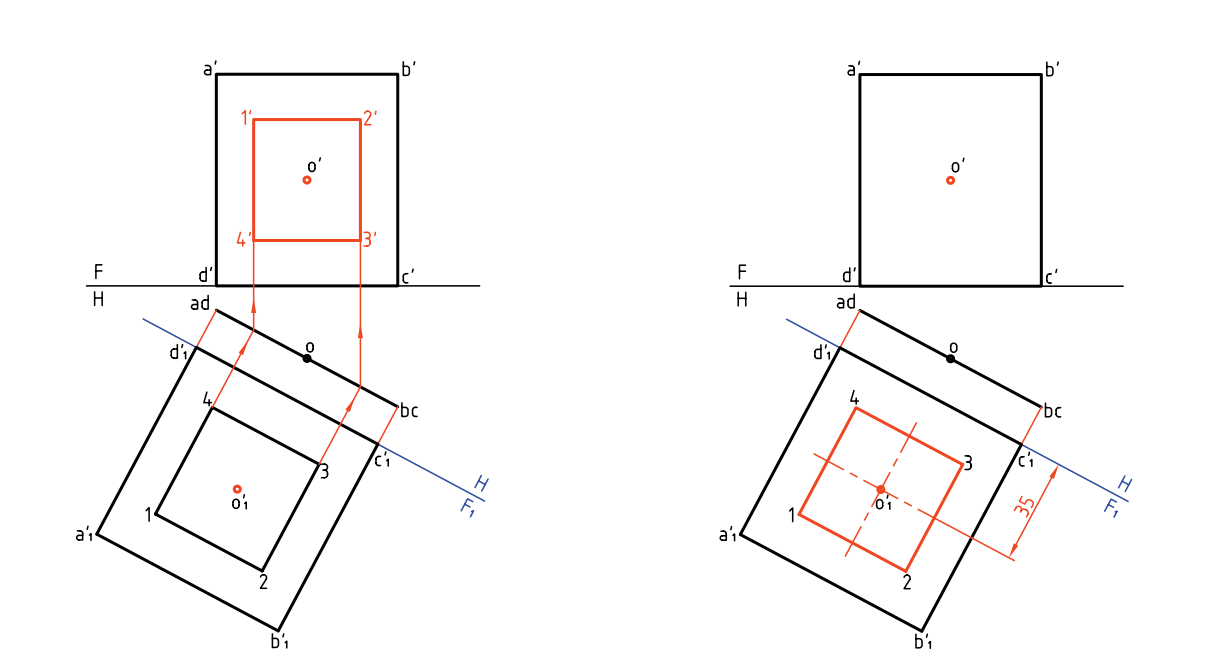

نكتهى مهم در اين مسئله چگونگى تكميل نماى روبهرو در مورد صفحهى قائم است. يعنى ابتدا تكميل اندازهى نكتهى مه واقعى و آنگاه اســتفاده از آن در تكميل نماى ديگر. براى نمونه شــما مىتوانيد به جاى مربع، دايرهاى در نظر بگيريد و مسئله را حل كنيد.

**يادداشت**

**اندازهى واقعى صفحهى غيرخاص** اندازهى واقعى رويهى غيرخاص را مىتوان در دو مرحله بهدست آورد. با حل دو پرسش مقدماتى به آن خواهيم پرداخت.

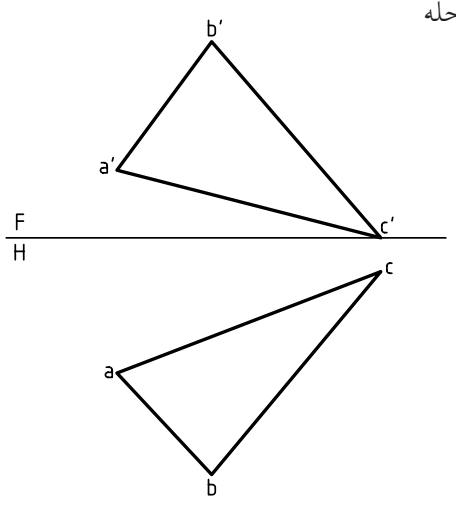

**مسئلهي ٢.** يك خط جبهى از صفحهى ABC را تعيين كنيد. **حل:** كافى اســت يك نقطه از نماى افقى رويهى ABC را انتخــاب كنيم. پس نقطهى a را انتخاب و از آن خطى در صفحه، موازى با خط زمين رسم مىكنيم (زيرا نماى افقى يك خط جبهى، با خط زمين موازى اســت). n بهدســت مىآيد و از آن رابط مىكنيم تا 'n هم مشخص شود. پارهخط 'n' ana پاسخ است كه يك خط جبهى است.

**حل:** مىدانيد كه نمــاى روبهروى خط افقى با خط زمين موازى اســت، پس مىتوان در نماى روبهرو خطى رســم كرد كه با خط زمين موازى باشد، آنگاه نماى افقى خط را معلــوم كرد. براى اين كار، a را به عنوان يك نقطه از خط افقى مورد نظر انتخاب مىكنيم و نقطهى ديگر 'm خواهد **مسئلهي .1** خطى افقى از صفحهى ABC را رسم كنيد. بود. به كمك رابط، am هم مشــخص مىشود. بنابراين 'm' ama جواب است (يكى از بىشمار جواب ممكن).

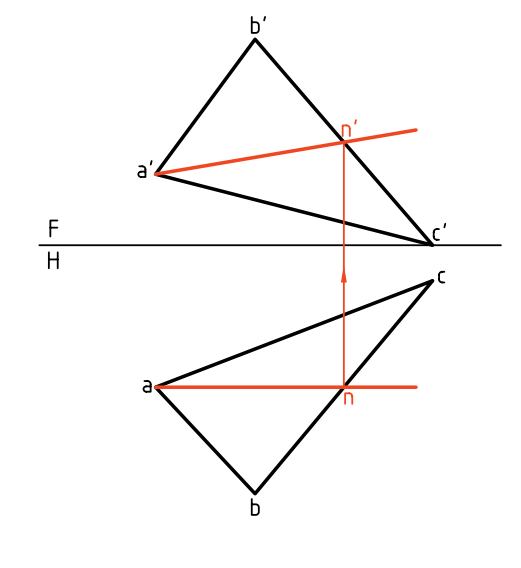

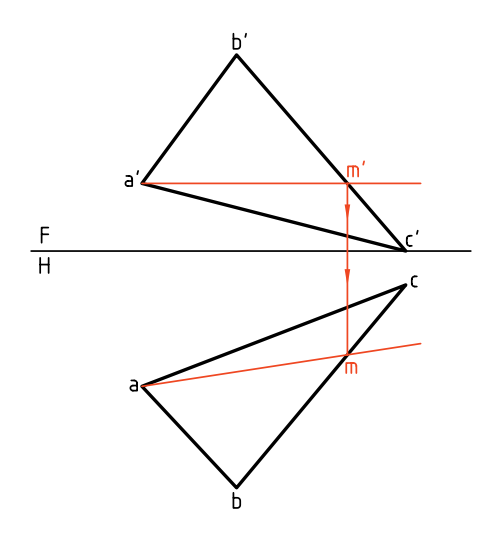

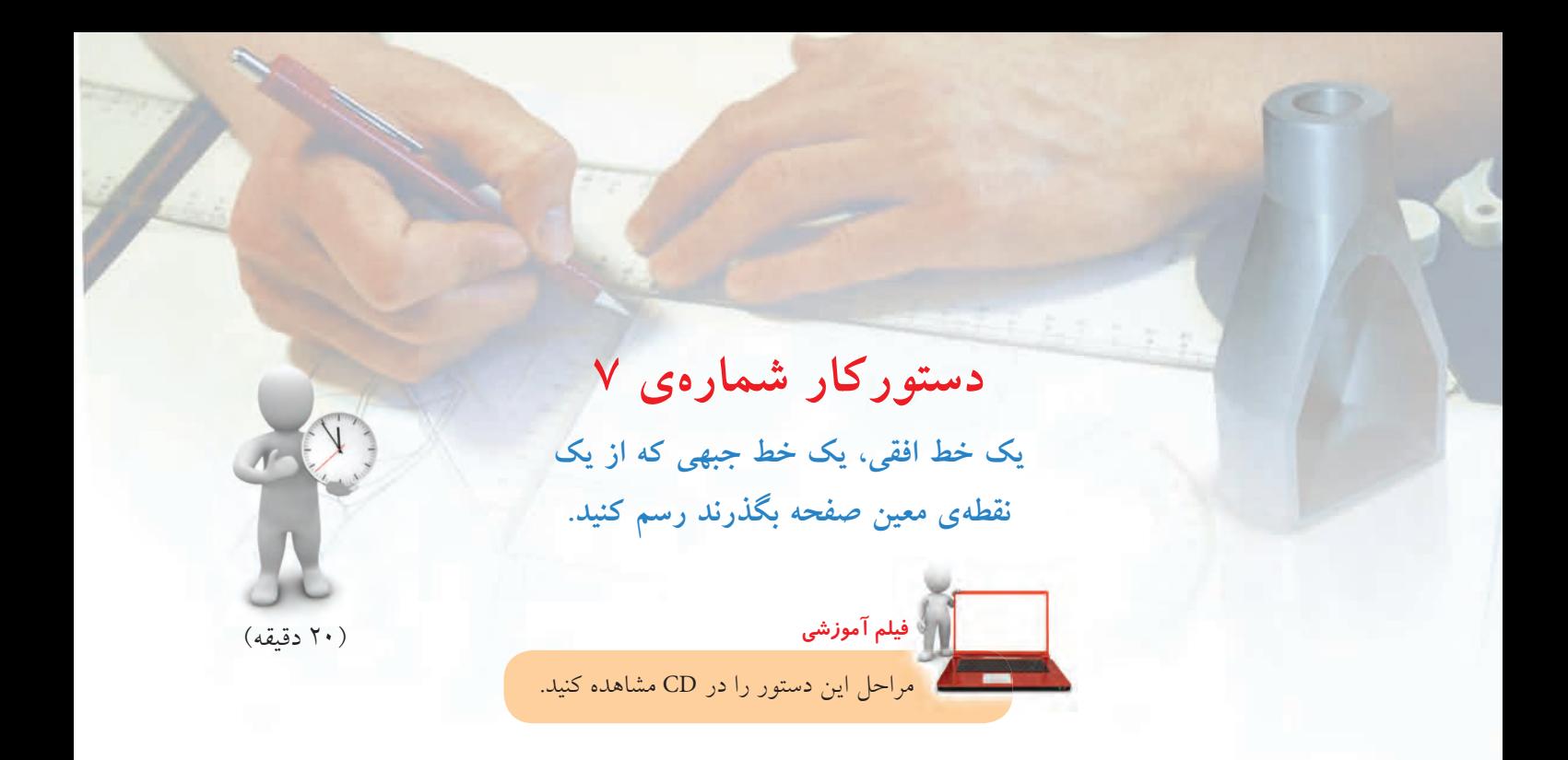

**مراحل ترسيم**

.1 كاغذ 4A را نصب كنيد. شــكل زير را با مشــخصات  $C(\Upsilon\cdot, \Upsilon\cdot, \cdot)$  و  $B(\cdot, \Delta\cdot, \mathfrak{S}\cdot)$  و  $A(\mathfrak{S}\cdot, \Upsilon\cdot, \Upsilon)$ رسم و گوشهها را نامگذارى كنيد.

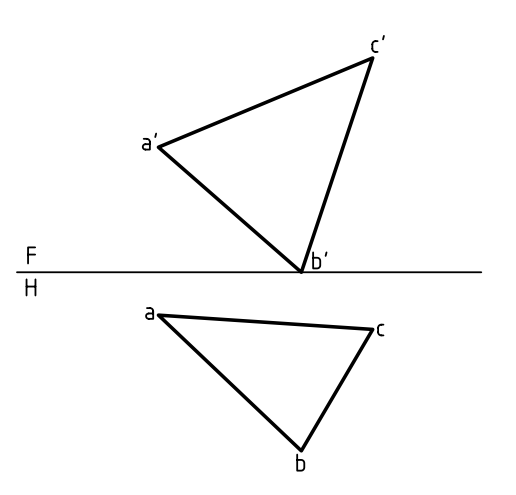

.2 نقطــهى دلخــواه 'k را در 'c' b' a در نظــر بگيريد. خطى كمكى از 'a بگذرانيد كه از 'k بگذرد. ـ آنگاه از برخــورد آن بــا 'c' b رابط كنيــد تا bc را قطع كند.

ـ از محل تقاطع به a وصل كنيد. ـ از 'k رابط كنيد تا k مشخص شود.

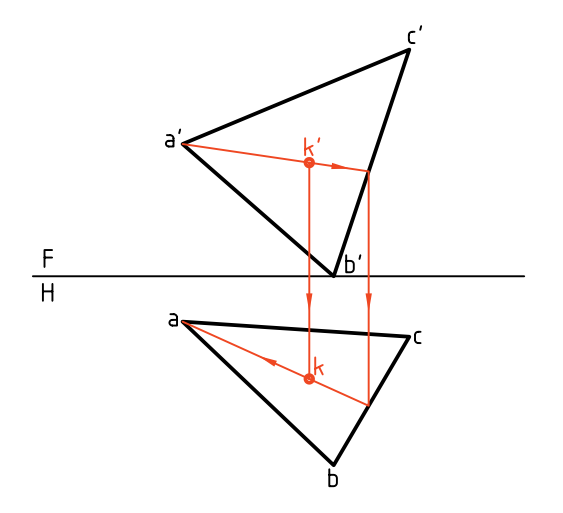

.3 از 'k خطى موازى با FH رسم كنيد و دو سر آن را روى و 'b' و b' به ترتيب شمارهى '1 و ' 2 بگذاريد.  $\mathrm{b}'$ د ـ از '1 و '2 رابــط كنيــد تــا 1 و2 يعنى دو ســر پارهخط بهدست آيد. ً روى ABC و ً ثانيا افقى است. پارهخط2 1 اولا

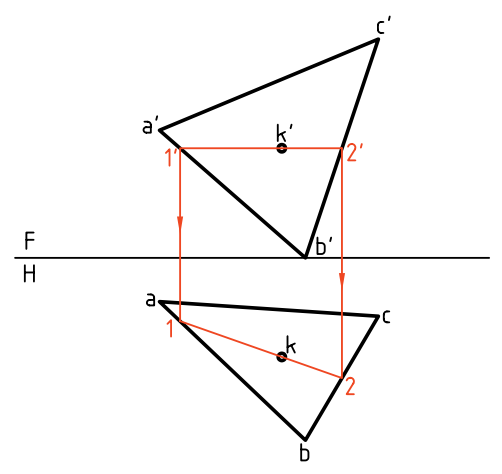

.4 براى داشتن يك خطى جبهى، ابتدا در نماى افقى خطى از k موازى با FH بگذرانيد و آنها را با 3 و 4 مشــخص كنيد.

ـ از 3 و 4 رابط كنيد تا به '3 و '4 ، مطابق شــكل، برسيد. پارهخــط' $\overline{4}$ ، خطى جبهى اســت، دو خط افقى  $\overline{12}$  و جبهــى 4 3 در k متقاطع هســتند و بر روى ABC قرار دارند.

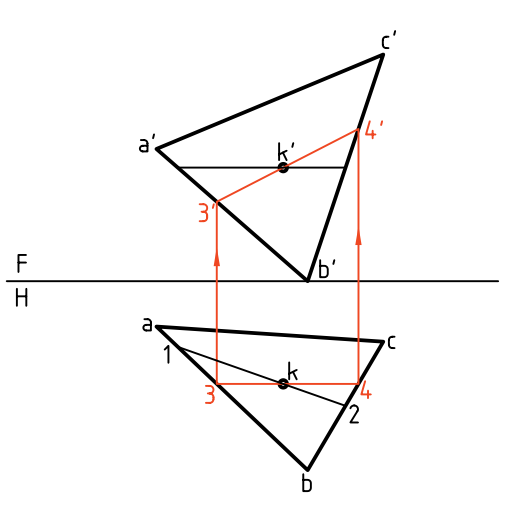

بهدست آوردن اندازهي واقع*ي صفحه*ي غيرخاص اكنون با روش ســادهاى مىتوان اندازهى واقعى صفحهى غيرخاص را بهدست آورد. **روش يكم: به كارگيرى تغيير صفحهى عمودى**

رويهاى مثلثي به نام ABC را در نظر مىگيريم.

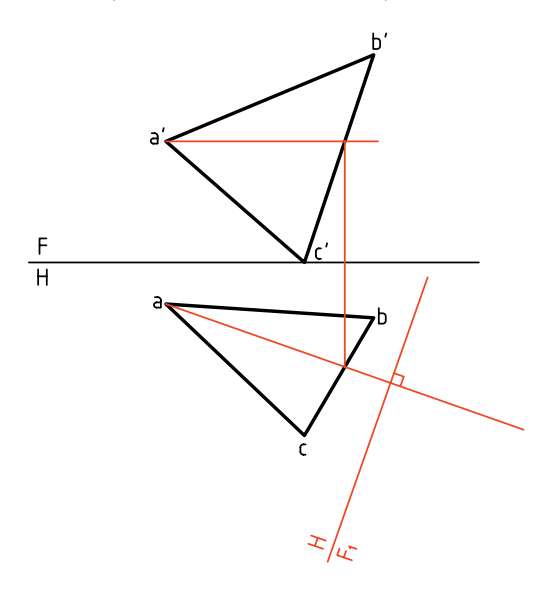

اين صفحهى غيرخاص است. ـ يك خط افقى از آن را انتخاب مىكنيم. ـ خط زمين جديد يعنى F<sub>\</sub>H را بر ان عمود مىكنيم. <sup>1</sup>F عمود در مرحلــهى بعدى، از نقــاط a، b و c بر H

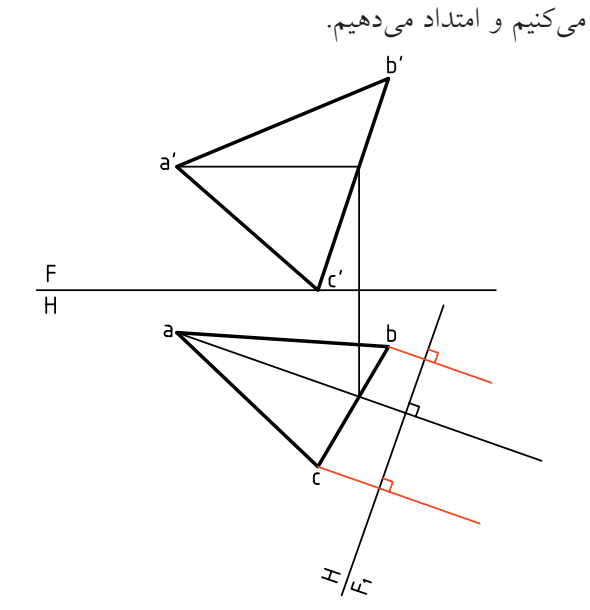

ـ اكنــون ارتفاع هر نقطــه را روى خطهاى مربوط به آن، جدا مىكنيم نقاط بهدســت آمده را به هم وصل مىكنيم. ديده مىشود كه اگر كار را با دقت لازم انجام داده باشيم، یک خط مستقیم میشود (چرا؟)  $\mathrm{b}^\prime_\mathrm{i} \, \mathrm{a}^\prime_\mathrm{i} \mathrm{c}^\prime_\mathrm{i}$ 

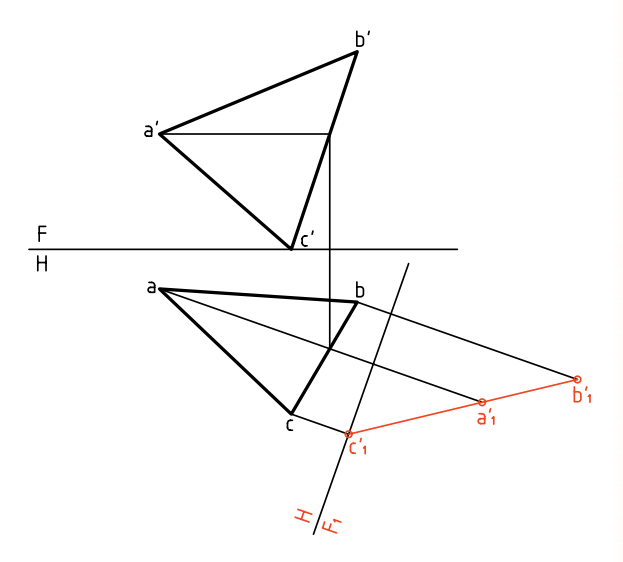

ـ به اين ترتيب صفحهى غيرخاص ABC به صورت يك صفحهى منتصب در آمده است. ـ مىتــوان با تغيير صفحهاى جديد يعنى با تغيير صفحهى فقى،  $w_j$  را موازى با  $a_j'b_j'c_j'$  رسم كرد كه در اين شرايط نسبت به  $\mathrm{F,H} ,$  صفحهاى افقى خواهد شد. پس  $\mathrm{a}^{\prime}_i\mathrm{b}^{\prime}_i\mathrm{c}^{\prime}_i$ ز نقاط ٔ b ٖ، a، و ، c ، عمودهايى بر ۲٫H رسم مىكنيم.

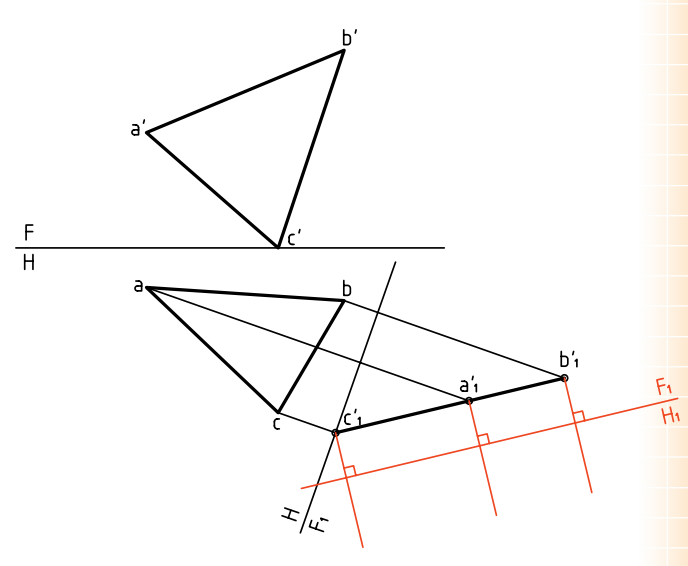

ـ حال مىتوان با اســتفاده از بعدهــاى ثابت، نماى جديد یعنی ,a<sub>n</sub>b<sub>,</sub>c را بهدســت آورد. (زيــرا در تغيير صفحهى افقى، بعدها ثابت خواهند ماند.) a<sub>\</sub>b<sub>\</sub>c<sub>\</sub> نمايش دهندهى اندازهى واقعى مثلث ABC خواهد بود.

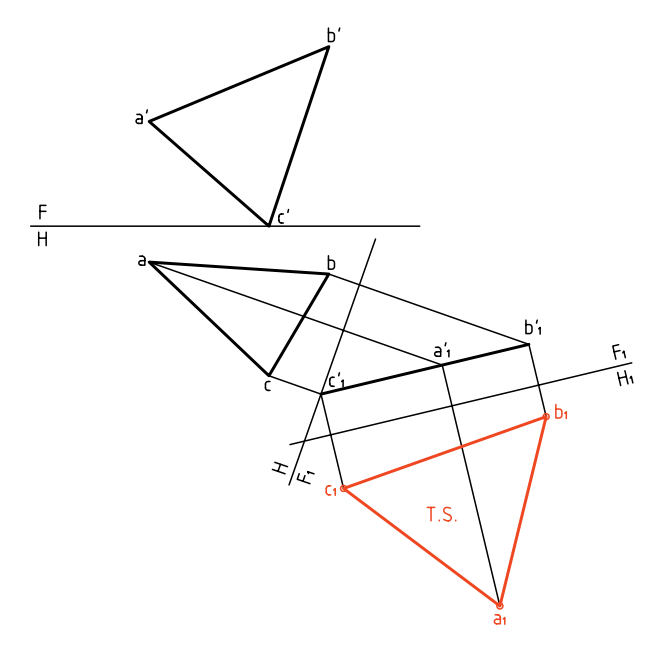

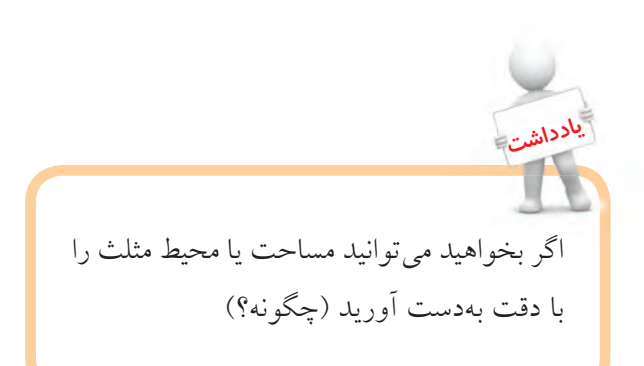

**36**

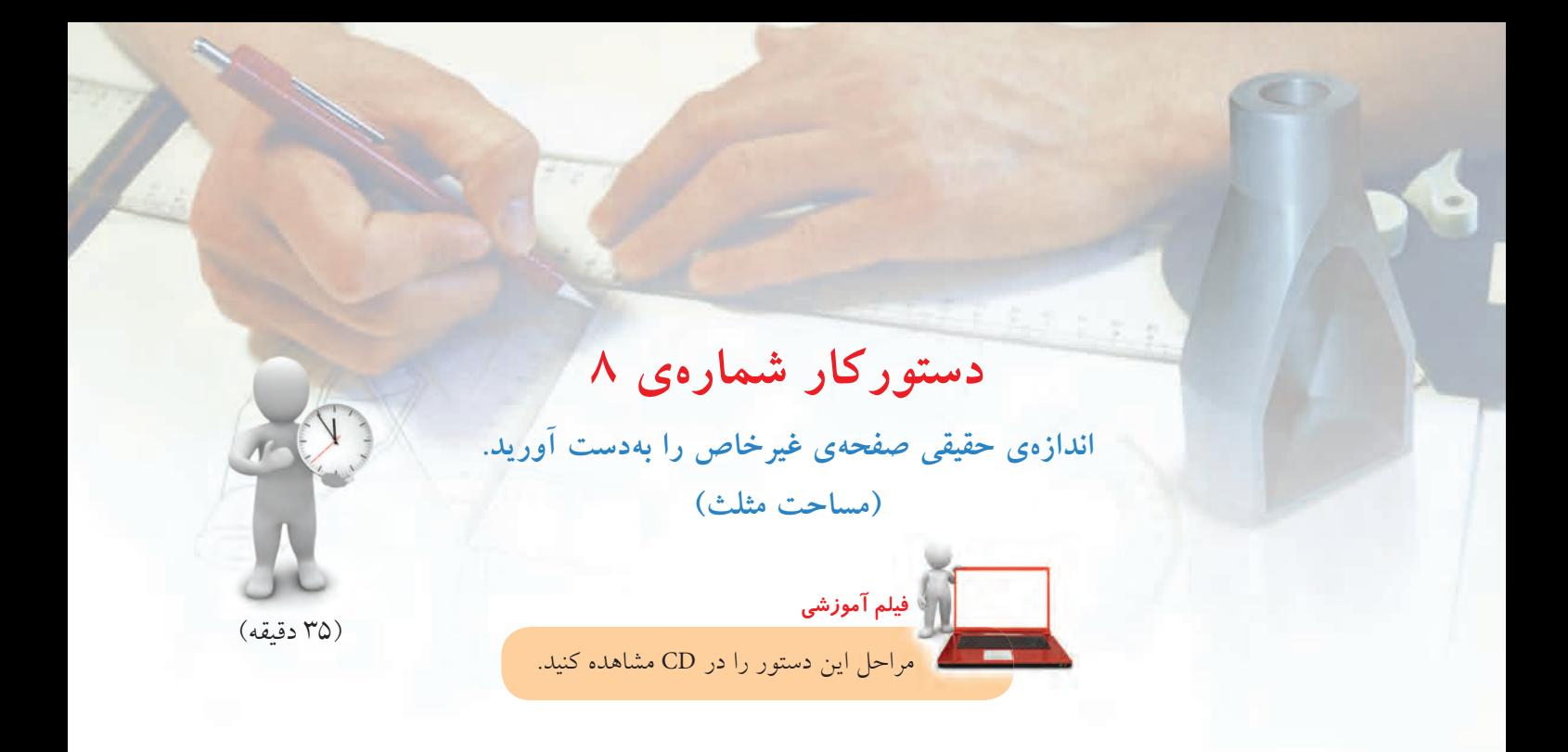

**مراحل ترسيم**

.1 مثلث ABC را با اندازههاى داده شده رسم كنيد. فاصله از كادر بالا 10 و از سمت راست ،30 كاغذ افقى.

تا به ab برسيد و از c به اين نقطه وصل كنيد و ادامه دهيد. ـ خــط زمين جديد يعنى F<sub>\</sub>H را در فاصلهى دلخواهى بر اين خط عمود كنيد.

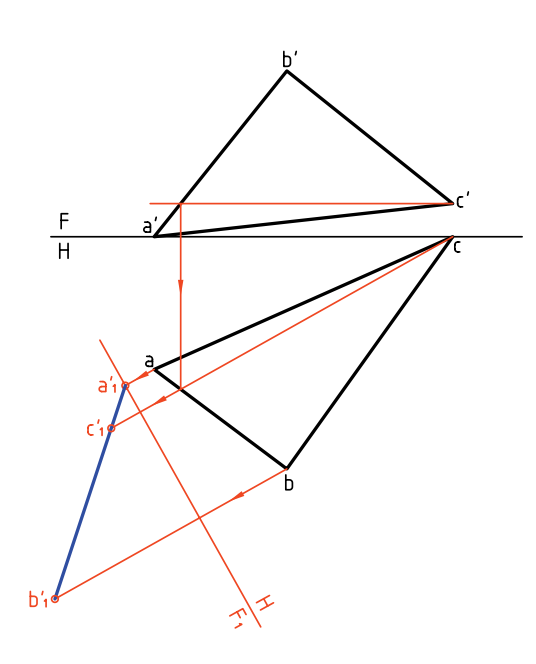

 $A(9, 1, 1)$ 

$$
B(\Delta\cdot\,,\vee\cdot\,,\Delta\cdot\,)
$$

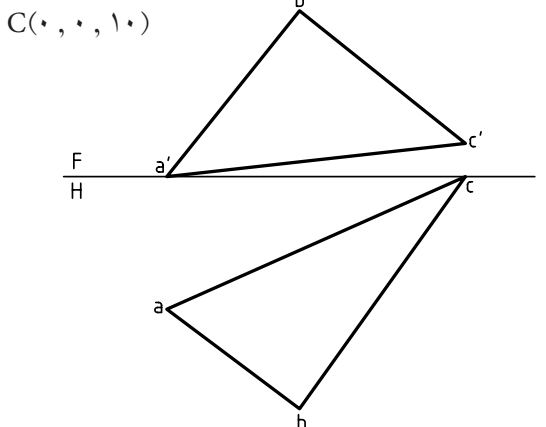

.2 خطي افقي در صفحه رسم كنيد. ـ پیشنهاد میشود كه این خط افقی از ٔc رسم شود. ـاز جاى برخورداين خط افقى'a'b, به سمت پايين رابط كنيد ـ از نقاط b و c نيز همين كار را انجام دهيد و با اســتفاده ز ارتفاع نقاط، 'a'، b'،c را بهدست آوريد. .3 اكنون بايد تغيير صفحهى دوم را بدهيد پس: ـ خـــط جدیـــد زمین را موازی بـــا )a′,b′c و به فاصلهی<br>دلخواه رسم کنید (F<sub>۱</sub>H). دلخواه رسم كنيد (R<sub>,</sub> ـ ايــن يك تغيير صفحهى افقى اســت كه در آن اندازهى حقيقى ABC را بهدست مىآوريد. - از $\mathbf{b}_i'$  و $\mathbf{c}_i'$  بـــر آن عمـــود كنيد و بُعدهاى نقاط را جدا كنيد. را بــه هم وصل كنيـــد.  $a, b, c, a$  برابر اندازهى  $c, b, a,$ واقعى است.

T.S.

.4 براى تعيين مساحت مثلث، يك ارتفاع از آن را با دقت رســـم كنيد. در شـــكل براى نمونـــه، c<sub>،</sub>m، ارتفاع وارد بر است.  $b, c,$ ـ اندازهى ارتفاع را ً دقيقا بگيريد. ـ آن را در طول قاعده  $\mathrm{b}, \mathrm{c},$  ضرب كنيد. ـ از تقسيم حاصل بر 2 مساحت بهدست مىآيد.

ـ اگر مســاحت را برابر 3150 با <sup>2</sup>mm 10 كمتر يا بيشتر بهدست آوردهايد. خيلى خوب است.

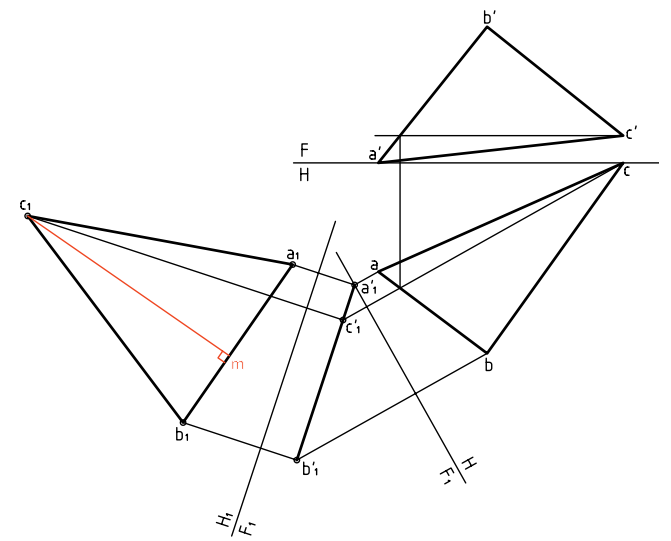

**روش دوم: به كارگيرى تغيير صفحهى افقى** اين روش در حقيقت برعكس روش يكم اســت. پس در اينجا كار را با تغيير صفحهى افقى شروع مىكنيم.

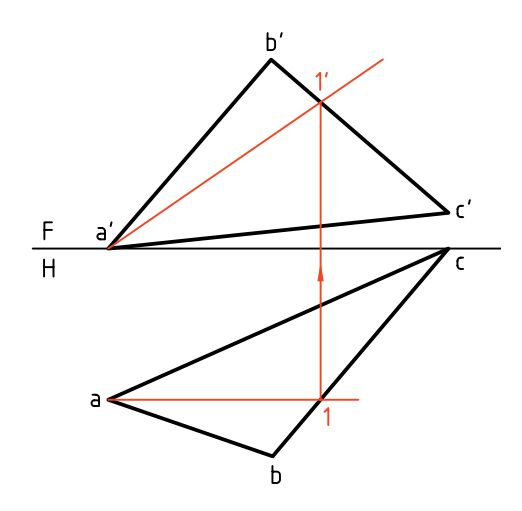

در اين صورت لازم اســت كه ابتدا خطى جبهى از صفحه انتخاب شــود و سپس خط زمين جديد يعنى <sup>1</sup>FH، عمود بر آن رسم شود.

ابتدا 1a موازى با FH رســم ميكنيم. اين يك خط جبهى است و '1 $\overline{a^{\prime}1}$  را معين مىكنيم. در مرحلهى بعدى FH يعنى خط زمين جديد را در جايي دلخواه بر امتداد<sup>'</sup>11 عمود كرديم. کنون با رســـم خطـهاى رابط و برداشــتن بُعدها از نماى فقى، ,b مشــخص مىشود (براى نمونه بُعد a نسبت ُعد <sup>1</sup>a نسبت به <sup>1</sup>FH است). به FH برابر ب

اكنون صفحهى غيرخاص ABC به صورت يك صفحهى قائم نسبت به خط زمين <sup>1</sup>FH شده است.

کنون بايد تغييــر صفحهى دوم ,F<sub>\</sub>H را بدهيم. براى  $\mathrm{a},\mathrm{b},\mathrm{c},$  این كار، خط زمین تـــازه یعنی  $\mathrm{F},\mathrm{H},$  را موازی با و در جايى دلخواه رســم مىكنيم. خطهاى رابط را بر آن عمود مىكنيم. با در نظر گرفتن ارتفاعات ثابت، نقطههاى  ${\rm a'$ و $\rm c'_{\rm s}$  مشــخص خواهد شـــد. بـــراى نمونه ارتفاع $\rm c'_{\rm i'}$  a نسبت به FH برابر ارتفاع '\a نسبت به  $\mathrm{F,H} , \mathrm{H}$  است. سطح -مقيقى است. a $\langle b, c \rangle$ 

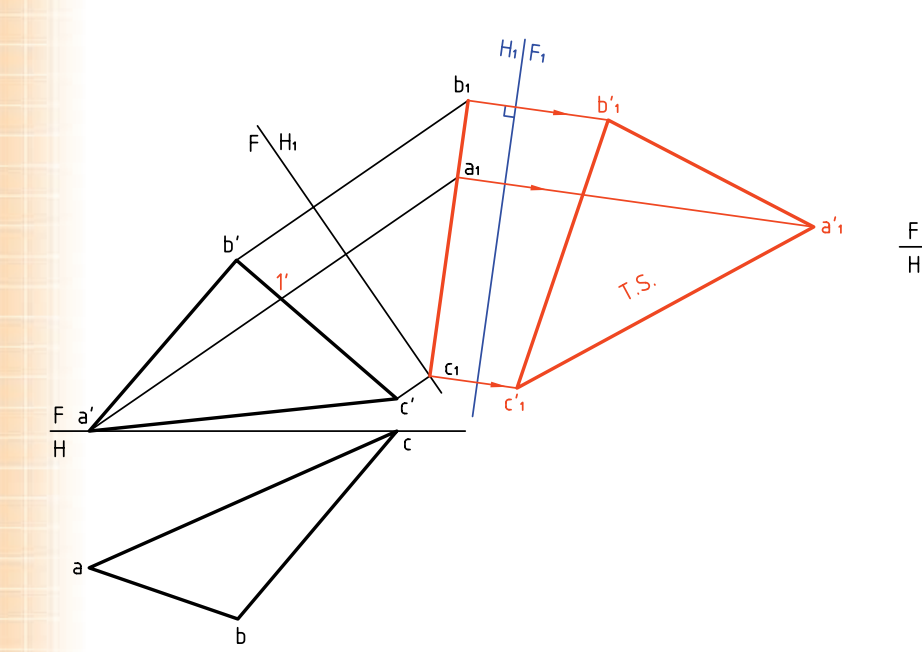

**نكته** - براى رسيدن به توانايى در استفاده از تغيير صفحه، مىتوانيد روشهاى يكم و دوم را خودتان چند بار ترسيم كنيد. روش كار را دوباره براى خود بنويسيد. - روشهاى يكم و دوم در حقيقت تفاوتى ندارند، هر كس با توجه به نظر خود يكى از آنها را انتخاب مىكند و به كار مىبرد.

**دستوركار شمارهي 9**  (۳۵ دقيقه) **اندازهى حقيقى صفحهى غيرخاص ABCD را بهدست آوريد. فيلم آموزشي** مراحل اين دستور را در CD مشاهده كنيد.

**مراحل ترسيم**

.1 كاغذ 4A را افقى بچسبانيد. با توجه به مشخصات هر نقطه، شكل را رسم كنيد.  $A(1 \cdot \cdot \cdot, 1 \cdot, 1)$ ,  $B(V \cdot \cdot, 2 \cdot, 1)$  $C(\cdot, \rho_1, \rho_2, \ldots, D(\tau, \cdot, \cdot, \cdot))$ ـ شكل نياز به اندازهگيرى ندارد.

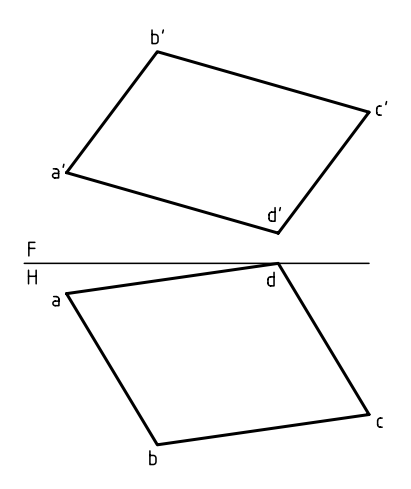

.2 يك خط جبهى انتخاب كنيد. ـ در شــكل، خط جبهى از a رسم شــده است (موازى با FH(. شما هم همين خط را رسم كنيد.

ـ '1 را در نمــاى روبــهرو تعيين و از 'a به آن وصل كنيد و امتداد دهيد.

ـ <sup>1</sup>FH را در جايى مناسب بر آن عمود كنيد.

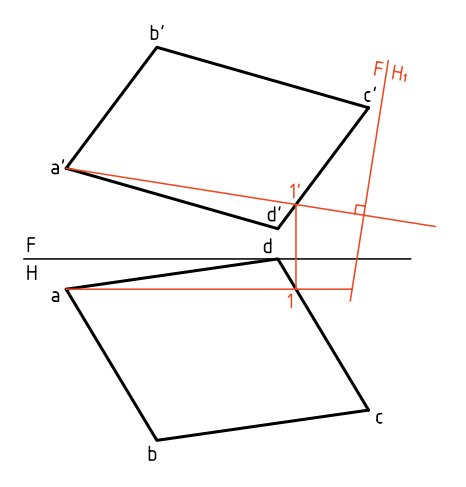

.3 از نقــاط 'a ،' b ،' c و 'd رابطهــا را رســم كنيد و امتداد دهيد.

ـ چون در تغییر صفحهی افقی  $\rm (H_{_1})$ ، بُعدها ثابت هستند، بُعــد نقــاط ,c, ،b, ،a و ,d را از نماى افقى برداريد و به ب نمــاى جديد منتقل كنيد. خواهيــد ديد كه  $\mathrm{d}_{\mathrm{t}}\mathrm{a}_{\mathrm{t}}\mathrm{c}_{\mathrm{t}}$ يك خط مستقيم است.

ـ بــراى تغيير صفحــهى جديد، خط زميــن را موازى با ، با فاصلهى دلخواه رسم كنيد.  $a_{\scriptscriptstyle\gamma} b_{\scriptscriptstyle\gamma} c_{\scriptscriptstyle\gamma} d_{\scriptscriptstyle\gamma}$ 

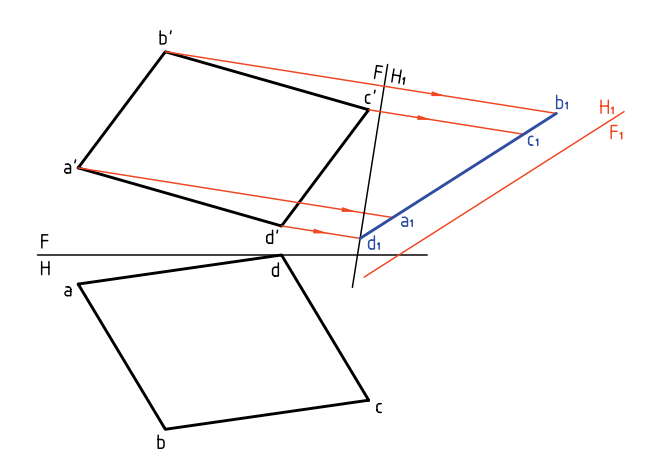

از نقـــاط ,d, ،c, ،b و ,e بـــر ,F,H عمود كنيد و امتداد. $\mathfrak{t}$ دهيد.

ـ ارتفــاع هــر نقطه را از <sup>1</sup>FH برداريــد و در اين نما جدا کنیـــد. برای نمونـــه، ارتفاع'b' در ˌFH برابــر ارتفاع'<sub>،</sub>b در خواهد بود. $\mathrm{F}_\mathrm{_{}}\mathrm{H}_\mathrm{_{}}$ 

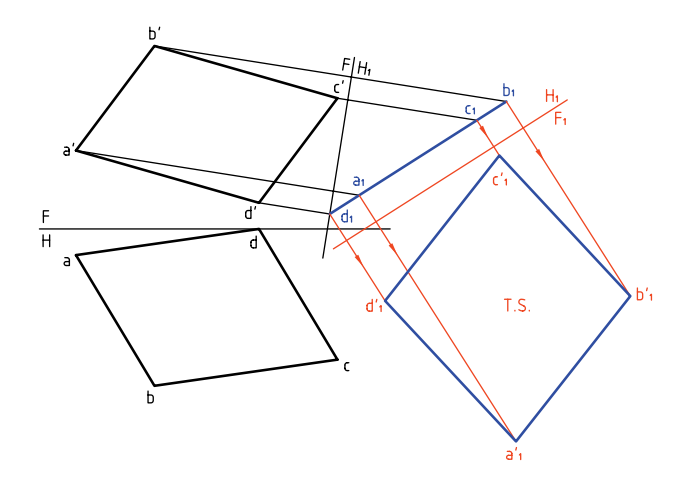

چهارضلعی  $\mathrm{a}_\mathrm{i}'\mathrm{b}_\mathrm{i}'\mathrm{c}_\mathrm{i}'\mathrm{d}_\mathrm{i}$  را كامل كنيد. اين شكل به اندازهى حقيقى است. آيا مىتوانيد مساحت آن را برحسب <sup>2</sup> mm تعيين كنيد؟

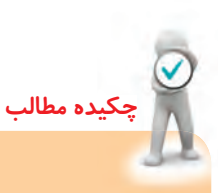

**اصول تغيير صفحه** از تغيير صفحه براى بهدست آوردن اندازهى حقيقى خط يا صفحه استفاده مىشود.

◄ **الــف) بــراى تعييــن انــدازهى حقيقى خط غيرخــاص و صفحهى نيمه خاص، فقط يك تغيير صفحه كافى است.**

در مــورد خط، با يك تغييــر صفحهى افقى آن را به صورت خط افقــى يا با يك تغيير صفحهى عمودى آن را به صورت خط جبهى در مىآوريم.

در مورد صفحــهى نيمه خاص (منتصب، قائم و مواجه) تغيير صفحه به گونهاى اســت كه صفحهى افقى يا روبهروى تصوير با آن موازى شود، مثلاً براى رســيدن به اندازهى واقعى يك صفحهى منتصب، H را با آن موازى مىكنيم.

◄ **ب) بــراى تعيين انــدازهى حقيقى صفحهى غيرخاص بايد:** ـ ابتــدا با يك تغيير صفحــه، آن را به يك صفحهى نيمه خاص تبديل كنيد. ـ ســپس با تغييــر صفحهى دوم، آن را بــه اندازهى حقيقى مىرسانيم. براى نمونه، با يك تغيير صفحهى عمودى (روش يكــم)، آن را به صورت منتصب در مىآوريم. آنگاه با تغيير صفحهى دوم (افقى)، آن را به اندازهى حقيقى مىرسانيم.

**ارزشيابى پاياني**

◄ **ارزشيابى نظرى** .1 دو نما از يك خط غيرخاص رسم كنيد و چگونگى تعيين اندازهى حقيقى آن را با دقت بنويسيد. .2 با رسم دو نما از يك صفحهى منتصب، چگونگى رسيدن به اندازهى حقيقى آن را بنويسيد. .3 با رسم دو نما از يك صفحهى مثلثى غيرخاص، چگونگى تعيين اندازه حقيقى آن را با دقت بنويسيد.

◄ **ارزشيابى عملى** .1 اندازهى حقيقى خطهاى زير را بهدست آوريد (برحسب ميليمتر):  $A(\cdot\ ,\varphi\cdot\ ,\varphi\cdot\ )$  و  $B(\vee\cdot\ ,\ \vee\cdot\ ,\ \vee\cdot\ )$  و  $B(\vee\cdot\ ,\ \vee\cdot\ ,\ \vee\cdot\ )$  و  $G(\wedge\cdot\ ,\ \vee\cdot\ ,\ \vee\cdot\ )$  $\mathbf{C}(\cdot\ ,\mathsf{a}\cdot\ ,\cdot\ )$  و  $\mathbf{U}(\cdot\ ,\mathsf{f}\cdot\ ,\mathsf{b})$  و  $\mathbf{U}(\cdot\ ,\mathsf{f}\cdot\ ,\mathsf{a}\mathsf{f})$  و  $\mathbf{K}(\mathsf{f}\cdot\ ,\mathsf{b})$ .2 اندازهى واقعى صفحههاى داده شــده در جدول شــمارهى 1 را برحسب ميلىمترمربع بهدست آوريد. هر مربع را 10 در نظر بگيريد. .3 بايد قطعات داده شده در جدول شمارهي 2 رنگ شوند. اگر هر مترمربع رنگ a ريال ارزش داشته باشد، هزينهى رنگ كردن هر 2000 قطعه چقدر خواهد بود؟ توجه: هر مربع را 10 در نظر بگيريد. .4 براى نگهدارى تير AD به بلندى 19 متر، از 6 كابل استفاده شده است. مجموع طول كابلها چقدر است؟ توجه: مقياس نقشه 1:200 است. (جدول شمارهي 3)

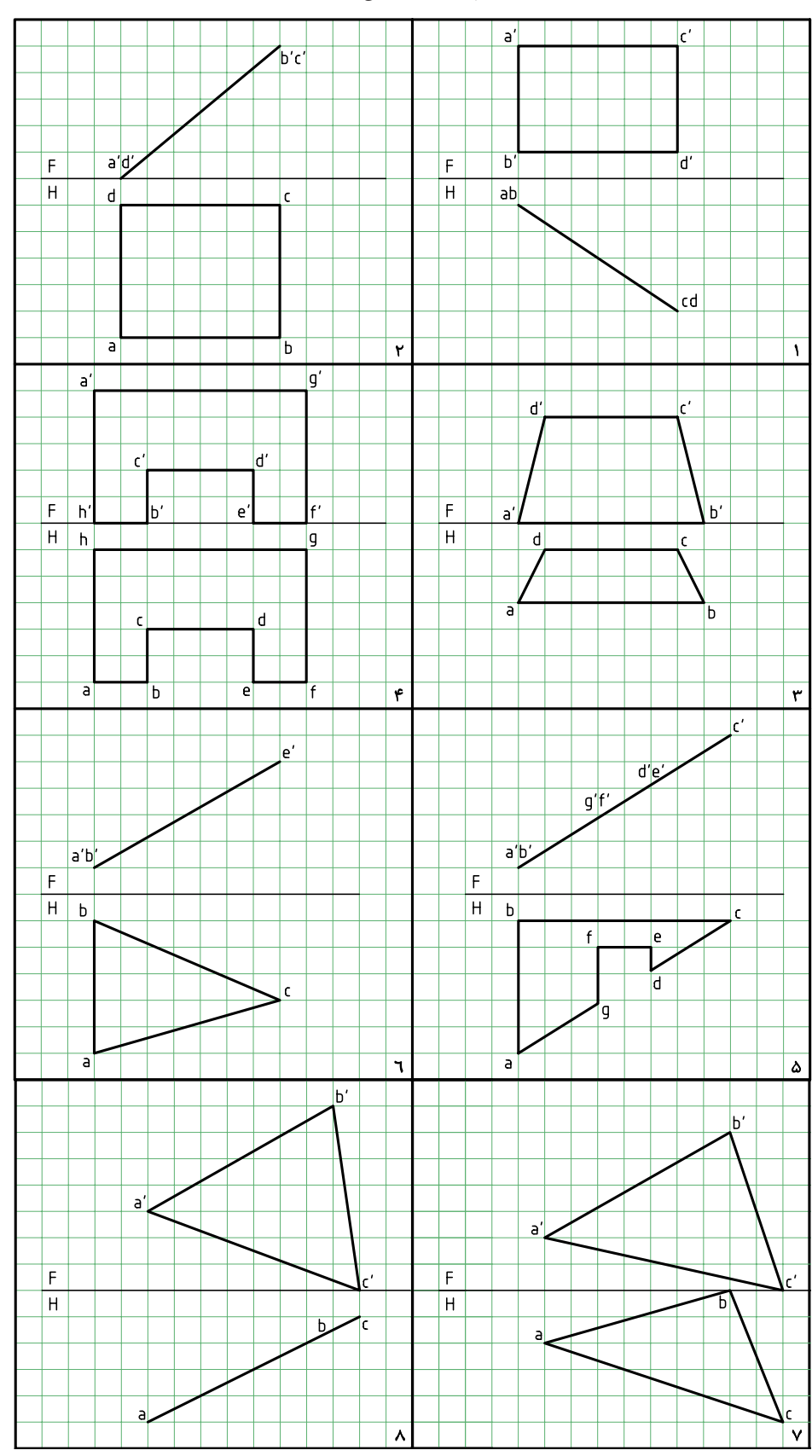

**جدول شمارهي**

**جدول شمارهي**

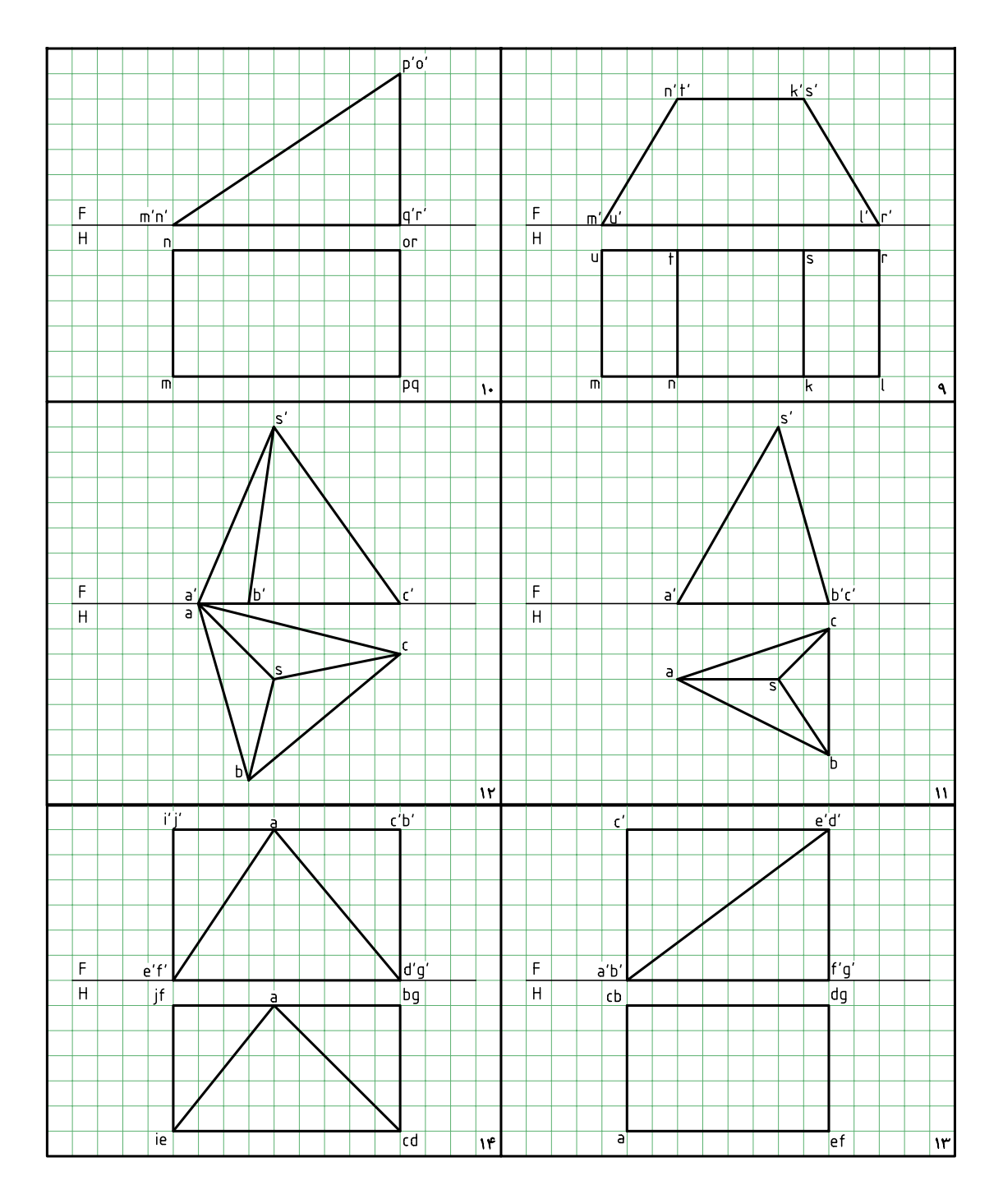

**جدول شمارهي**

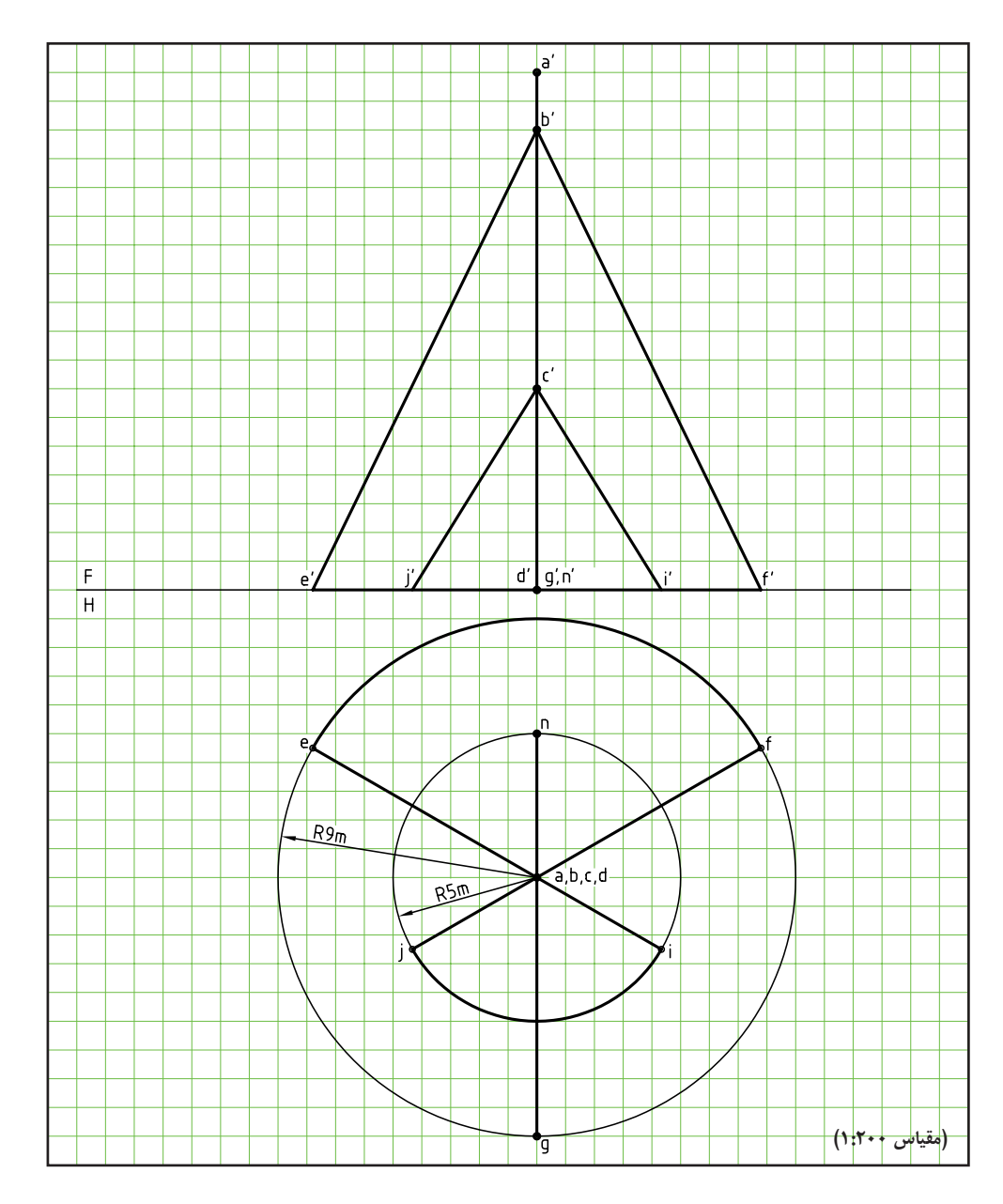

## **توانايى ترسيم برخورد خط با صفحه و جسم**

◄ **پس از آموزش اين توانايى، از فراگير انتظار مىرود:** - مفهوم برخورد خط با خط، صفحه و جسم را شرح دهد. - برخورد خط و صفحه را رسم كند. - برخورد خط و صفحه را ديد و نديد كند. - برخورد خط و جسم را رسم كند.

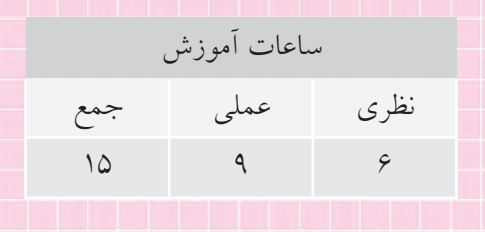

**پيشآزمون**

.1 برخورد خط و خط يعنى چى؟ آيا مىتوانيد نمونهاى بياوريد؟ .2 آيا تفاوتى بين خط و پارهخط هست؟ آيا مىتوانيد براى هر كدام نمونهاى بياوريد؟ .3 يك خط نسبت به يك صفحه چه حالتهايى مىتواند داشته باشد؟ .4 منشور چگونه جسمى است؟ تعريف دقيق و ويژگىهاى آن چيست؟ .5 هرم چگونه جسمى است؟ تعريف و ويژگىهاى آن چيست؟ .6 استوانه چگونه حجمى است؟ تعريف و ويژگىهاى آن چيست؟ .7 مخروط چگونه حجمى است؟ تعريف و ويژگىهاى آن چيست؟ .8 كره چگونه جسمى است؟ تعريف و ويژگىهاى آن چيست؟ .9 انواع استوانه كدام است؟ .10 انواع مخروط كدام است؟ .11 چه نمونههايى از كاربرد احجام بالا را مىشناسيد؟

**يادآوري**

جسم چيزى است كه بخشى از فضا را اشغال مىكند و حجم مقدار فضاى اشــغال شده به وسيلهى جســم است. منظور ما معمــولا از حجم يك جســم توخالي يعني يك ظرف اســت. اغلب مىتوان اين دو واژه را به جاى هم به كار برد.

**47**

**مفهوم برخورد خط با خط و صفحه و جسم** اگر دو خط متقاطع باشند، مىگوييم باهم برخورد كردهاند كه در اين صورت يك نقطهى مشترك با هم خواهند داشت.

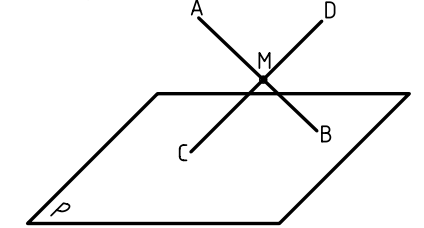

اگر يك خط با يك صفحه متقاطع باشد، يعنى با آن برخورد داشته باشد، آنها داراى يك نقطهى اشتراك هستند.

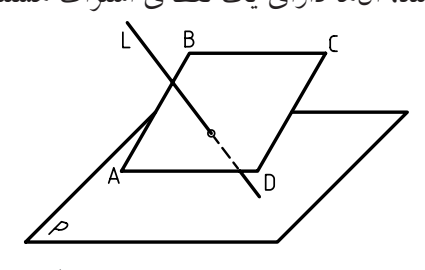

منظــور از برخــورد خط با جســم هم آن اســت كه

ديده شــود خط در چه نقطهاى وارد جســم مىشود و از

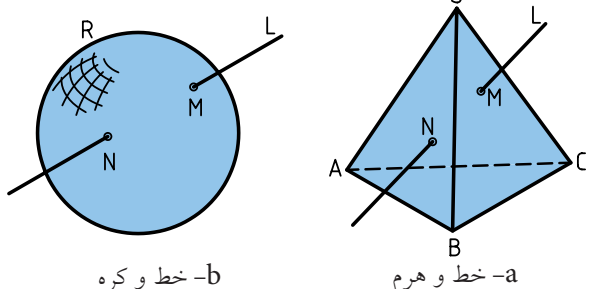

چــه نقطــهاى از آن بيرون مىرود. پــس، يك خط با يك جســم مىتواند تا دو نقطهي اشــتراك داشته باشد؛ يعنى از يك نقطه وارد جســم مىشود و از نقطهاى ديگر بيرون

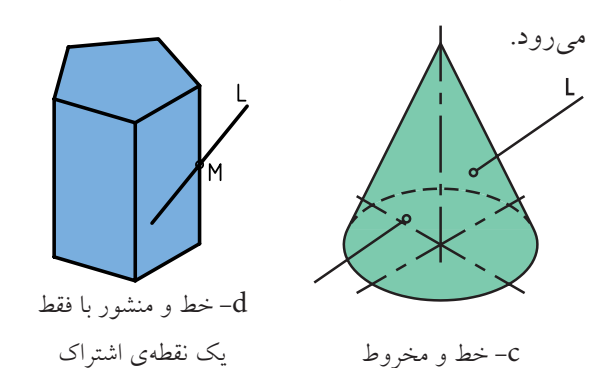

البتــه گاهى يــك نقطهى اشــتراك هم ممكن اســت (به برخورد خط و منشور در شكل d توجه كنيد)

### **اوضاع مختلف خط و صفحه**

انــدازهى خــط نامحدود اســت. ولى پارهخــط، اندازهى محدودى دارد. به همين ترتيب، صفحهى هندسى اندازهى نامحدود دارد. در ســاخت و ســاز همــواره از اندازههاى محدود صفحه استفاده مىشــود. براى نمونه، توليد ورق 1/25×2/5 m<sup>2</sup> يا 1×2 m<sup>2</sup> براى مصارف معمولى ابعادبرابر و برگههاى كاغذ نقشهكشى اندازههاى معينى دارند. طبق معمول به اين قســمتهاى محدود، به طور ســاده، خط و صفحــه مىگويند. صفحــه را مىتوان به شــكل مربع، مستطيل يا سادهتر از همه، مثلث نشان داد. به اين ترتيب: .1 يــك خط مىتواند با يك صفحه موازى باشــد. در اين صورت، در هيچ نقطهاى با صفحه اشتراك ندارد.

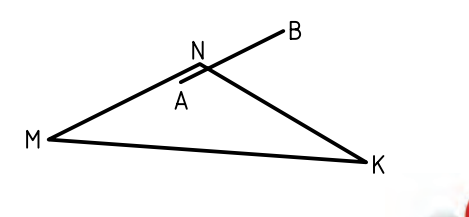

**نكته**

اگر خط AB، دستكم با يك خط از صفحهى MNK موازى باشد، خود AB باMNK موازى خواهد بود. درشكل12 II AB است.

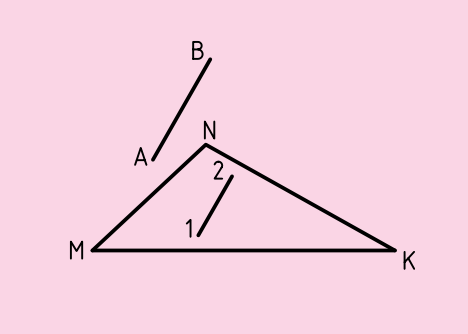

.2 اگر دو نقطه از يك خط روى صفحه قرار داشته باشد، آن خــط، خود در صفحه قرار دارد. به عبارت ديگر، براى آنكه خطى در صفحهاى قرار داشــته باشد، لازم است كه دستكم دو نقطهاش در صفحه باشد.

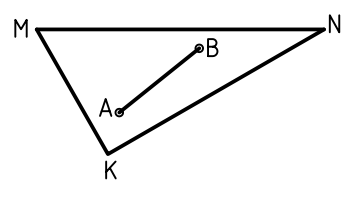

.3 اگر خط با صفحه موازى نباشــد با آن برخورد مىكند. يعنى در يك نقطه با صفحه اشــتراك خواهد داشت (فقط يك نقطه). طبق شــكل زير، AB در نقطهى C با صفحهى MNK برخــورد يا تقاطــع دارد. پــس مىگوييم، خط و صفحه در نقطهى C مشترك هستند.

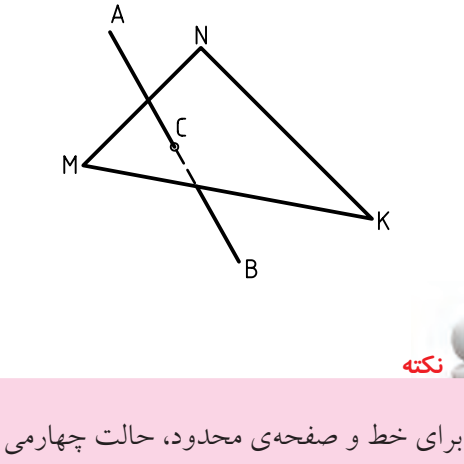

هم ممكن اســت و آن زمانى است كه خط نه در صفحه، نه موازى و نه متقاطع با آن اســت (مانند پارهخطهاى AB يا CD(.

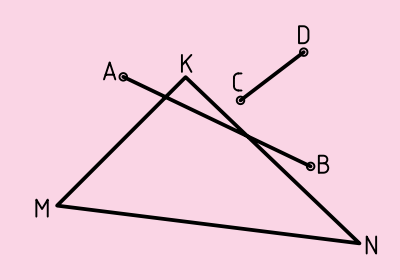

خط و صفحهى داده شده در نقشهى زير با هم موازىاند، زيرا صفحه و خط، هر دو افقى هستند.  $\overline{n'}$  $\overline{H}$ خــط و صفحهى داده شــده در نقشــهى موجــود، با هم موازىاند، زيرا صفحه منتصب و خط جبهى است. آيا يك خط جبهى، همــواره با يك صفحهى منتصب موازى است؟  $\frac{F}{H}$ **مسئله:** تحقيق كنيد كه در شكل زير يك خط جبهى با يك

صفحهى منتصب برخورد دارد يا نه؟

اگر خط با صفحه برخورد داشــته باشــد بايد نقطهى ظاهــرى تقاطع در نماى روبهرو، نقطهى برخورد باشــد، زيرا نقطهى اشتراك ديگرى ممكن نيست.

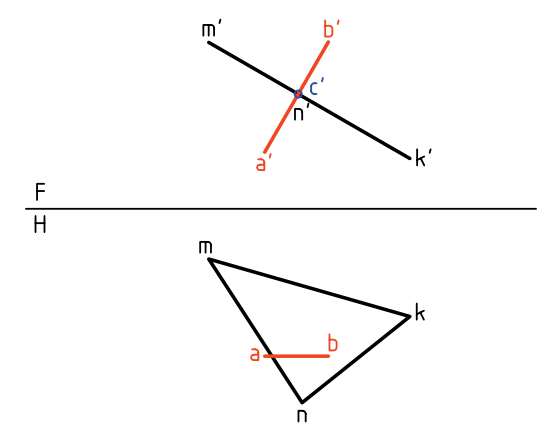

پــس آن را 'c مىناميــم و به نماى افقى رابط مىكنيم. اگر c داخل محدودهى مثلث باشد، برخورد وجود دارد و اگر در محدودهى مثلث نباشــد، خط با صفحه برخورد ندارد. در نمونهى موجود، خط با صفحه برخورد دارد.

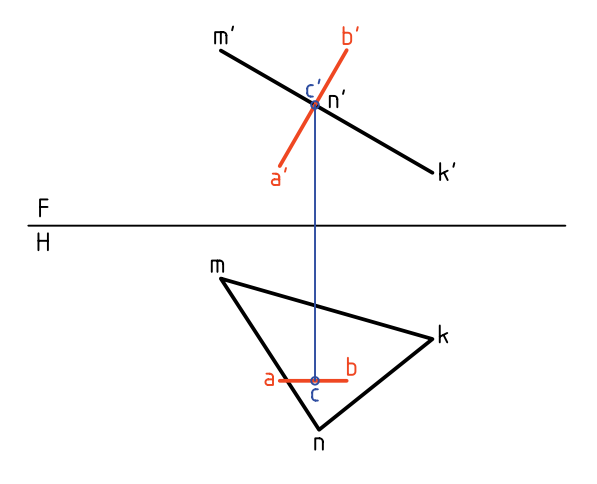

**مسئله:** تحقيق كنيد كه آيا خط AB با صفحهى قائم MNK برخورد دارد يا نه؟ ـ چــون تصوير افقــى صفحه فقط يك خط اســت، اگر نقطهى برخورد وجود داشــته باشــد، بايــد همين نقطهى برخورد ظاهرى در نماى افقى باشد.

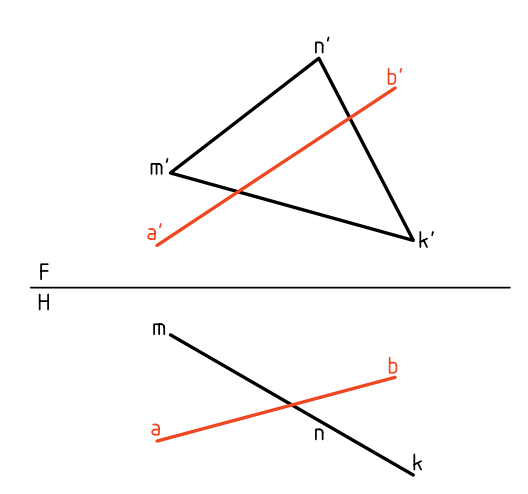

نقطــهى برخورد ظاهرى را c مىناميم و از آن به ســمت بــالا رابط مىكنيم. 'c روى خط 'b' a مشــخص مىشــود.

اگر ٰc داخل محدودهى سطح 'm'n'k باشد، خط با صفحه برخورد دارد.

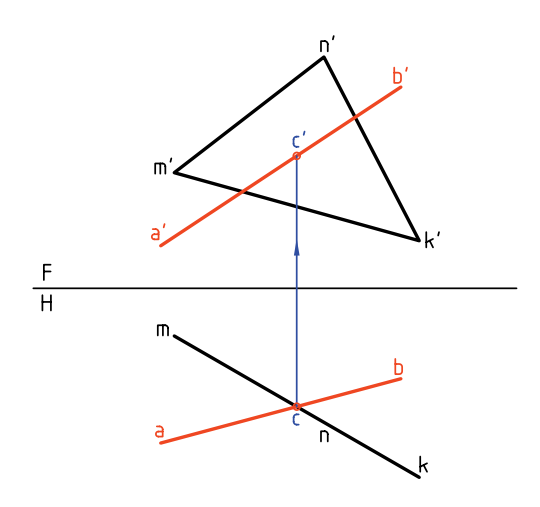

**مســئلهى اصلى:** برخورد خط AB و صفحهى غيرخاص MNK را معيــن كنيد. اين مســئله را با دو روش مىتوان حل كرد. روش «خط كمكى» و روش «تغيير صفحه».

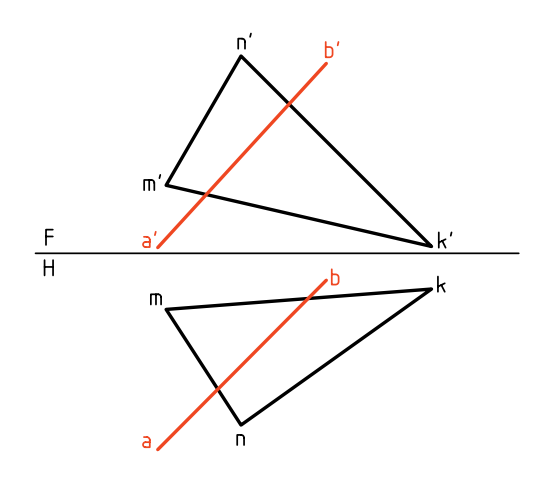

**روش خطكمكــى در تعييــن برخــورد خط و صفحه** پيش از حل اين مســئلهي مهم با اين روش، خوب است كه دو مسئلهى سادهتر را حل كنيم.